# **dpdata Documentation**

*Release 0.0.0-rc*

**Han Wang**

**May 08, 2022**

# **CONTENTS:**

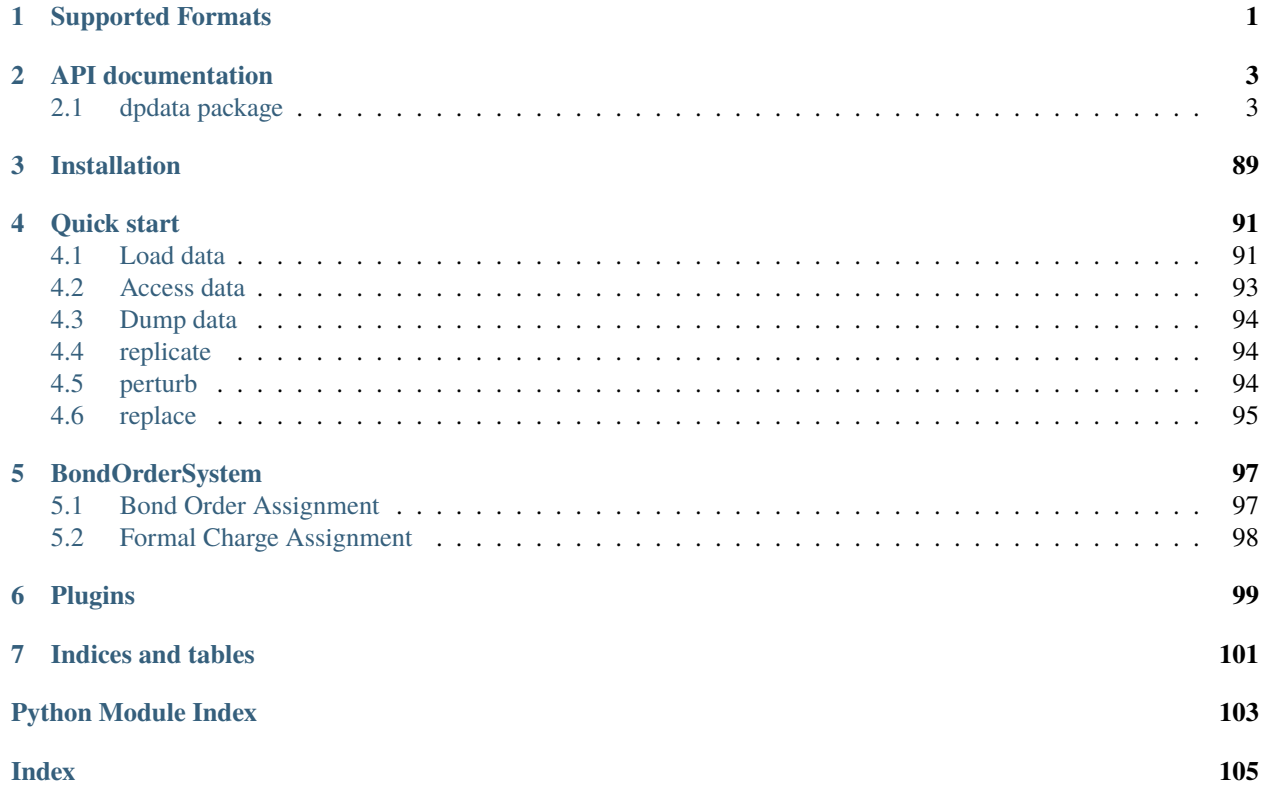

# **CHAPTER**

# **ONE**

# **SUPPORTED FORMATS**

<span id="page-4-0"></span>dpdata supports the following formats:

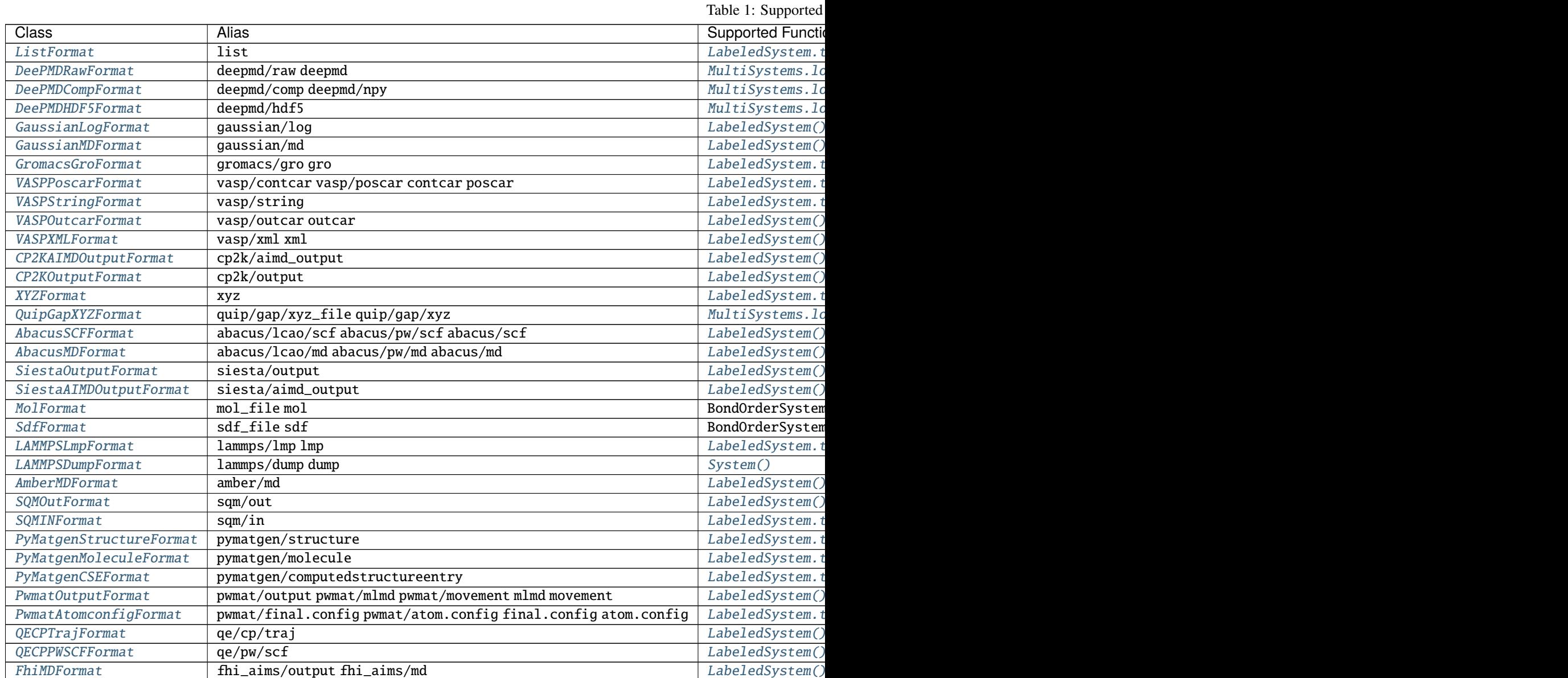

Table  $1$  – continued from

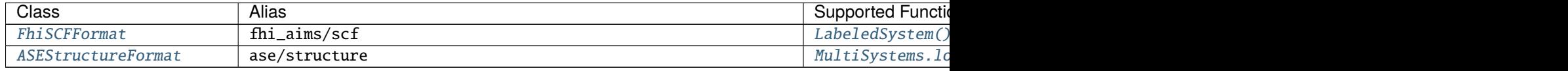

# **CHAPTER**

# **TWO**

# **API DOCUMENTATION**

# <span id="page-6-1"></span><span id="page-6-0"></span>**2.1 dpdata package**

# **2.1.1 Subpackages**

# **dpdata.amber package**

**Submodules**

#### **dpdata.amber.mask module**

Amber mask

dpdata.amber.mask.load\_param\_file(*param\_file*)

dpdata.amber.mask.pick\_by\_amber\_mask(*param*, *maskstr*, *coords=None*)

Pick atoms by amber masks

#### **Parameters**

**param: str or parmed.Structure** filename of Amber param file or parmed.Structure

**maskstr: str** Amber masks

**coords: np.ndarray (optional)** frame coordinates, shape: N\*3

#### **dpdata.amber.md module**

dpdata.amber.md.read\_amber\_traj(*parm7\_file*, *nc\_file*, *mdfrc\_file=None*, *mden\_file=None*, *mdout\_file=None*, *use\_element\_symbols=None*, *labeled=True*)

The amber trajectory includes: \* nc, NetCDF format, stores coordinates \* mdfrc, NetCDF format, stores forces \* mden (optional), text format, stores energies \* mdout (optional), text format, may store energies if there is no mden\_file \* parm7, text format, stores types

## **Parameters**

**parm7\_file, nc\_file, mdfrc\_file, mden\_file, mdout\_file:** filenames

**use\_element\_symbols: None or list or str** If use\_element\_symbols is a list of atom indexes, these atoms will use element symbols instead of amber types. For example, a ligand will use C, H, O, N, and so on instead of h1, hc, o, os, and so on. IF use\_element\_symbols is str, it will be considered as Amber mask.

## **dpdata.amber.sqm module**

dpdata.amber.sqm.make\_sqm\_in(*data*, *fname=None*, *frame\_idx=0*, *\*\*kwargs*)

dpdata.amber.sqm.parse\_sqm\_out(*fname*)

Read atom symbols, charges and coordinates from ambertools sqm.out file

#### **dpdata.cp2k package**

#### **Submodules**

# **dpdata.cp2k.cell module**

dpdata.cp2k.cell.cell\_to\_low\_triangle(*A*, *B*, *C*, *alpha*, *beta*, *gamma*) Convert cell to low triangle matrix.

#### **Parameters**

- **A** [float] cell length A
- **B** [float] cell length B
- **C** [float] cell length C

**alpha** [float] radian. The angle between vector B and vector C.

**beta** [float] radian. The angle between vector A and vector C.

**gamma** [float] radian. The angle between vector B and vector C.

#### **Returns**

**cell** [list] The cell matrix used by dpdata in low triangle form.

# **dpdata.cp2k.output module**

# class dpdata.cp2k.output.Cp2kSystems(*log\_file\_name*, *xyz\_file\_name*, *restart=False*)

Bases: [object](https://docs.python.org/3/library/functions.html#object)

deal with cp2k outputfile

# **Methods**

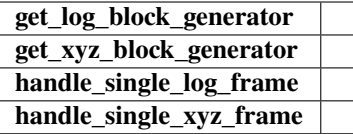

get\_log\_block\_generator()

get\_xyz\_block\_generator()

handle\_single\_log\_frame(*lines*)

handle\_single\_xyz\_frame(*lines*)

dpdata.cp2k.output.get\_frames(*fname*)

# **dpdata.deepmd package**

**Submodules**

## **dpdata.deepmd.comp module**

dpdata.deepmd.comp.dump(*folder*, *data*, *set\_size=5000*, *comp\_prec=<class 'numpy.float32'>*, *remove\_sets=True*)

dpdata.deepmd.comp.to\_system\_data(*folder*, *type\_map=None*, *labels=True*)

# **dpdata.deepmd.hdf5 module**

Utils for deepmd/hdf5 format.

dpdata.deepmd.hdf5.dump(*f: h5py.\_hl.files.File*, *folder: str*, *data: dict*, *set\_size=5000*, *comp\_prec=<class 'numpy.float32'>*) → [None](https://docs.python.org/3/library/constants.html#None)

Dump data to a HDF5 file.

#### **Parameters**

**f** [h5py.File] HDF5 file object

**folder** [str] path in the HDF5 file

**data** [dict] System or LabeledSystem data

**set\_size** [int, default: 5000] size of a set

**comp\_prec** [np.dtype, default: np.float32] precision of data

dpdata.deepmd.hdf5.to\_system\_data(*f: h5py.\_hl.files.File*, *folder: [str](https://docs.python.org/3/library/stdtypes.html#str)*, *type\_map: [Optional](https://docs.python.org/3/library/typing.html#typing.Optional)[\[list\]](https://docs.python.org/3/library/stdtypes.html#list) = None*, *labels: [bool](https://docs.python.org/3/library/functions.html#bool) = True*)

Load a HDF5 file.

# **Parameters**

**f** [h5py.File] HDF5 file object

**folder** [str] path in the HDF5 file

**type\_map** [list] type map

**labels** [bool] labels

#### **dpdata.deepmd.raw module**

dpdata.deepmd.raw.dump(*folder*, *data*) dpdata.deepmd.raw.load\_type(*folder*, *type\_map=None*) dpdata.deepmd.raw.to\_system\_data(*folder*, *type\_map=None*, *labels=True*)

#### **dpdata.fhi\_aims package**

**Submodules**

#### **dpdata.fhi\_aims.output module**

dpdata.fhi\_aims.output.analyze\_block(*lines*, *first\_blk=False*, *md=True*) dpdata.fhi\_aims.output.get\_fhi\_aims\_block(*fp*) dpdata.fhi\_aims.output.get\_frames(*fname*, *md=True*, *begin=0*, *step=1*) dpdata.fhi\_aims.output.get\_info(*lines*, *type\_idx\_zero=False*)

#### **dpdata.gaussian package**

**Submodules**

# **dpdata.gaussian.log module**

dpdata.gaussian.log.to\_system\_data(*file\_name*, *md=False*)

#### **dpdata.gromacs package**

**Submodules**

#### **dpdata.gromacs.gro module**

dpdata.gromacs.gro.file\_to\_system\_data(*fname*, *format\_atom\_name=True*, *\*\*kwargs*) dpdata.gromacs.gro.from\_system\_data(*system*, *f\_idx=0*, *\*\*kwargs*)

#### **dpdata.lammps package**

**Submodules**

#### **dpdata.lammps.dump module**

dpdata.lammps.dump.box2dumpbox(*orig*, *box*)

- dpdata.lammps.dump.dumpbox2box(*bounds*, *tilt*)
- dpdata.lammps.dump.get\_atype(*lines*, *type\_idx\_zero=False*)
- dpdata.lammps.dump.get\_coordtype\_and\_scalefactor(*keys*)
- dpdata.lammps.dump.get\_dumpbox(*lines*)
- dpdata.lammps.dump.get\_natoms(*lines*)
- dpdata.lammps.dump.get\_natoms\_vec(*lines*)
- dpdata.lammps.dump.get\_natomtypes(*lines*)
- dpdata.lammps.dump.load\_file(*fname*, *begin=0*, *step=1*)
- dpdata.lammps.dump.safe\_get\_posi(*lines*, *cell*, *orig=array([0.0, 0.0, 0.0])*)
- dpdata.lammps.dump.split\_traj(*dump\_lines*)
- dpdata.lammps.dump.system\_data(*lines*, *type\_map=None*, *type\_idx\_zero=True*)

#### **dpdata.lammps.lmp module**

- dpdata.lammps.lmp.box2lmpbox(*orig*, *box*)
- dpdata.lammps.lmp.from\_system\_data(*system*, *f\_idx=0*)
- dpdata.lammps.lmp.get\_atoms(*lines*)
- dpdata.lammps.lmp.get\_atype(*lines*, *type\_idx\_zero=False*)
- dpdata.lammps.lmp.get\_lmpbox(*lines*)
- dpdata.lammps.lmp.get\_natoms(*lines*)
- dpdata.lammps.lmp.get\_natoms\_vec(*lines*)
- dpdata.lammps.lmp.get\_natomtypes(*lines*)
- dpdata.lammps.lmp.get\_posi(*lines*)
- dpdata.lammps.lmp.lmpbox2box(*lohi*, *tilt*)
- dpdata.lammps.lmp.system\_data(*lines*, *type\_map=None*, *type\_idx\_zero=True*)
- dpdata.lammps.lmp.to\_system\_data(*lines*, *type\_map=None*, *type\_idx\_zero=True*)

#### **dpdata.plugins package**

# **Submodules**

#### **dpdata.plugins.abacus module**

<span id="page-10-0"></span>class dpdata.plugins.abacus.AbacusMDFormat Bases: [dpdata.format.Format](#page-42-0)

# **Methods**

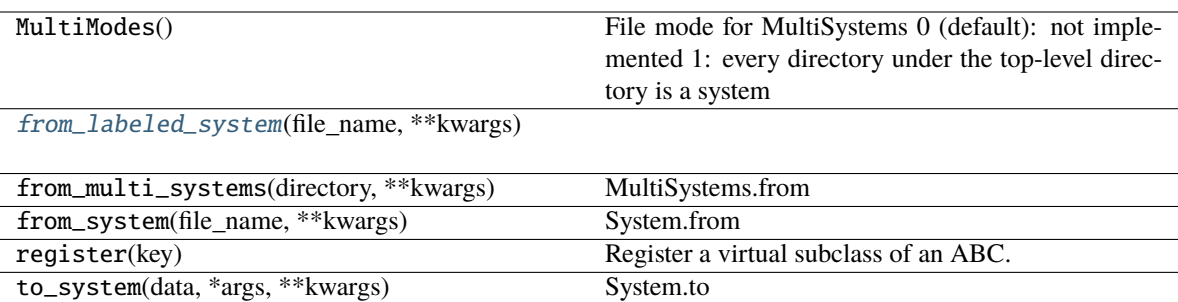

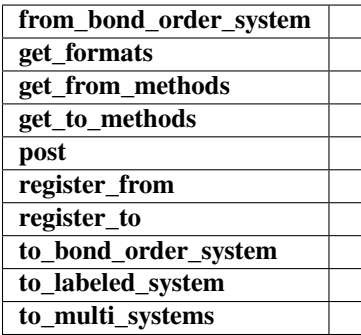

<span id="page-11-1"></span>from\_labeled\_system(*file\_name*, *\*\*kwargs*)

# <span id="page-11-0"></span>class dpdata.plugins.abacus.AbacusSCFFormat

Bases: [dpdata.format.Format](#page-42-0)

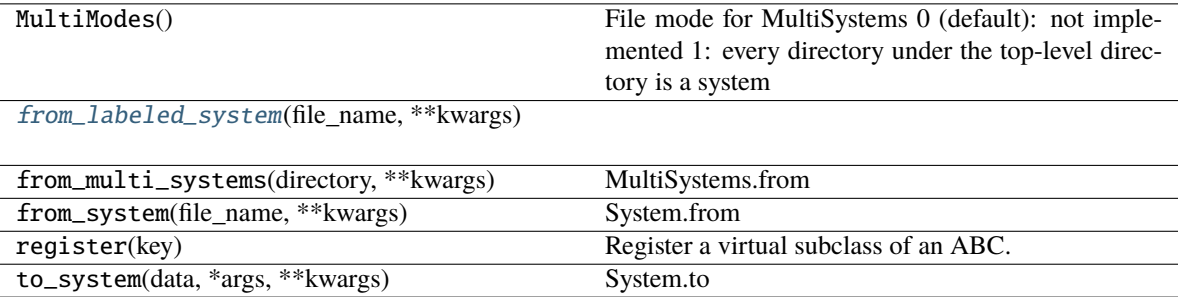

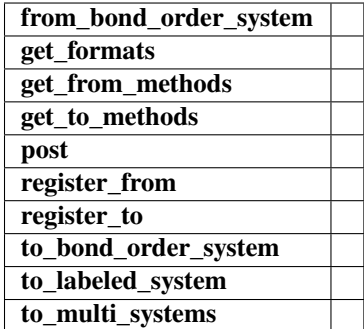

<span id="page-12-1"></span>from\_labeled\_system(*file\_name*, *\*\*kwargs*)

# **dpdata.plugins.amber module**

#### <span id="page-12-0"></span>class dpdata.plugins.amber.AmberMDFormat

Bases: [dpdata.format.Format](#page-42-0)

#### **Methods**

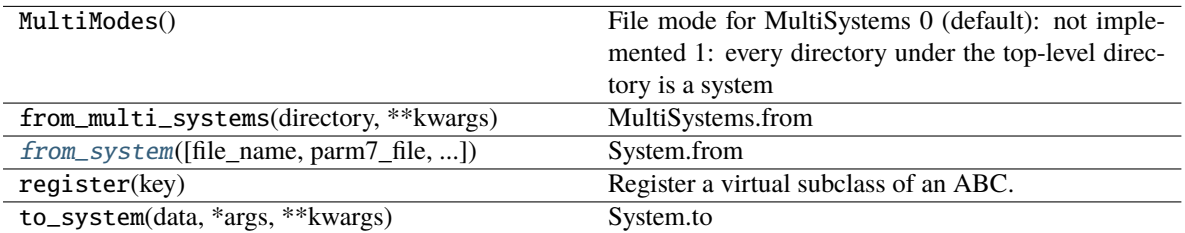

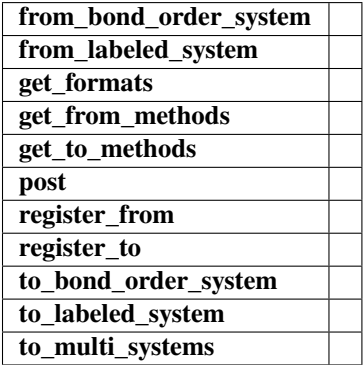

from\_labeled\_system(*file\_name=None*, *parm7\_file=None*, *nc\_file=None*, *mdfrc\_file=None*, *mden\_file=None*, *mdout\_file=None*, *use\_element\_symbols=None*, *\*\*kwargs*)

<span id="page-12-2"></span>from\_system(*file\_name=None*, *parm7\_file=None*, *nc\_file=None*, *use\_element\_symbols=None*, *\*\*kwargs*) System.from

**Parameters**

**file\_name: str** file name

#### **Returns**

**data: dict** system data

#### <span id="page-13-1"></span>class dpdata.plugins.amber.SQMINFormat

Bases: [dpdata.format.Format](#page-42-0)

# **Methods**

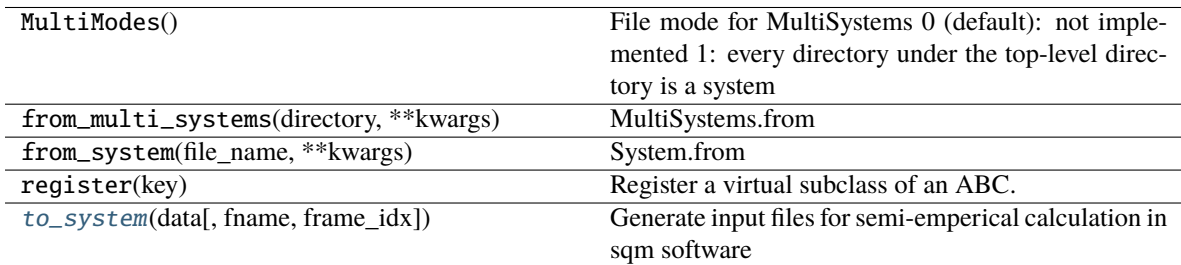

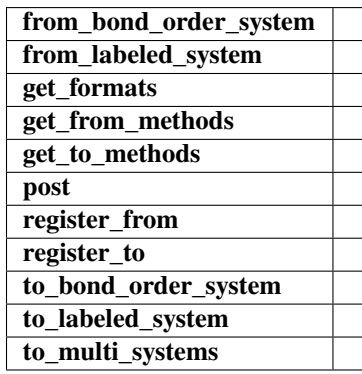

<span id="page-13-2"></span>to\_system(*data*, *fname=None*, *frame\_idx=0*, *\*\*kwargs*)

Generate input files for semi-emperical calculation in sqm software

#### <span id="page-13-0"></span>class dpdata.plugins.amber.SQMOutFormat

Bases: [dpdata.format.Format](#page-42-0)

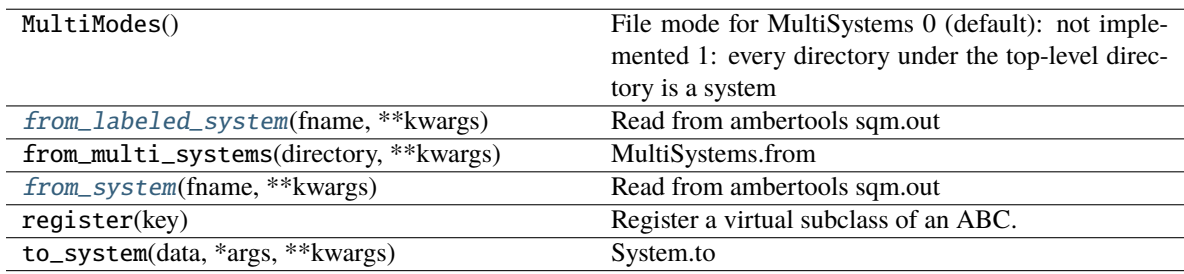

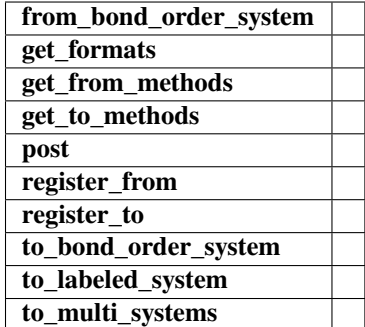

<span id="page-14-1"></span>from\_labeled\_system(*fname*, *\*\*kwargs*) Read from ambertools sqm.out

<span id="page-14-2"></span>from\_system(*fname*, *\*\*kwargs*)

Read from ambertools sqm.out

# **dpdata.plugins.ase module**

#### <span id="page-14-0"></span>class dpdata.plugins.ase.ASEStructureFormat

Bases: [dpdata.format.Format](#page-42-0)

Format for the [Atomic Simulation Environment](https://wiki.fysik.dtu.dk/ase/) (ase).

ASE supports parsing a few dozen of data formats. As described in i [the documentation,](ihttps://wiki.fysik.dtu.dk/ase/ase/io/io.html) many of these formats can be determined automatically. Use the *ase\_fmt* keyword argument to supply the format if automatic detection fails.

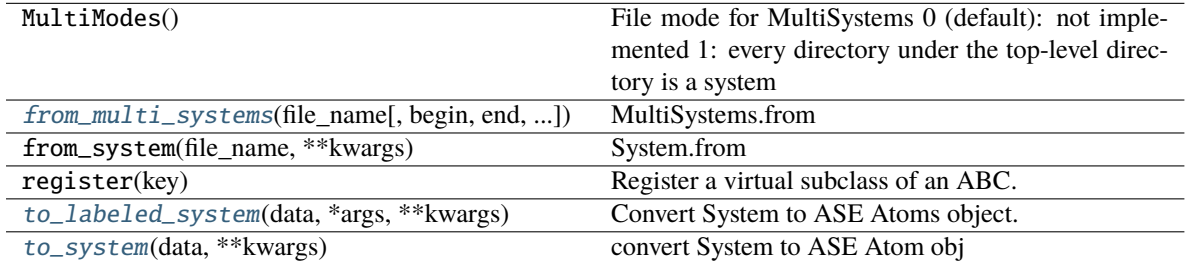

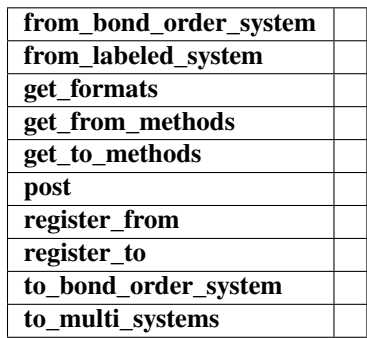

from\_labeled\_system(*data*, *\*\*kwargs*)

<span id="page-15-2"></span>from\_multi\_systems(*file\_name*, *begin=None*, *end=None*, *step=None*, *ase\_fmt=None*, *\*\*kwargs*)

MultiSystems.from

**Parameters**

**directory: str** directory of system

**Returns**

**filenames: list[str]** list of filenames

<span id="page-15-3"></span>to\_labeled\_system(*data*, *\*args*, *\*\*kwargs*) Convert System to ASE Atoms object.

<span id="page-15-4"></span>to\_system(*data*, *\*\*kwargs*) convert System to ASE Atom obj

# **dpdata.plugins.cp2k module**

#### <span id="page-15-0"></span>class dpdata.plugins.cp2k.CP2KAIMDOutputFormat

Bases: [dpdata.format.Format](#page-42-0)

# **Methods**

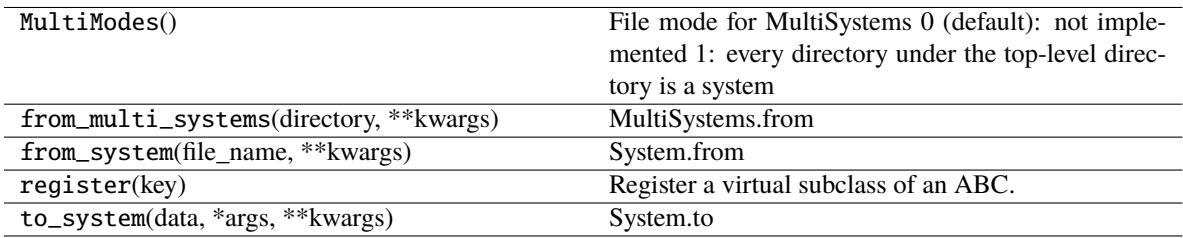

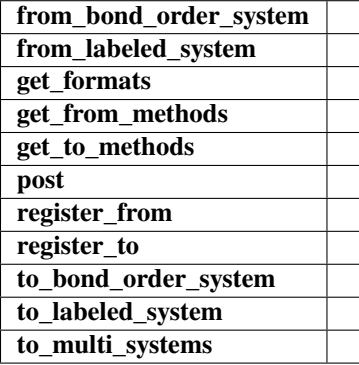

from\_labeled\_system(*file\_name*, *restart=False*, *\*\*kwargs*)

#### <span id="page-15-1"></span>class dpdata.plugins.cp2k.CP2KOutputFormat

Bases: [dpdata.format.Format](#page-42-0)

# **Methods**

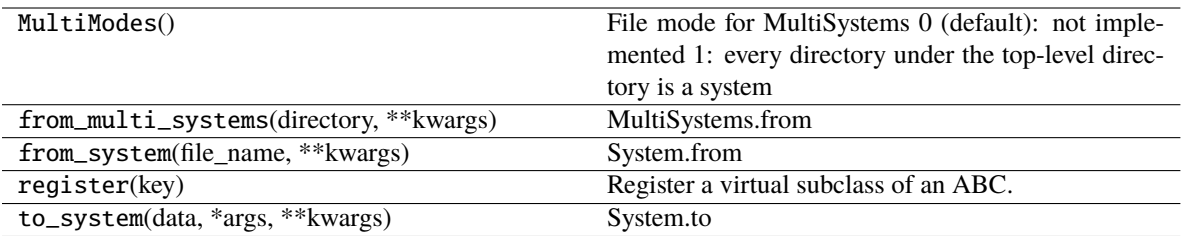

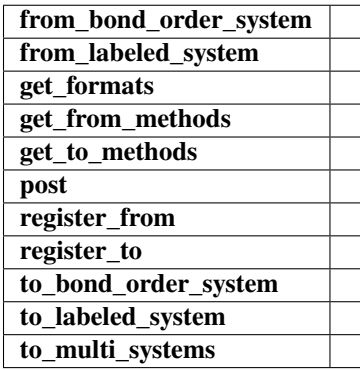

from\_labeled\_system(*file\_name*, *restart=False*, *\*\*kwargs*)

# **dpdata.plugins.deepmd module**

# <span id="page-16-0"></span>class dpdata.plugins.deepmd.DeePMDCompFormat

Bases: [dpdata.format.Format](#page-42-0)

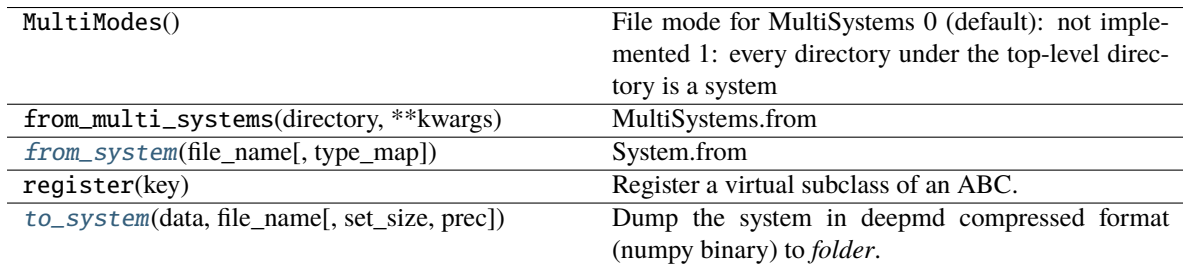

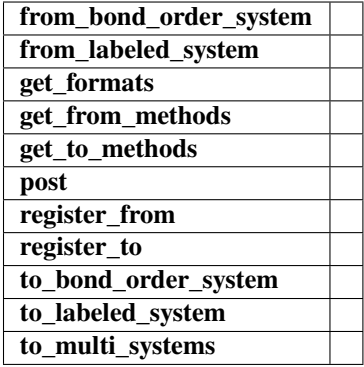

#### MultiMode = 1

from\_labeled\_system(*file\_name*, *type\_map=None*, *\*\*kwargs*)

<span id="page-17-1"></span>from\_system(*file\_name*, *type\_map=None*, *\*\*kwargs*)

System.from

#### **Parameters**

**file\_name: str** file name

**Returns**

**data: dict** system data

<span id="page-17-2"></span>to\_system(*data*, *file\_name*, *set\_size=5000*, *prec=<class 'numpy.float64'>*, *\*\*kwargs*)

Dump the system in deepmd compressed format (numpy binary) to *folder*.

The frames are firstly split to sets, then dumped to seperated subfolders named as *folder/set.000*, *folder/set.001, ....* 

Each set contains *set\_size* frames. The last set may have less frames than *set\_size*.

#### **Parameters**

**data: dict** System data

**file\_name** [str] The output folder

**set\_size** [int] The size of each set.

**prec: {numpy.float32, numpy.float64}** The floating point precision of the compressed data

### <span id="page-17-0"></span>class dpdata.plugins.deepmd.DeePMDHDF5Format

Bases: [dpdata.format.Format](#page-42-0)

HDF5 format for DeePMD-kit.

# **Examples**

Dump a MultiSystems to a HDF5 file: >>> import dpdata >>> dpdata.MultiSystems().from\_deepmd\_npy("data").to\_deepmd\_hdf5("data.hdf5")

# **Methods**

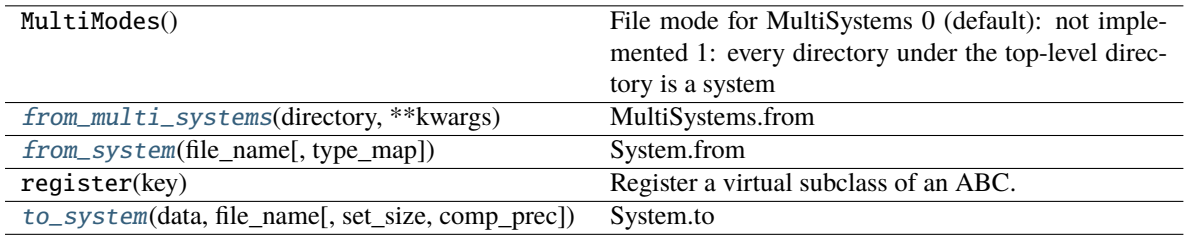

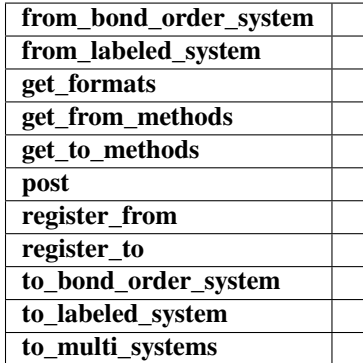

from\_labeled\_system(*file\_name*, *type\_map=None*, *\*\*kwargs*)

<span id="page-18-0"></span>from\_multi\_systems(*directory*, *\*\*kwargs*)

MultiSystems.from

**Parameters**

**directory: str** directory of system

**Returns**

**filenames: list[str]** list of filenames

<span id="page-18-1"></span>from\_system(*file\_name*, *type\_map=None*, *\*\*kwargs*)

System.from

**Parameters**

**file\_name: str** file name

**Returns**

**data: dict** system data

<span id="page-18-2"></span>to\_multi\_systems(*formulas*, *directory*, *\*\*kwargs*)

to\_system(*data: dict*, *file\_name: str*, *set\_size: int = 5000*, *comp\_prec: numpy.dtype = <class 'numpy.float64'>*, *\*\*kwargs*)

System.to

#### **Parameters**

**data: dict** system data

<span id="page-19-0"></span>class dpdata.plugins.deepmd.DeePMDRawFormat

Bases: [dpdata.format.Format](#page-42-0)

#### **Methods**

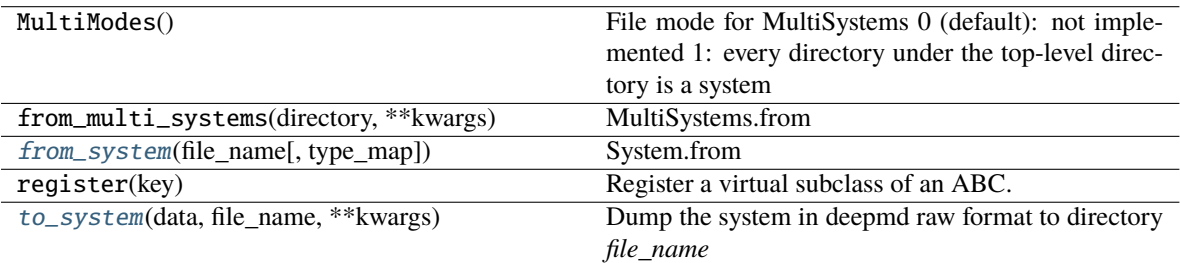

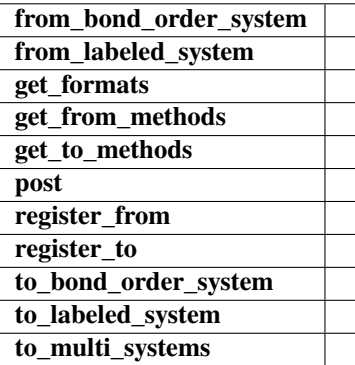

# MultiMode = 1

from\_labeled\_system(*file\_name*, *type\_map=None*, *\*\*kwargs*)

<span id="page-19-1"></span>from\_system(*file\_name*, *type\_map=None*, *\*\*kwargs*)

System.from

**Parameters**

**file\_name: str** file name

**Returns**

**data: dict** system data

<span id="page-19-2"></span>to\_system(*data*, *file\_name*, *\*\*kwargs*)

Dump the system in deepmd raw format to directory *file\_name*

# **dpdata.plugins.fhi\_aims module**

# <span id="page-20-0"></span>class dpdata.plugins.fhi\_aims.FhiMDFormat

Bases: [dpdata.format.Format](#page-42-0)

# **Methods**

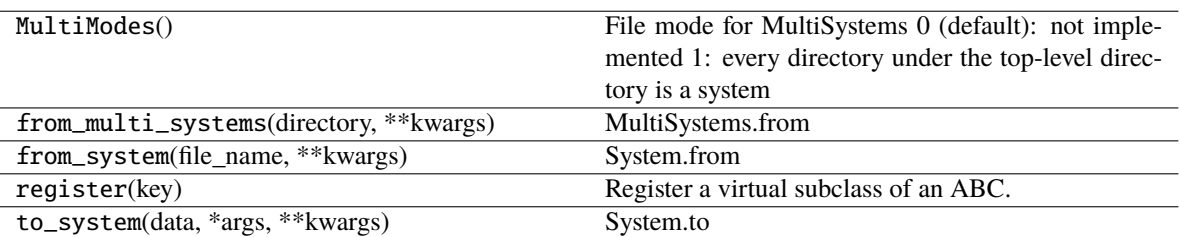

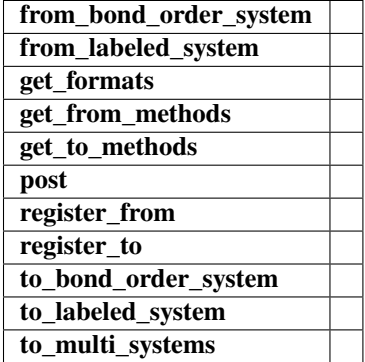

from\_labeled\_system(*file\_name*, *md=True*, *begin=0*, *step=1*, *\*\*kwargs*)

# <span id="page-20-1"></span>class dpdata.plugins.fhi\_aims.FhiSCFFormat

Bases: [dpdata.format.Format](#page-42-0)

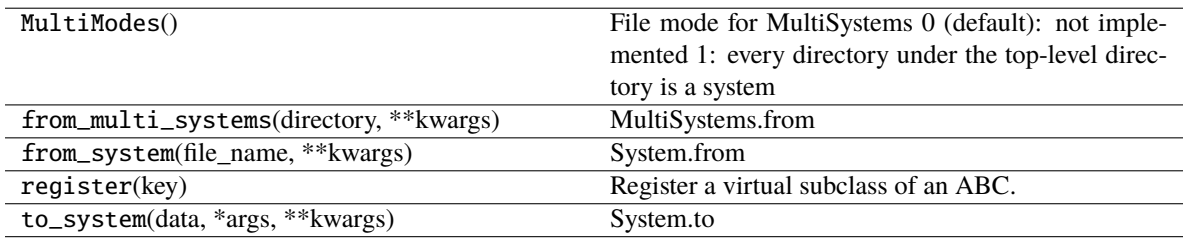

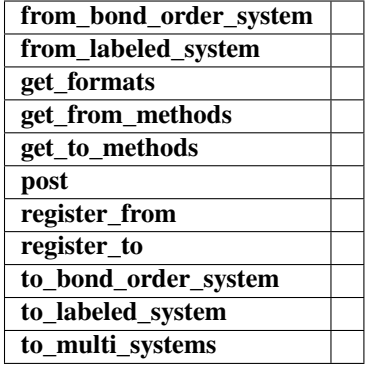

from\_labeled\_system(*file\_name*, *\*\*kwargs*)

# **dpdata.plugins.gaussian module**

#### <span id="page-21-0"></span>class dpdata.plugins.gaussian.GaussianLogFormat

Bases: [dpdata.format.Format](#page-42-0)

# **Methods**

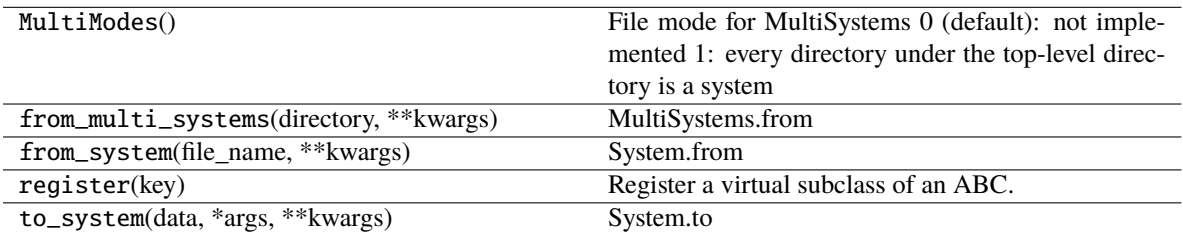

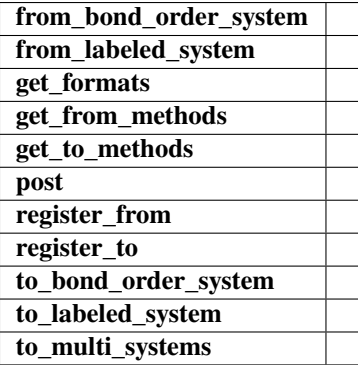

from\_labeled\_system(*file\_name*, *md=False*, *\*\*kwargs*)

#### <span id="page-21-1"></span>class dpdata.plugins.gaussian.GaussianMDFormat

Bases: [dpdata.format.Format](#page-42-0)

# **Methods**

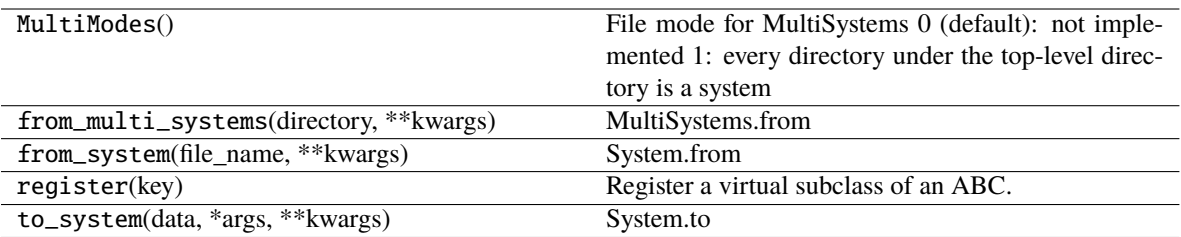

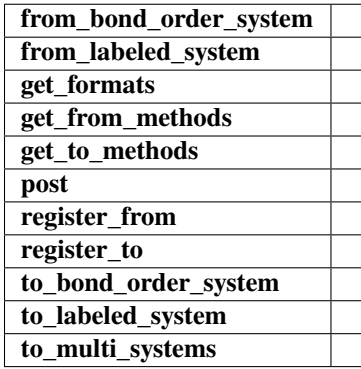

from\_labeled\_system(*file\_name*, *\*\*kwargs*)

# **dpdata.plugins.gromacs module**

<span id="page-22-0"></span>class dpdata.plugins.gromacs.GromacsGroFormat

Bases: [dpdata.format.Format](#page-42-0)

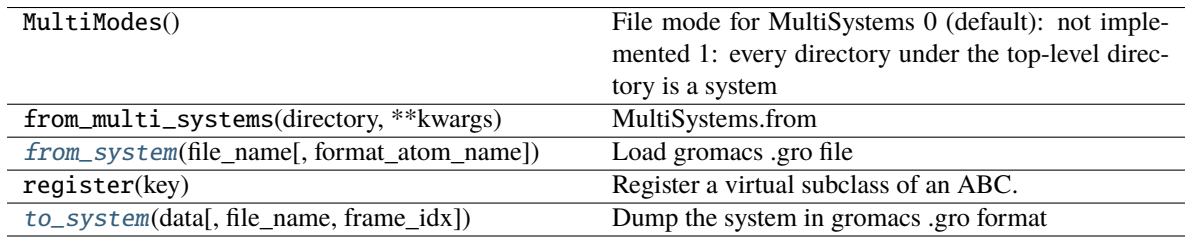

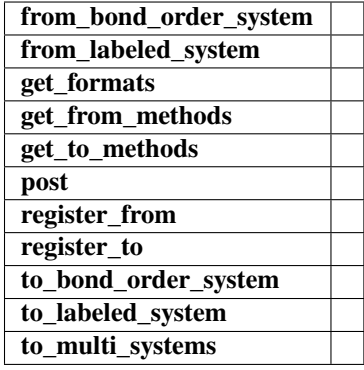

<span id="page-23-1"></span>from\_system(*file\_name*, *format\_atom\_name=True*, *\*\*kwargs*)

Load gromacs .gro file

#### **Parameters**

**file\_name** [str] The input file name

<span id="page-23-2"></span>to\_system(*data*, *file\_name=None*, *frame\_idx=- 1*, *\*\*kwargs*)

Dump the system in gromacs .gro format

## **Parameters**

**file\_name** [str or None] The output file name. If None, return the file content as a string **frame\_idx** [int] The index of the frame to dump

# **dpdata.plugins.lammps module**

# <span id="page-23-0"></span>class dpdata.plugins.lammps.LAMMPSDumpFormat

Bases: [dpdata.format.Format](#page-42-0)

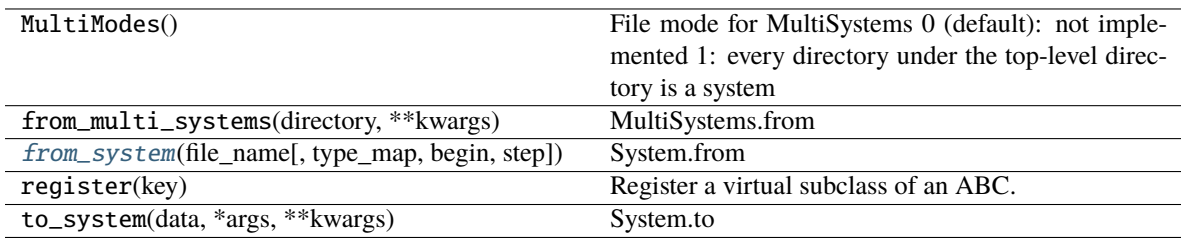

| from_bond_order_system |  |
|------------------------|--|
| from_labeled_system    |  |
| get_formats            |  |
| get_from_methods       |  |
| get_to_methods         |  |
| post                   |  |
| register_from          |  |
| register_to            |  |
| to_bond_order_system   |  |
| to labeled system      |  |
| to_multi_systems       |  |

<span id="page-24-1"></span>from\_system(*file\_name*, *type\_map=None*, *begin=0*, *step=1*, *\*\*kwargs*)

System.from

#### **Parameters**

**file\_name: str** file name

#### **Returns**

**data: dict** system data

# <span id="page-24-0"></span>class dpdata.plugins.lammps.LAMMPSLmpFormat

Bases: [dpdata.format.Format](#page-42-0)

## **Methods**

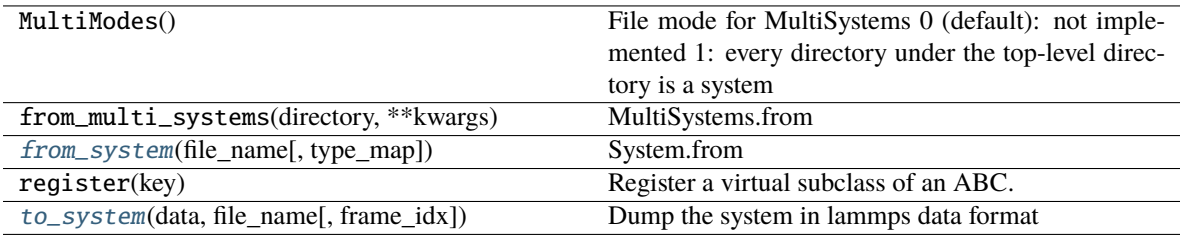

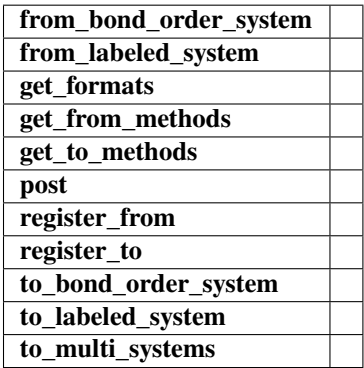

<span id="page-24-2"></span>from\_system(*file\_name*, *type\_map=None*, *\*\*kwargs*)

System.from

**Parameters**

**file** name: str file name

**Returns**

**data: dict** system data

<span id="page-25-1"></span>to\_system(*data*, *file\_name*, *frame\_idx=0*, *\*\*kwargs*) Dump the system in lammps data format

**Parameters**

**data: dict** System data

**file\_name** [str] The output file name

**frame\_idx** [int] The index of the frame to dump

# **dpdata.plugins.list module**

#### <span id="page-25-0"></span>class dpdata.plugins.list.ListFormat

Bases: [dpdata.format.Format](#page-42-0)

# **Methods**

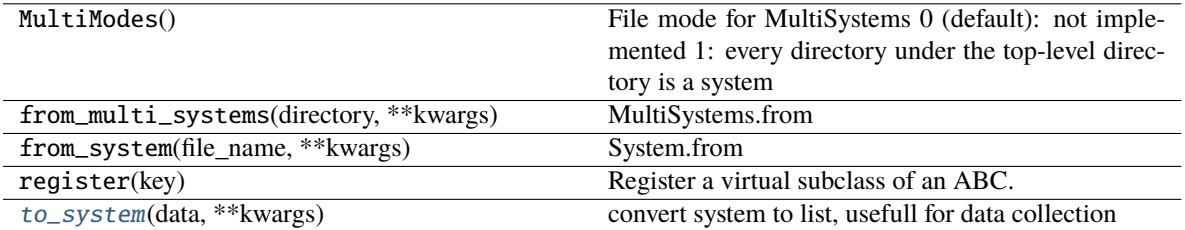

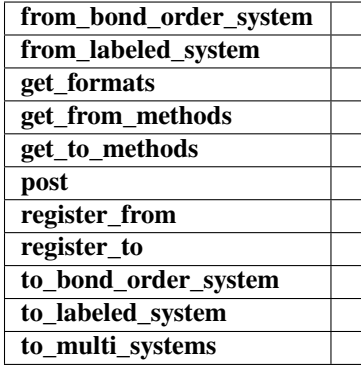

<span id="page-25-2"></span>to\_system(*data*, *\*\*kwargs*)

convert system to list, usefull for data collection

# **dpdata.plugins.pwmat module**

#### <span id="page-26-1"></span>class dpdata.plugins.pwmat.PwmatAtomconfigFormat

Bases: [dpdata.format.Format](#page-42-0)

#### **Methods**

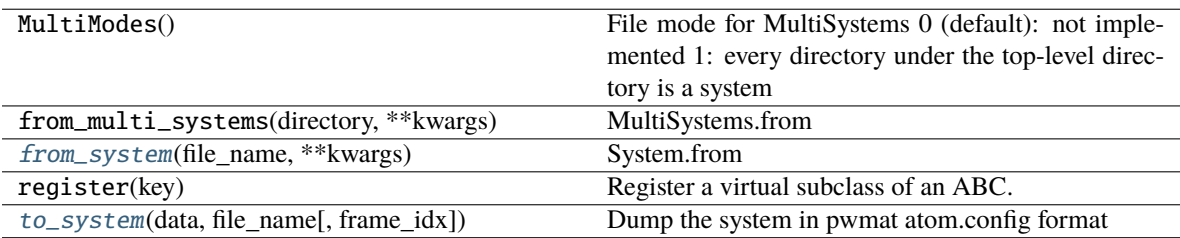

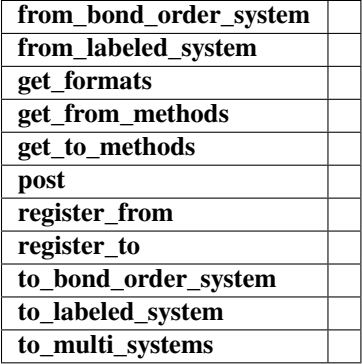

#### <span id="page-26-2"></span>from\_system(*file\_name*, *\*\*kwargs*)

System.from

#### **Parameters**

**file** name: str file name

#### **Returns**

## **data: dict** system data

<span id="page-26-3"></span>to\_system(*data*, *file\_name*, *frame\_idx=0*, *\*args*, *\*\*kwargs*)

Dump the system in pwmat atom.config format

#### **Parameters**

**file\_name** [str] The output file name

**frame\_idx** [int] The index of the frame to dump

# <span id="page-26-0"></span>class dpdata.plugins.pwmat.PwmatOutputFormat

Bases: [dpdata.format.Format](#page-42-0)

# **Methods**

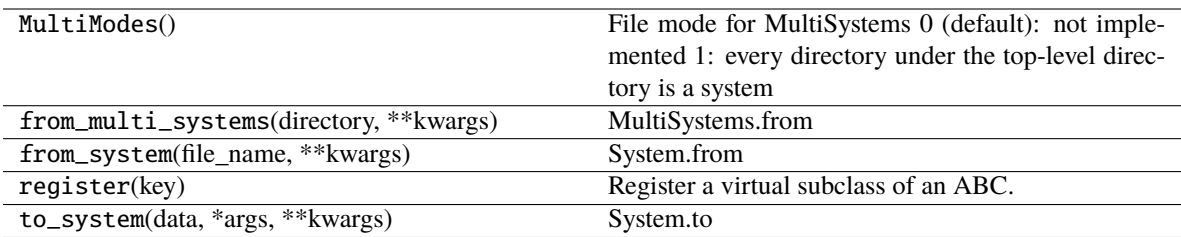

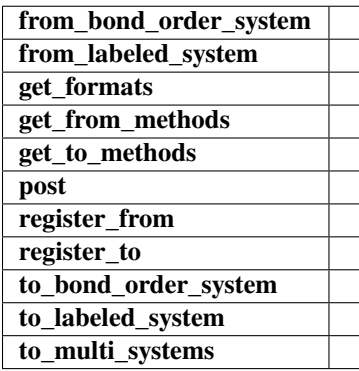

from\_labeled\_system(*file\_name*, *begin=0*, *step=1*, *\*\*kwargs*)

# **dpdata.plugins.pymatgen module**

<span id="page-27-0"></span>class dpdata.plugins.pymatgen.PyMatgenCSEFormat

Bases: [dpdata.format.Format](#page-42-0)

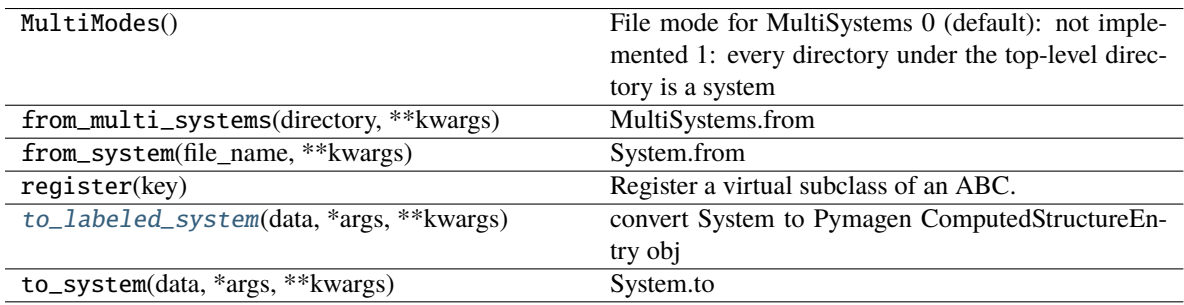

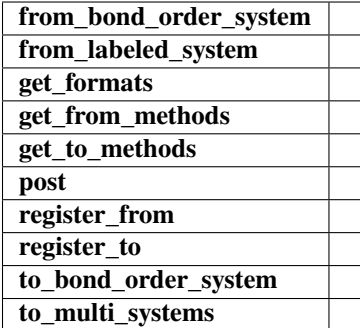

<span id="page-28-1"></span>to\_labeled\_system(*data*, *\*args*, *\*\*kwargs*)

convert System to Pymagen ComputedStructureEntry obj

# <span id="page-28-0"></span>class dpdata.plugins.pymatgen.PyMatgenMoleculeFormat

Bases: [dpdata.format.Format](#page-42-0)

# **Methods**

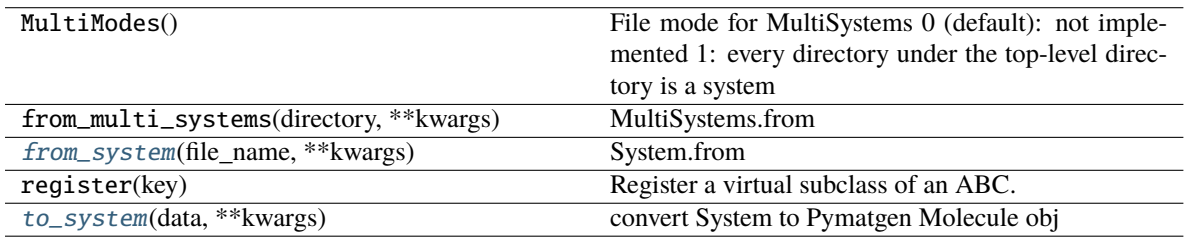

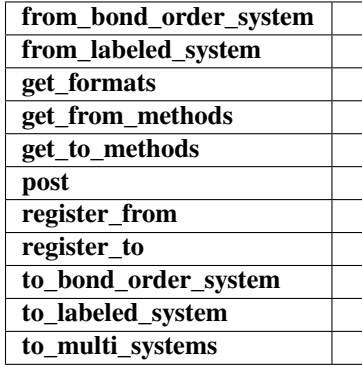

<span id="page-28-2"></span>from\_system(*file\_name*, *\*\*kwargs*)

System.from

# **Parameters**

**file\_name: str** file name

<span id="page-28-3"></span>**Returns**

**data: dict** system data

to\_system(*data*, *\*\*kwargs*)

convert System to Pymatgen Molecule obj

# <span id="page-29-0"></span>class dpdata.plugins.pymatgen.PyMatgenStructureFormat

Bases: [dpdata.format.Format](#page-42-0)

# **Methods**

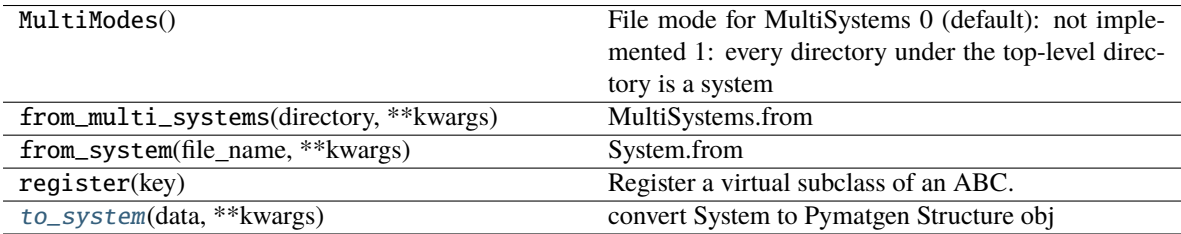

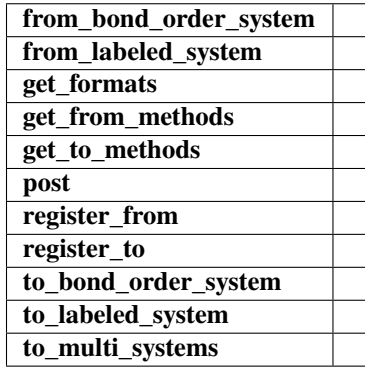

# <span id="page-29-2"></span>to\_system(*data*, *\*\*kwargs*)

convert System to Pymatgen Structure obj

#### **dpdata.plugins.qe module**

# <span id="page-29-1"></span>class dpdata.plugins.qe.QECPPWSCFFormat

Bases: [dpdata.format.Format](#page-42-0)

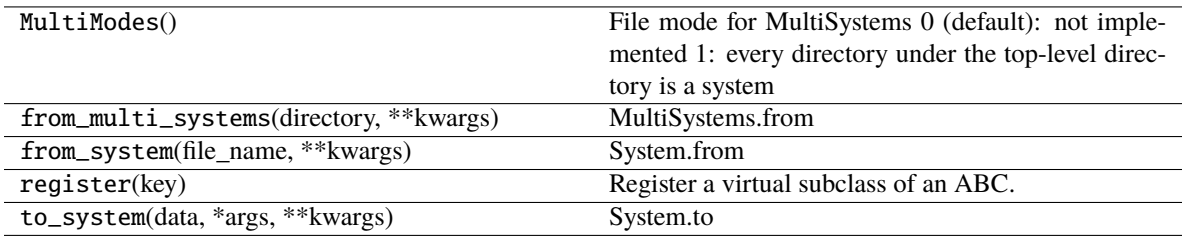

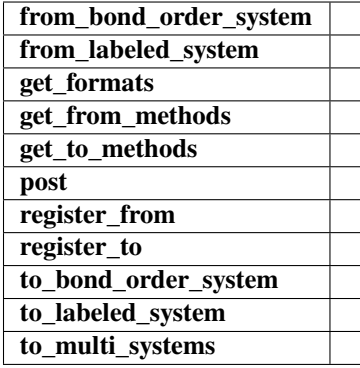

from\_labeled\_system(*file\_name*, *\*\*kwargs*)

# <span id="page-30-0"></span>class dpdata.plugins.qe.QECPTrajFormat

Bases: [dpdata.format.Format](#page-42-0)

# **Methods**

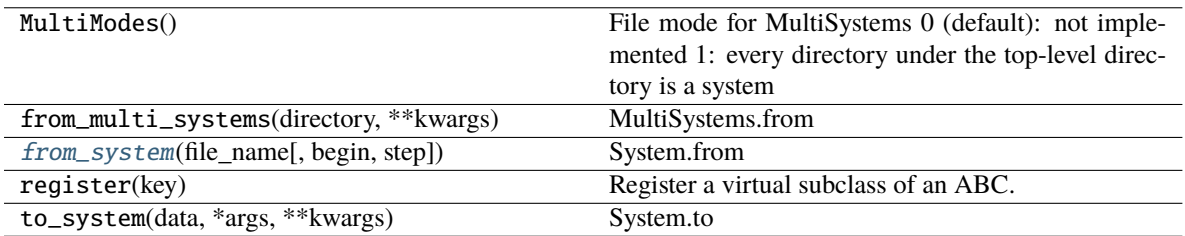

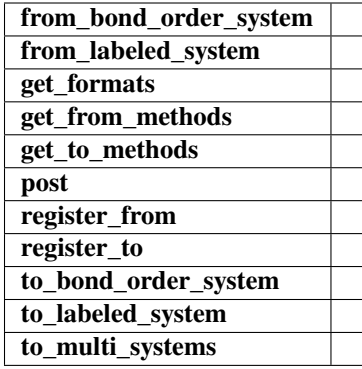

from\_labeled\_system(*file\_name*, *begin=0*, *step=1*, *\*\*kwargs*)

<span id="page-30-1"></span>from\_system(*file\_name*, *begin=0*, *step=1*, *\*\*kwargs*)

System.from

**Parameters**

**file\_name: str** file name

#### **Returns**

**data: dict** system data

# **dpdata.plugins.rdkit module**

# <span id="page-31-0"></span>class dpdata.plugins.rdkit.MolFormat

Bases: [dpdata.format.Format](#page-42-0)

# **Methods**

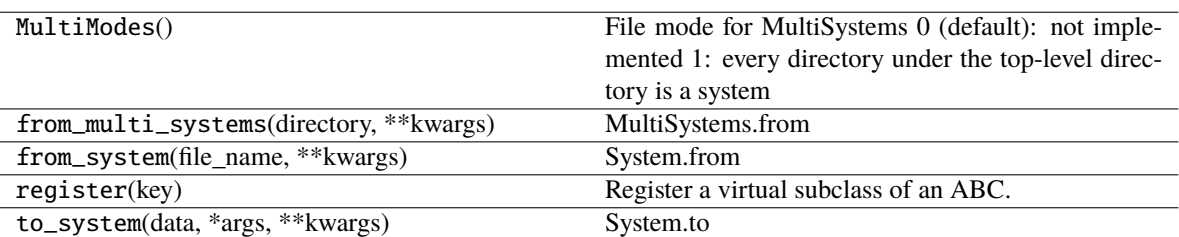

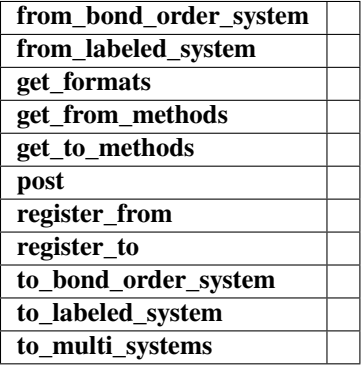

from\_bond\_order\_system(*file\_name*, *\*\*kwargs*)

to\_bond\_order\_system(*data*, *mol*, *file\_name*, *frame\_idx=0*, *\*\*kwargs*)

#### <span id="page-31-1"></span>class dpdata.plugins.rdkit.SdfFormat

Bases: [dpdata.format.Format](#page-42-0)

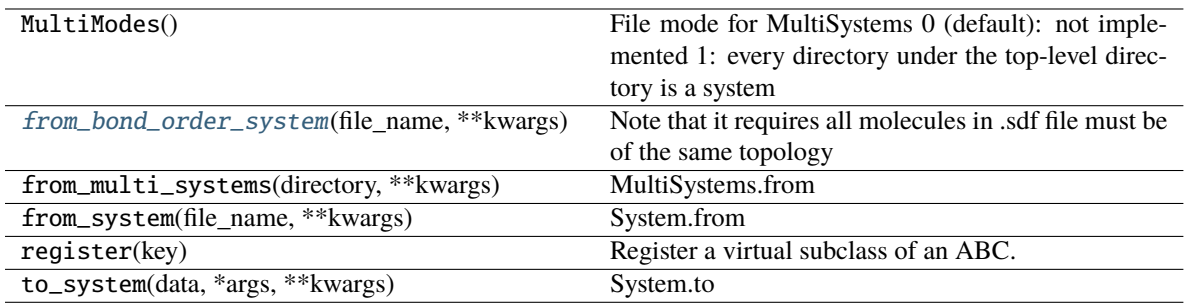

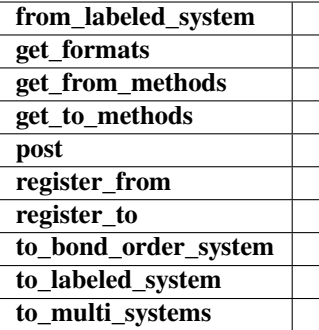

<span id="page-32-1"></span>from\_bond\_order\_system(*file\_name*, *\*\*kwargs*)

Note that it requires all molecules in .sdf file must be of the same topology

to\_bond\_order\_system(*data*, *mol*, *file\_name*, *frame\_idx=- 1*, *\*\*kwargs*)

# **dpdata.plugins.siesta module**

#### <span id="page-32-0"></span>class dpdata.plugins.siesta.SiestaAIMDOutputFormat

Bases: [dpdata.format.Format](#page-42-0)

# **Methods**

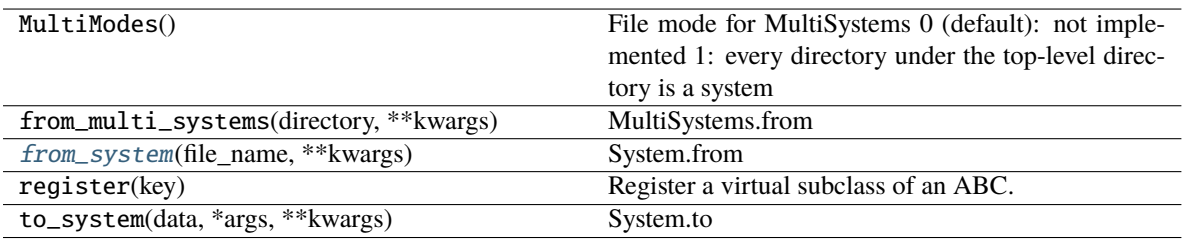

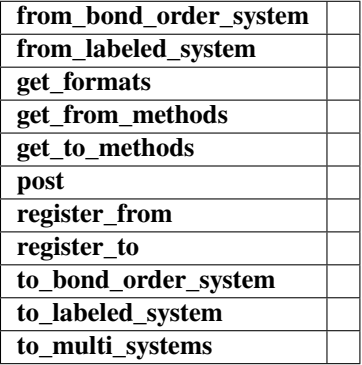

from\_labeled\_system(*file\_name*, *\*\*kwargs*)

<span id="page-32-2"></span>from\_system(*file\_name*, *\*\*kwargs*)

System.from

**Parameters**

**file** name: str file name

**Returns**

**data: dict** system data

# <span id="page-33-0"></span>class dpdata.plugins.siesta.SiestaOutputFormat

Bases: [dpdata.format.Format](#page-42-0)

# **Methods**

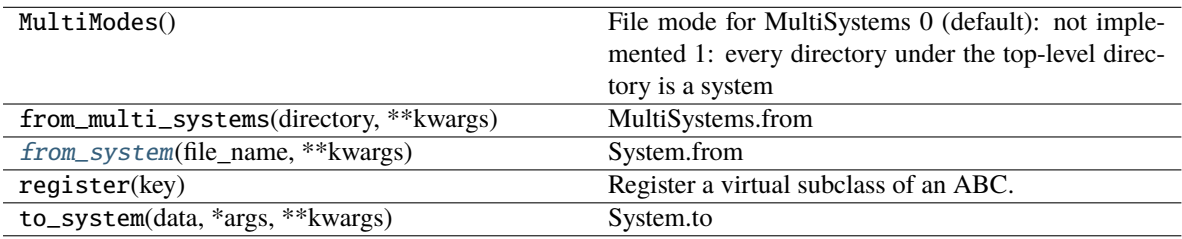

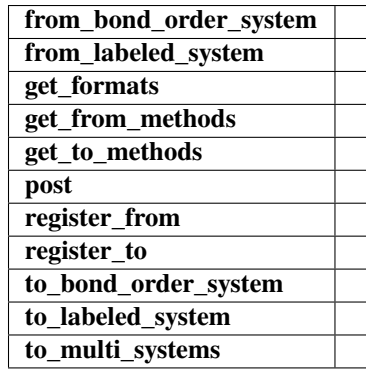

# from\_labeled\_system(*file\_name*, *\*\*kwargs*)

<span id="page-33-1"></span>from\_system(*file\_name*, *\*\*kwargs*)

System.from

**Parameters**

**file\_name: str** file name

# **Returns**

**data: dict** system data

# **dpdata.plugins.vasp module**

# <span id="page-34-1"></span>class dpdata.plugins.vasp.VASPOutcarFormat

Bases: [dpdata.format.Format](#page-42-0)

# **Methods**

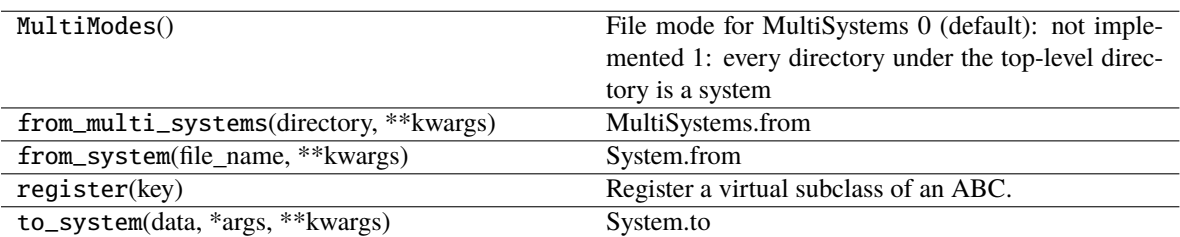

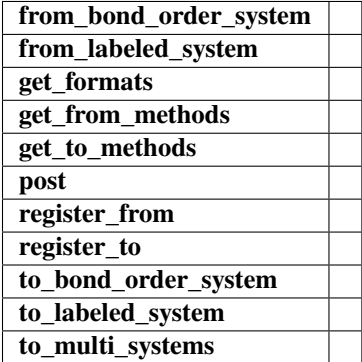

from\_labeled\_system(*file\_name*, *begin=0*, *step=1*, *\*\*kwargs*)

# <span id="page-34-0"></span>class dpdata.plugins.vasp.VASPPoscarFormat

Bases: [dpdata.format.Format](#page-42-0)

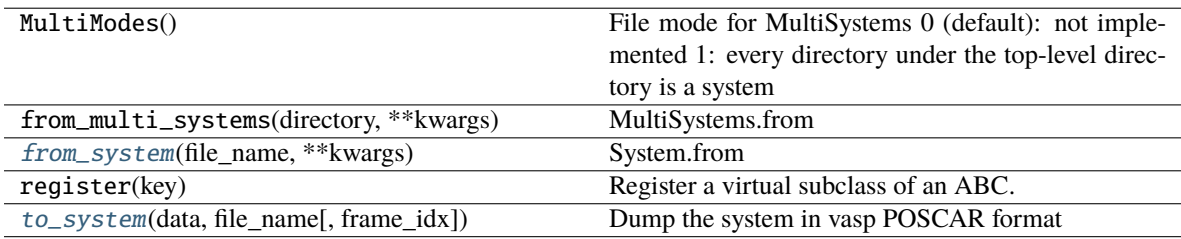

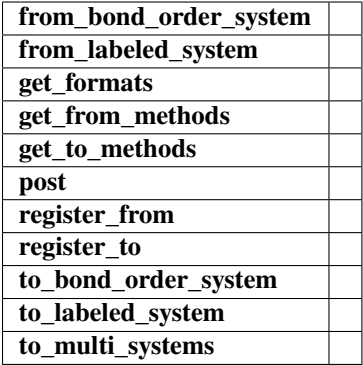

<span id="page-35-1"></span>from\_system(*file\_name*, *\*\*kwargs*)

System.from

### **Parameters**

**file\_name: str** file name

#### **Returns**

**data: dict** system data

<span id="page-35-2"></span>to\_system(*data*, *file\_name*, *frame\_idx=0*, *\*\*kwargs*) Dump the system in vasp POSCAR format

#### **Parameters**

**file\_name** [str] The output file name

**frame\_idx** [int] The index of the frame to dump

# <span id="page-35-0"></span>class dpdata.plugins.vasp.VASPStringFormat

Bases: [dpdata.format.Format](#page-42-0)

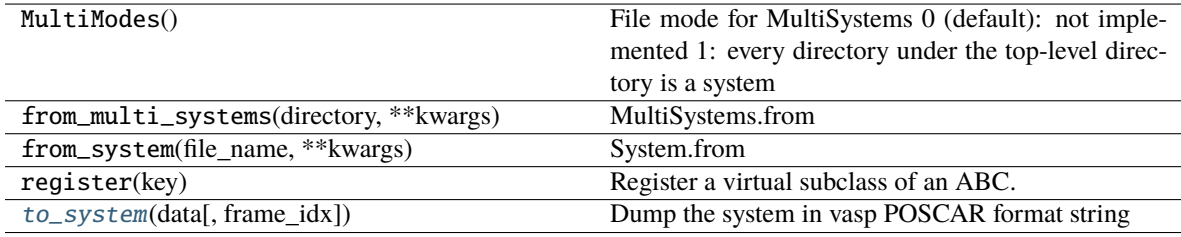
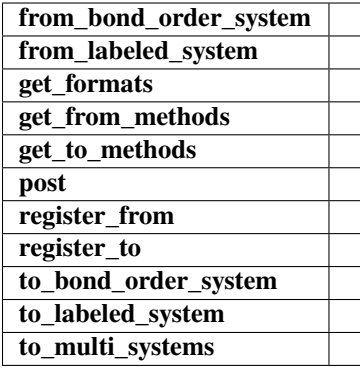

to\_system(*data*, *frame\_idx=0*, *\*\*kwargs*)

Dump the system in vasp POSCAR format string

## **Parameters**

**frame\_idx** [int] The index of the frame to dump

# <span id="page-36-0"></span>class dpdata.plugins.vasp.VASPXMLFormat

Bases: [dpdata.format.Format](#page-42-0)

# **Methods**

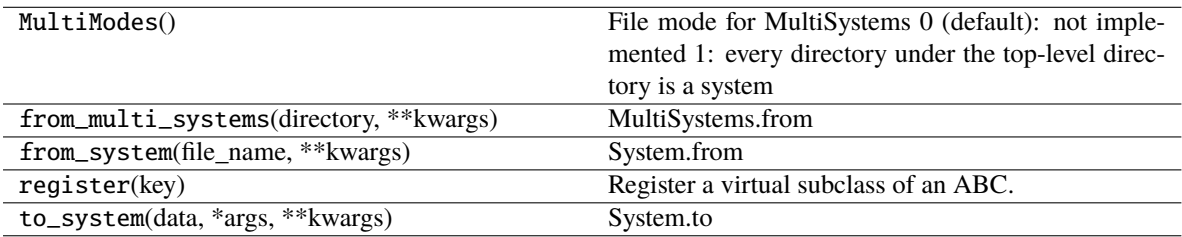

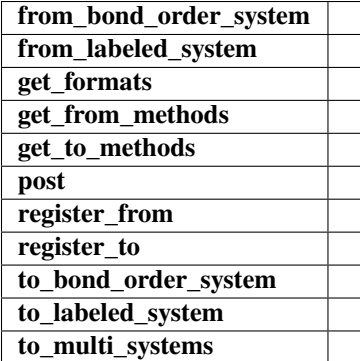

from\_labeled\_system(*file\_name*, *begin=0*, *step=1*, *\*\*kwargs*)

# **dpdata.plugins.xyz module**

# <span id="page-37-1"></span>class dpdata.plugins.xyz.QuipGapXYZFormat

Bases: [dpdata.format.Format](#page-42-0)

# **Methods**

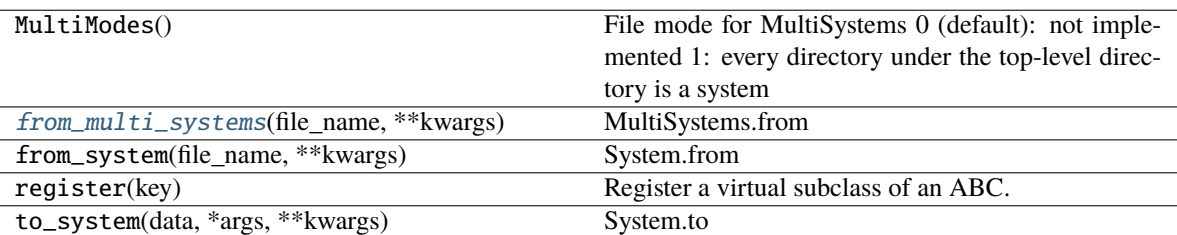

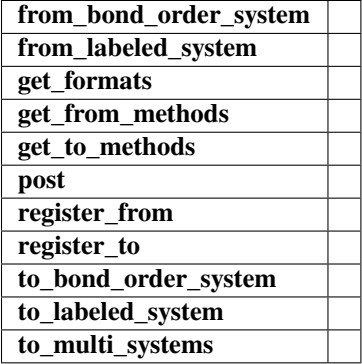

from\_labeled\_system(*data*, *\*\*kwargs*)

# <span id="page-37-0"></span>from\_multi\_systems(*file\_name*, *\*\*kwargs*)

MultiSystems.from

## **Parameters**

**directory: str** directory of system

# **Returns**

**filenames: list[str]** list of filenames

#### <span id="page-37-2"></span>class dpdata.plugins.xyz.XYZFormat

Bases: [dpdata.format.Format](#page-42-0)

XYZ foramt.

# **Examples**

>>> s.to("xyz", "a.xyz")

# **Methods**

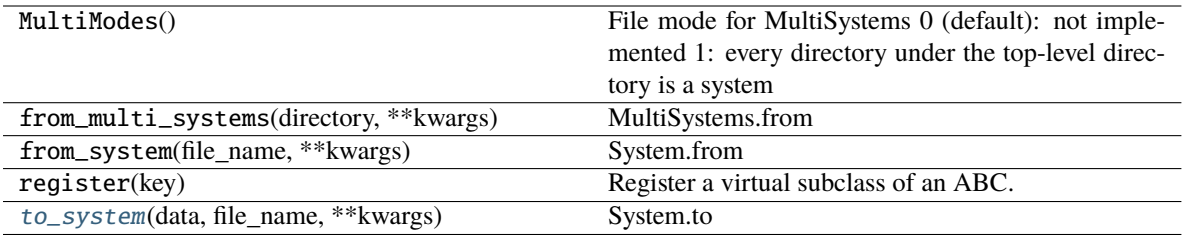

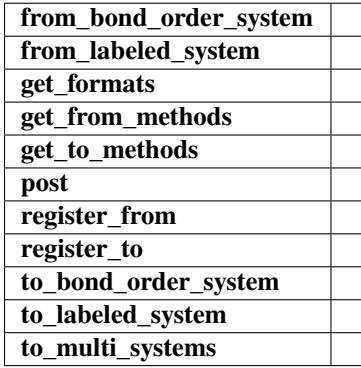

<span id="page-38-0"></span>to\_system(*data*, *file\_name*, *\*\*kwargs*)

System.to

**Parameters**

**data: dict** system data

# **dpdata.pwmat package**

**Submodules**

# **dpdata.pwmat.atomconfig module**

dpdata.pwmat.atomconfig.from\_system\_data(*system*, *f\_idx=0*, *skip\_zeros=True*)

dpdata.pwmat.atomconfig.to\_system\_data(*lines*)

### **dpdata.pwmat.movement module**

dpdata.pwmat.movement.analyze\_block(*lines*, *ntot*, *nelm*) dpdata.pwmat.movement.get\_frames(*fname*, *begin=0*, *step=1*) dpdata.pwmat.movement.get\_movement\_block(*fp*) dpdata.pwmat.movement.system\_info(*lines*, *type\_idx\_zero=False*)

# **dpdata.pymatgen package**

**Submodules**

### **dpdata.pymatgen.molecule module**

dpdata.pymatgen.molecule.to\_system\_data(*file\_name*, *protect\_layer=9*)

### **dpdata.qe package**

### **Submodules**

### **dpdata.qe.scf module**

dpdata.qe.scf.get\_block(*lines*, *keyword*, *skip=0*)

- dpdata.qe.scf.get\_cell(*lines*)
- dpdata.qe.scf.get\_coords(*lines*, *cell*)
- dpdata.qe.scf.get\_energy(*lines*)
- dpdata.qe.scf.get\_force(*lines*)
- dpdata.qe.scf.get\_frame(*fname*)
- dpdata.qe.scf.get\_stress(*lines*)

## **dpdata.qe.traj module**

- dpdata.qe.traj.convert\_celldm(*ibrav*, *celldm*)
- dpdata.qe.traj.load\_atom\_names(*lines*, *ntypes*)
- dpdata.qe.traj.load\_atom\_types(*lines*, *natoms*, *atom\_names*)
- dpdata.qe.traj.load\_block(*lines*, *key*, *nlines*)
- dpdata.qe.traj.load\_cell\_parameters(*lines*)
- dpdata.qe.traj.load\_celldm(*lines*)

dpdata.qe.traj.load\_data(*fname*, *natoms*, *begin=0*, *step=1*, *convert=1.0*)

dpdata.qe.traj.load\_energy(*fname*, *begin=0*, *step=1*)

dpdata.qe.traj.load\_key(*lines*, *key*)

dpdata.qe.traj.load\_param\_file(*fname*)

dpdata.qe.traj.to\_system\_data(*input\_name*, *prefix*, *begin=0*, *step=1*)

dpdata.qe.traj.to\_system\_label(*input\_name*, *prefix*, *begin=0*, *step=1*)

## **dpdata.rdkit package**

**Submodules**

**dpdata.rdkit.sanitize module**

#### **dpdata.rdkit.utils module**

dpdata.rdkit.utils.check\_molecule\_list(*mols*)

dpdata.rdkit.utils.check\_same\_atom(*atom\_1*, *atom\_2*)

dpdata.rdkit.utils.check\_same\_molecule(*mol\_1*, *mol\_2*)

dpdata.rdkit.utils.combine\_molecules(*mols*)

dpdata.rdkit.utils.mol\_to\_system\_data(*mol*)

dpdata.rdkit.utils.system\_data\_to\_mol(*data*)

### **dpdata.siesta package**

#### **Submodules**

#### **dpdata.siesta.aiMD\_output module**

dpdata.siesta.aiMD\_output.covert\_dimension(*arr*, *num*)

```
dpdata.siesta.aiMD_output.extract_keyword(fout, keyword, down_line_num, begin_column,
                                              read_column_num, is_repeated_read, column_num)
```
dpdata.siesta.aiMD\_output.get\_aiMD\_frame(*fname*)

dpdata.siesta.aiMD\_output.get\_atom\_name(*fout*)

dpdata.siesta.aiMD\_output.get\_atom\_numbs(*atomtypes*)

dpdata.siesta.aiMD\_output.get\_atom\_types(*fout*, *atomnums*)

dpdata.siesta.aiMD\_output.get\_single\_line\_tail(*fin*, *keyword*, *num=1*)

dpdata.siesta.aiMD\_output.get\_virial(*fout*, *cell*)

dpdata.siesta.aiMD\_output.obtain\_nframe(*fname*)

# **dpdata.siesta.output module**

dpdata.siesta.output.extract\_keyword(*fout*, *keyword*, *down\_line\_num*, *begin\_column*, *column\_num*) dpdata.siesta.output.get\_atom\_name(*fout*) dpdata.siesta.output.get\_atom\_numbs(*atomtypes*) dpdata.siesta.output.get\_atom\_types(*fout*, *atomnums*) dpdata.siesta.output.get\_single\_line\_tail(*fin*, *keyword*, *num=1*) dpdata.siesta.output.get\_virial(*fout*, *cells*) dpdata.siesta.output.obtain\_frame(*fname*)

### **dpdata.vasp package**

# **Submodules**

## **dpdata.vasp.outcar module**

dpdata.vasp.outcar.analyze\_block(*lines*, *ntot*, *nelm*) dpdata.vasp.outcar.get\_frames(*fname*, *begin=0*, *step=1*) dpdata.vasp.outcar.get\_outcar\_block(*fp*) dpdata.vasp.outcar.system\_info(*lines*, *type\_idx\_zero=False*)

# **dpdata.vasp.poscar module**

dpdata.vasp.poscar.from\_system\_data(*system*, *f\_idx=0*, *skip\_zeros=True*) dpdata.vasp.poscar.to\_system\_data(*lines*)

# **dpdata.vasp.xml module**

dpdata.vasp.xml.analyze(*fname*, *type\_idx\_zero=False*, *begin=0*, *step=1*) can deal with broken xml file dpdata.vasp.xml.analyze\_atominfo(*atominfo\_xml*) dpdata.vasp.xml.analyze\_calculation(*cc*) dpdata.vasp.xml.check\_name(*item*, *name*) dpdata.vasp.xml.formulate\_config(*eles*, *types*, *posi*, *cell*, *ener*, *forc*, *strs\_*) dpdata.vasp.xml.get\_varray(*varray*)

# **2.1.2 Submodules**

# **2.1.3 dpdata.bond\_order\_system module**

# **2.1.4 dpdata.cli module**

Command line interface for dpdata.

dpdata.cli.convert(*\**, *from\_file: [str](https://docs.python.org/3/library/stdtypes.html#str)*, *from\_format: [str](https://docs.python.org/3/library/stdtypes.html#str) = 'auto'*, *to\_file: [Optional](https://docs.python.org/3/library/typing.html#typing.Optional)[\[str\]](https://docs.python.org/3/library/stdtypes.html#str) = None*, *to\_format: [Optional\[](https://docs.python.org/3/library/typing.html#typing.Optional)[str\]](https://docs.python.org/3/library/stdtypes.html#str) = None*, *no\_labeled: [bool](https://docs.python.org/3/library/functions.html#bool) = False*, *multi: [bool](https://docs.python.org/3/library/functions.html#bool) = False*, *type\_map: [Optional\[](https://docs.python.org/3/library/typing.html#typing.Optional)[list\]](https://docs.python.org/3/library/stdtypes.html#list) = None*, *\*\*kwargs*)

Convert files from one format to another one.

**Parameters**

**from\_file** [str] read data from a file

**from\_format** [str] the format of from\_file

**to\_file** [str] dump data to a file

**to\_format** [str] the format of to\_file

**no\_labeled** [bool] labels aren't provided

**multi** [bool] the system contains multiple directories

**type\_map** [list] type map

# dpdata.cli.dpdata\_cli()

dpdata cli.

# **Examples**

\$ dpdata -iposcar POSCAR -odeepmd/npy -O data -n

# **2.1.5 dpdata.format module**

Implement the format plugin system.

# <span id="page-42-0"></span>class dpdata.format.Format

Bases: [abc.ABC](https://docs.python.org/3/library/abc.html#abc.ABC)

# **Methods**

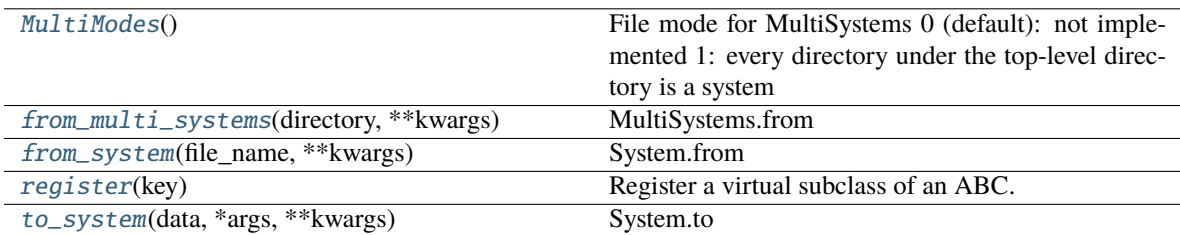

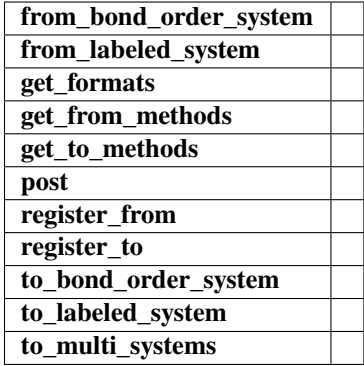

# $MultiMode = 0$

## <span id="page-43-0"></span>class MultiModes

Bases: [object](https://docs.python.org/3/library/functions.html#object)

File mode for MultiSystems 0 (default): not implemented 1: every directory under the top-level directory is a system

Directory = 1

NotImplemented = 0

from\_bond\_order\_system(*file\_name*, *\*\*kwargs*)

from\_labeled\_system(*file\_name*, *\*\*kwargs*)

<span id="page-43-1"></span>from\_multi\_systems(*directory*, *\*\*kwargs*)

MultiSystems.from

#### **Parameters**

**directory: str** directory of system

#### **Returns**

**filenames: list[str]** list of filenames

<span id="page-43-2"></span>from\_system(*file\_name*, *\*\*kwargs*)

System.from

# **Parameters**

**file\_name: str** file name

**Returns**

**data: dict** system data

static get\_formats()

static get\_from\_methods()

## static get\_to\_methods()

<span id="page-43-3"></span>static post(*func\_name*)

static register(*key*)

Register a virtual subclass of an ABC.

Returns the subclass, to allow usage as a class decorator.

static register\_from(*key*)

static register\_to(*key*)

to\_bond\_order\_system(*data*, *rdkit\_mol*, *\*args*, *\*\*kwargs*)

to\_labeled\_system(*data*, *\*args*, *\*\*kwargs*)

to\_multi\_systems(*formulas*, *directory*, *\*\*kwargs*)

<span id="page-44-0"></span>to\_system(*data*, *\*args*, *\*\*kwargs*) System.to

**Parameters**

**data: dict** system data

# **2.1.6 dpdata.periodic\_table module**

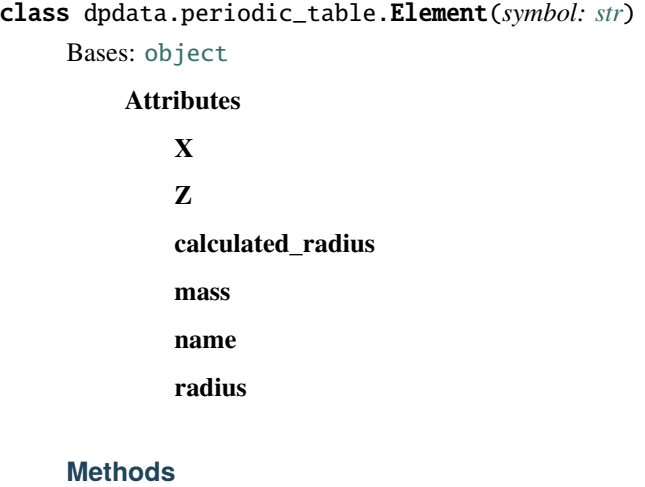

**from\_Z**

property X

property Z

property calculated\_radius

classmethod from\_Z(*Z*)

property mass

property name

property radius

# **2.1.7 dpdata.plugin module**

Base of plugin systems.

class dpdata.plugin.Plugin

Bases: [object](https://docs.python.org/3/library/functions.html#object)

A class to register plugins.

### **Examples**

```
>>> Plugin = Register()
>>> @Plugin.register("xx")
    def xxx():
        pass
>>> print(Plugin.plugins['xx'])
```
# **Methods**

[register](#page-45-0)(key) Register a plugin.

**get\_plugin**

get\_plugin(*key*)

<span id="page-45-0"></span>register(*key*)

Register a plugin.

# **2.1.8 dpdata.system module**

class dpdata.system.LabeledSystem(*file\_name=None*, *fmt='auto'*, *type\_map=None*, *begin=0*, *step=1*, *data=None*, *\*\*kwargs*)

Bases: [dpdata.system.System](#page-72-0)

The labeled data System

### For example, a labeled water system named *d\_example* has two molecules (6 atoms) and *nframes* frames. The labels can be

- *d\_example['energies']* : a numpy array of size nframes
- *d\_example['forces']* : a numpy array of size nframes x 6 x 3
- *d\_example['virials']* : optional, a numpy array of size nframes x 3 x 3

### **It is noted that**

- The order of frames stored in *'energies'*, *'forces'* and *'virials'* should be consistent with *'atom\_types'*, *'cells'* and *'coords'*.
- The order of atoms in **every** frame of *'forces'* should be consistent with *'coords'* and *'atom\_types'*.

### **Attributes**

formula Return the formula of this system, like C3H5O2

**nopbc**

uniq\_formula Return the uniq\_formula of this system.

# **Methods**

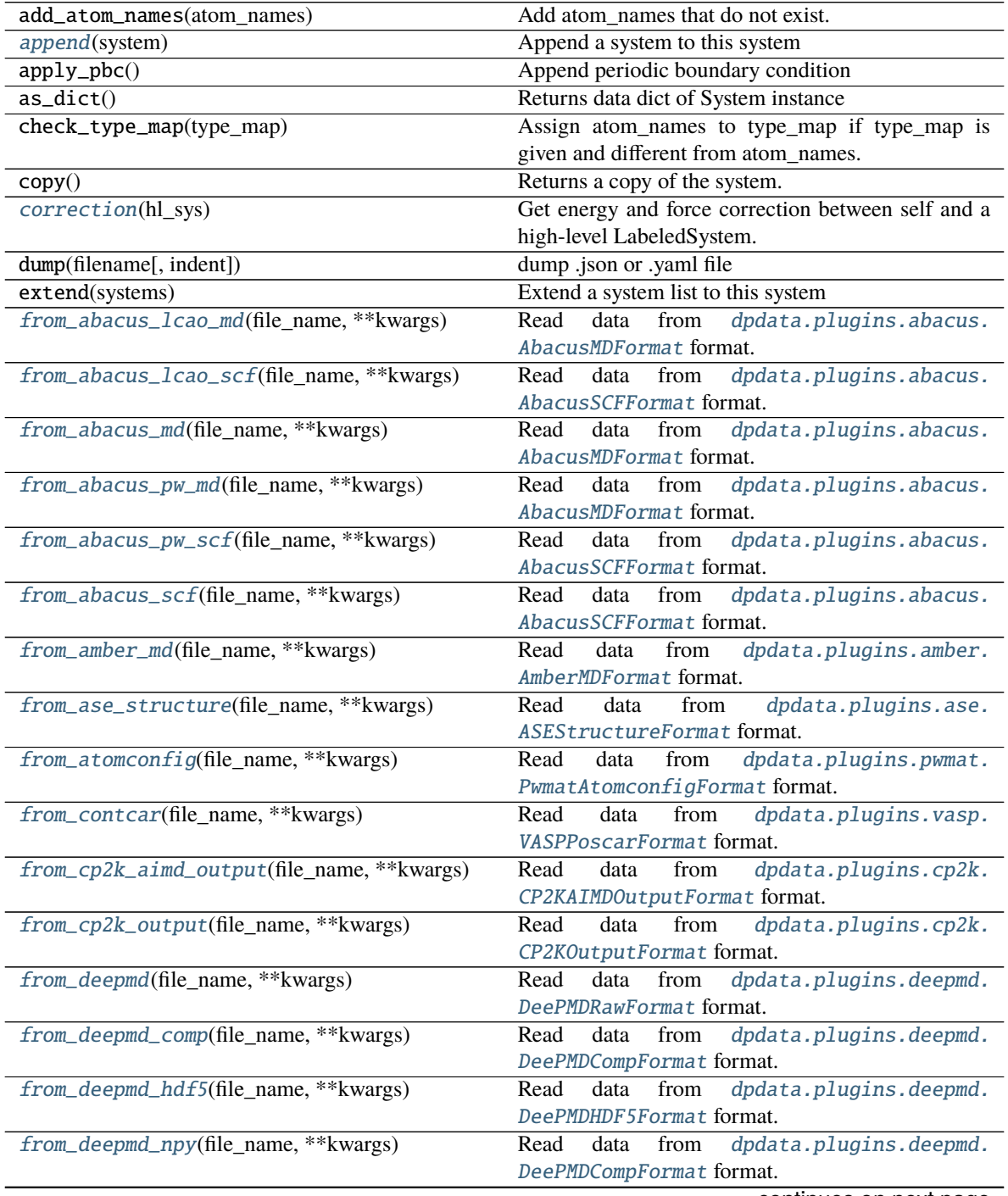

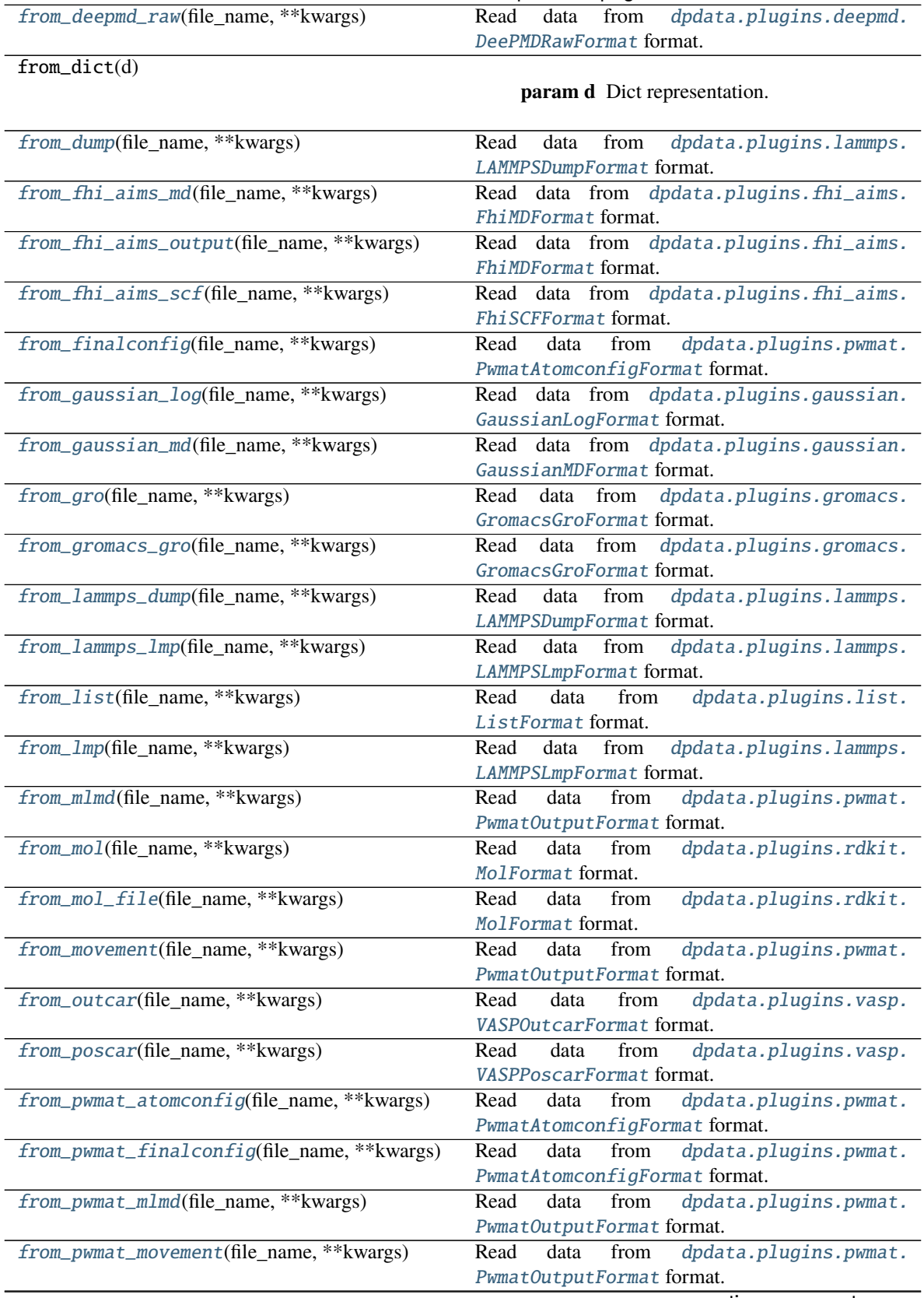

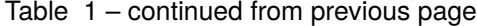

| $I$ able $I -$ continued from previous page |                                                                              |
|---------------------------------------------|------------------------------------------------------------------------------|
| from_pwmat_output(file_name, **kwargs)      | Read<br>data<br>dpdata.plugins.pwmat.<br>from<br>PwmatOutputFormat format.   |
| from_pymatgen_computedstructureentry()      | Read data from dpdata.plugins.pymatgen.<br>PyMatgenCSEFormat format.         |
| from_pymatgen_molecule(file_name, **kwargs) | Read data from dpdata.plugins.pymatgen.<br>PyMatgenMoleculeFormat format.    |
| from_pymatgen_structure(file_name,          | Read data from dpdata.plugins.pymatgen.                                      |
| **kwargs)                                   | PyMatgenStructureFormat format.                                              |
| from_qe_cp_traj(file_name, **kwargs)        | dpdata.plugins.qe.<br>Read<br>data<br>from<br>QECPTrajFormat format.         |
| from_qe_pw_scf(file_name, **kwargs)         | dpdata.plugins.qe.<br>Read<br>from<br>data<br>QECPPWSCFFormat format.        |
| from_quip_gap_xyz(file_name, **kwargs)      | data<br>dpdata.plugins.xyz.<br>Read<br>from<br>QuipGapXYZFormat format.      |
| from_quip_gap_xyz_file(file_name, **kwargs) |                                                                              |
|                                             | dpdata.plugins.xyz.<br>from<br>Read<br>data<br>QuipGapXYZFormat format.      |
| from_sdf(file_name, **kwargs)               | dpdata.plugins.rdkit.<br>Read<br>data<br>from<br>SdfFormat format.           |
| from_sdf_file(file_name, **kwargs)          | dpdata.plugins.rdkit.<br>Read<br>data<br>from<br>SdfFormat format.           |
| from_siesta_aiMD_output(file_name,          | dpdata.plugins.siesta.<br>Read<br>data<br>from                               |
| **kwargs)                                   | SiestaAIMD0utputFormat format.                                               |
| from_siesta_aimd_output(file_name,          | Read<br>data<br>from<br>dpdata.plugins.siesta.                               |
| **kwargs)                                   | SiestaAIMD0utputFormat format.                                               |
| from_siesta_output(file_name, **kwargs)     | from<br>Read<br>data<br>dpdata.plugins.siesta.<br>SiestaOutputFormat format. |
| from_sqm_in(file_name, **kwargs)            | dpdata.plugins.amber.<br>data<br>Read<br>from                                |
|                                             | SQMINFormat format.                                                          |
| from_sqm_out(file_name, **kwargs)           | dpdata.plugins.amber.<br>from<br>Read<br>data                                |
|                                             | SQMOutFormat format.                                                         |
| from_vasp_contcar(file_name, **kwargs)      | dpdata.plugins.vasp.<br>Read<br>data<br>from                                 |
|                                             | VASPPoscarFormat format.                                                     |
| from_vasp_outcar(file_name, **kwargs)       | dpdata.plugins.vasp.<br>data<br>from<br>Read                                 |
|                                             | VASPOutcarFormat format.                                                     |
| from_vasp_poscar(file_name, **kwargs)       | dpdata.plugins.vasp.<br>Read<br>data<br>from                                 |
|                                             | VASPPoscarFormat format.                                                     |
| from_vasp_string(file_name, **kwargs)       | Read<br>data<br>from<br>dpdata.plugins.vasp.                                 |
|                                             | VASPStringFormat format.                                                     |
| from_vasp_xml(file_name, **kwargs)          | Read<br>dpdata.plugins.vasp.<br>data<br>from                                 |
|                                             | VASPXMLFormat format.                                                        |
| from_xml(file_name, **kwargs)               | dpdata.plugins.vasp.<br>Read<br>data<br>from<br>VASPXMLFormat format.        |
| from_xyz(file_name, ** kwargs)              | Read data from dpdata.plugins.xyz.XYZFormat                                  |
|                                             | format.                                                                      |
| get_atom_names()                            | Returns name of atoms                                                        |
| get_atom_numbs()                            | Returns number of atoms                                                      |
| get_atom_types()                            | Returns type of atoms                                                        |
| get_natoms()                                | Returns total number of atoms in the system                                  |
| get_nframes()                               | Returns number of frames in the system                                       |
| load(filename)                              | rebuild System obj.                                                          |

Table 1 – continued from previous page

|                                             | $1$ able $1 -$ continued from previous page                   |
|---------------------------------------------|---------------------------------------------------------------|
| map_atom_types([type_map])                  | Map the atom types of the system Parameters --                |
|                                             | -------- type_map : dict : {"H":0,"O":1} or list              |
|                                             | ["H","C","O","N"] The map between elements and                |
|                                             | index if no map_dict is given, index will be set ac-          |
|                                             | cording to atomic number                                      |
| perturb(pert_num, cell_pert_fraction, [, ]) | Perturb each frame in the system randomly.                    |
| pick_atom_idx(idx[, nopbc])                 | Pick atom index                                               |
| pick_by_amber_mask(param, maskstr[, ])      | Pick atoms by amber mask                                      |
| predict(dp)                                 | Predict energies and forces by deepmd-kit.                    |
| remove_atom_names(atom_names)               | Remove atom names and all such atoms.                         |
| remove_pbc([protect_layer])                 | This method does NOT delete the definition of the             |
|                                             | cells, it (1) revises the cell to a cubic cell and ensures    |
|                                             | that the cell boundary to any atom in the system is no        |
|                                             | less than <i>protect_layer</i> (2) translates the system such |
|                                             | that the center-of-geometry of the system locates at          |
|                                             | the center of the cell.                                       |
| replicate(ncopy)                            | Replicate the each frame in the system in 3 dimen-            |
|                                             | sions.                                                        |
| shuffle()                                   | Also shuffle labeled data e.g.                                |
| sort_atom_names([type_map])                 | Sort atom_names of the system and reorder                     |
|                                             | atom_numbs<br>and<br>atom_types<br>accoarding<br>to           |
|                                             | atom_names.                                                   |
| $sub\_system(f_idx)$                        | Construct a subsystem from the system                         |
| to(fmt, *args, ** kwargs)                   | Dump systems to the specific format.                          |
| to_abacus_lcao_md(*args, **kwargs)          | Dump<br>data<br>dpdata.plugins.abacus.<br>to                  |
|                                             | AbacusMDFormat format.                                        |
| to_abacus_lcao_scf(*args, **kwargs)         | dpdata.plugins.abacus.<br>Dump<br>data<br>to                  |
|                                             | AbacusSCFFormat format.                                       |
| to_abacus_md(*args, **kwargs)               | dpdata.plugins.abacus.<br>Dump<br>data<br>to                  |
|                                             | AbacusMDFormat format.                                        |
| to_abacus_pw_md(*args, **kwargs)            | dpdata.plugins.abacus.<br>Dump<br>data<br>to                  |
|                                             | AbacusMDFormat format.                                        |
| to_abacus_pw_scf(*args,**kwargs)            | dpdata.plugins.abacus.<br>Dump<br>data<br>to                  |
|                                             | AbacusSCFFormat format.                                       |
| to_abacus_scf(*args, **kwargs)              | dpdata.plugins.abacus.<br>Dump<br>data<br>to                  |
|                                             | AbacusSCFFormat format.                                       |
|                                             | data to dpdata.plugins.amber.                                 |
| to_amber_md(*args, **kwargs)                | $\overline{\mathrm{D}}$ ump                                   |
|                                             | AmberMDFormat format.                                         |
| to_ase_structure(*args, ** kwargs)          | dpdata.plugins.ase.<br>Dump<br>data<br>to                     |
|                                             | ASEStructureFormat format.                                    |
| to_atomconfig(*args, **kwargs)              | dpdata.plugins.pwmat.<br>Dump<br>data<br>to                   |
|                                             | PwmatAtomconfigFormat format.                                 |
| to_contcar(*args, **kwargs)                 | data<br>dpdata.plugins.vasp.<br>Dump<br>to                    |
|                                             | VASPPoscarFormat format.                                      |
| to_cp2k_aimd_output(*args, **kwargs)        | dpdata.plugins.cp2k.<br>data<br>Dump<br>to                    |
|                                             | CP2KAIMDOutputFormat format.                                  |
| to_cp2k_output(*args, **kwargs)             | dpdata.plugins.cp2k.<br>data<br>Dump<br>to                    |
|                                             | CP2K0utputFormat format.                                      |
| to_deepmd(*args, **kwargs)                  | dpdata.plugins.deepmd.<br>Dump<br>data<br>to                  |
|                                             | DeePMDRawFormat format.                                       |
|                                             |                                                               |

Table 1 – continued from previous page

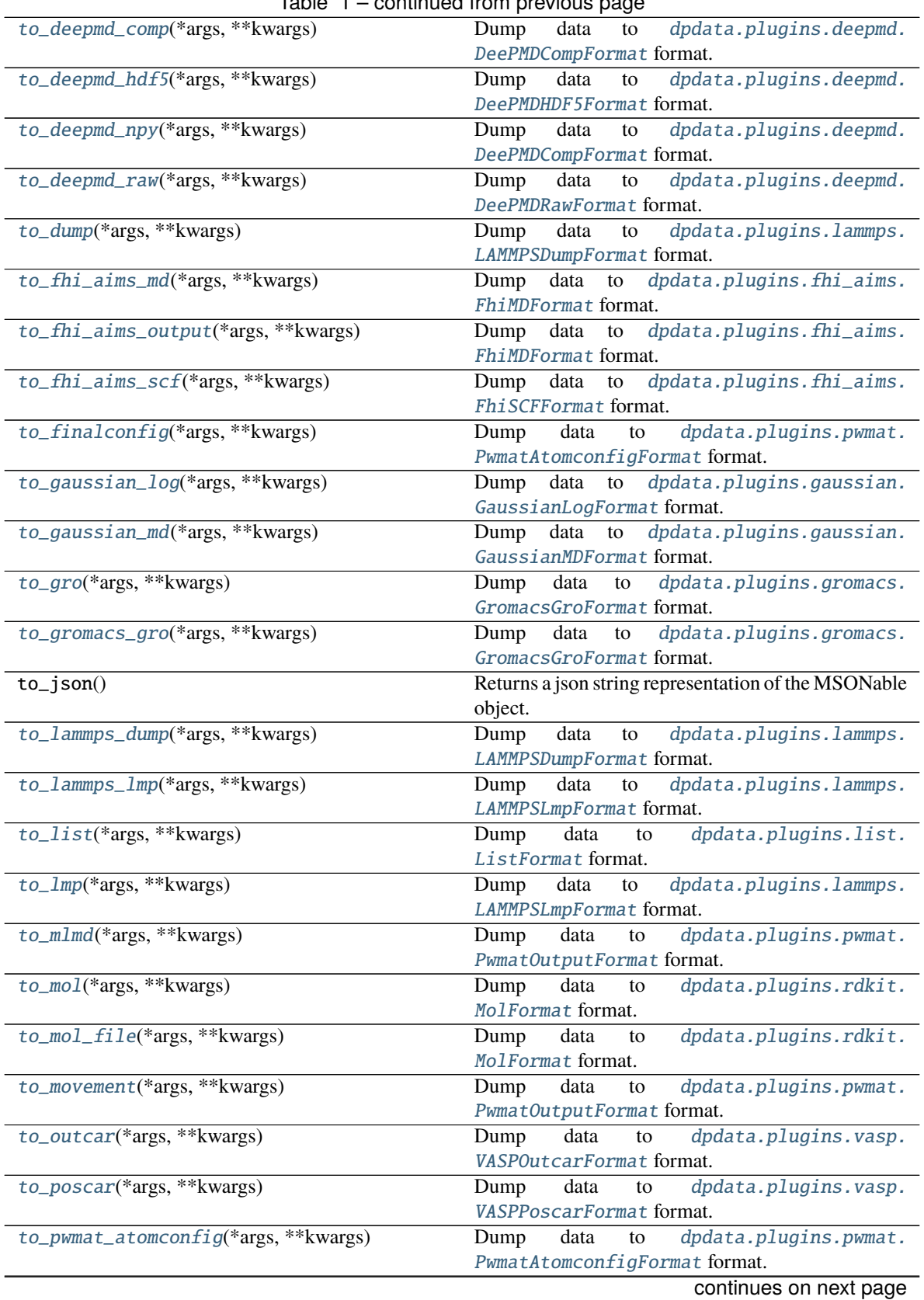

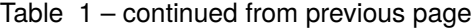

| PwmatAtomconfigFormat format.<br>to_pwmat_mlmd(*args, **kwargs)<br>Dump data to<br>dpdata.plugins.pwmat.<br>PwmatOutputFormat format.<br>to_pwmat_movement(*args, **kwargs)<br>dpdata.plugins.pwmat.<br>Dump data to<br>PwmatOutputFormat format.<br>dpdata.plugins.pwmat.<br>to_pwmat_output(*args,**kwargs)<br>Dump data to<br>PwmatOutputFormat format.<br>to_pymatgen_ComputedStructureEntry(*args,<br>Dump data to dpdata.plugins.pymatgen.<br>PyMatgenCSEFormat format.<br>)<br>to_pymatgen_computedstructureentry(*args,<br>Dump data to dpdata.plugins.pymatgen.<br>PyMatgenCSEFormat format.<br>$\ldots$<br>to_pymatgen_molecule(*args, **kwargs)<br>Dump data to dpdata.plugins.pymatgen.<br>PyMatgenMoleculeFormat format.<br>to_pymatgen_structure(*args, **kwargs)<br>Dump data to dpdata.plugins.pymatgen.<br>PyMatgenStructureFormat format.<br>to_qe_cp_traj(*args, **kwargs)<br>Dump<br>to dpdata.plugins.qe.<br>data<br>QECPTrajFormat format.<br>dpdata.plugins.qe.<br>to_qe_pw_scf(*args, **kwargs)<br>Dump data to<br>QECPPWSCFFormat format.<br>to_quip_gap_xyz(*args, **kwargs)<br>data to<br>dpdata.plugins.xyz.<br>Dump<br>QuipGapXYZFormat format.<br>to_quip_gap_xyz_file(*args, **kwargs)<br>dpdata.plugins.xyz.<br>Dump<br>data to<br>QuipGapXYZFormat format.<br>to_sdf(*args, **kwargs)<br>dpdata.plugins.rdkit.<br>Dump data<br>to<br>SdfFormat format.<br>to_sdf_file(*args, **kwargs)<br>dpdata.plugins.rdkit.<br>Dump data<br>to<br>SdfFormat format.<br>to_siesta_aimd_output(*args, **kwargs)<br>data<br>dpdata.plugins.siesta.<br>Dump<br>to<br>SiestaAIMDOutputFormat format.<br>to_siesta_output(*args, **kwargs)<br>data<br>Dump<br>dpdata.plugins.siesta.<br>to<br>SiestaOutputFormat format.<br>to_sqm_in(*args, **kwargs)<br>dpdata.plugins.amber.<br>data to<br>Dump<br>SQMINFormat format.<br>to_sqm_out(*args, **kwargs)<br>Dump data to<br>dpdata.plugins.amber.<br>SQMOutFormat format.<br>to_vasp_contcar(*args, ** kwargs)<br>Dump data to dpdata.plugins.vasp.<br>VASPPoscarFormat format.<br>to_vasp_outcar(*args, ** kwargs)<br>dpdata.plugins.vasp.<br>Dump<br>data<br>to<br>VASPOutcarFormat format.<br>to_vasp_poscar(*args, **kwargs)<br>data<br>dpdata.plugins.vasp.<br>Dump<br>to<br>VASPPoscarFormat format.<br>to_vasp_string(*args, ** kwargs)<br>dpdata.plugins.vasp.<br>data<br>Dump<br>to<br>VASPStringFormat format.<br>dpdata.plugins.vasp.<br>to_vasp_xml(*args, **kwargs)<br>Dump<br>data<br>to<br>VASPXMLFormat format.<br>to_xml(*args, **kwargs)<br>data<br>dpdata.plugins.vasp.<br>Dump<br>to<br>VASPXMLFormat format.<br>Dump data to dpdata.plugins.xyz.XYZFormat<br>to_xyz(*args, **kwargs)<br>format.<br>Returns an hash of the current object.<br>$unsafe\_hash()$ |                                       | $\mu$ rable $\mu$ – commuted from previous page |
|----------------------------------------------------------------------------------------------------|---------------------------------------|-------------------------------------------------|
|                                                                                                    | to_pwmat_finalconfig(*args, **kwargs) | data to dpdata.plugins.pwmat.<br>Dump           |
|                                                                                                    |                                       |                                                 |
|                                                                                                    |                                       |                                                 |
|                                                                                                    |                                       |                                                 |
|                                                                                                    |                                       |                                                 |
|                                                                                                    |                                       |                                                 |
|                                                                                                    |                                       |                                                 |
|                                                                                                    |                                       |                                                 |
|                                                                                                    |                                       |                                                 |
|                                                                                                    |                                       |                                                 |
|                                                                                                    |                                       |                                                 |
|                                                                                                    |                                       |                                                 |
|                                                                                                    |                                       |                                                 |
|                                                                                                    |                                       |                                                 |
|                                                                                                    |                                       |                                                 |
|                                                                                                    |                                       |                                                 |
|                                                                                                    |                                       |                                                 |
|                                                                                                    |                                       |                                                 |
|                                                                                                    |                                       |                                                 |
|                                                                                                    |                                       |                                                 |
|                                                                                                    |                                       |                                                 |
|                                                                                                    |                                       |                                                 |
|                                                                                                    |                                       |                                                 |
|                                                                                                    |                                       |                                                 |
|                                                                                                    |                                       |                                                 |
|                                                                                                    |                                       |                                                 |
|                                                                                                    |                                       |                                                 |
|                                                                                                    |                                       |                                                 |
|                                                                                                    |                                       |                                                 |
|                                                                                                    |                                       |                                                 |
|                                                                                                    |                                       |                                                 |
|                                                                                                    |                                       |                                                 |
|                                                                                                    |                                       |                                                 |
|                                                                                                    |                                       |                                                 |
|                                                                                                    |                                       |                                                 |
|                                                                                                    |                                       |                                                 |
|                                                                                                    |                                       |                                                 |
|                                                                                                    |                                       |                                                 |
|                                                                                                    |                                       |                                                 |
|                                                                                                    |                                       |                                                 |
|                                                                                                    |                                       |                                                 |
|                                                                                                    |                                       |                                                 |
|                                                                                                    |                                       |                                                 |
|                                                                                                    |                                       |                                                 |
|                                                                                                    |                                       |                                                 |
|                                                                                                    |                                       |                                                 |
|                                                                                                    |                                       |                                                 |
|                                                                                                    |                                       |                                                 |
|                                                                                                    |                                       |                                                 |
|                                                                                                    |                                       |                                                 |
|                                                                                                    |                                       |                                                 |
|                                                                                                    |                                       |                                                 |
|                                                                                                    |                                       |                                                 |
|                                                                                                    |                                       | continues on next page                          |

Table 1 – continued from previous page

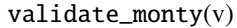

Table 1 – continued from previous page

pydantic Validator for MSONable pattern

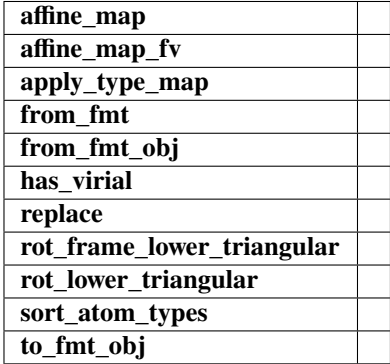

#### affine\_map\_fv(*trans*, *f\_idx*)

#### <span id="page-52-0"></span>append(*system*)

Append a system to this system

#### **Parameters**

**system** [System] The system to append

#### <span id="page-52-1"></span>correction(*hl\_sys*)

Get energy and force correction between self and a high-level LabeledSystem. The self's coordinates will be kept, but energy and forces will be replaced by the correction between these two systems.

Note: The function will not check whether coordinates and elements of two systems are the same. The user should make sure by itself.

#### **Parameters**

**hl\_sys: LabeledSystem** high-level LabeledSystem

**Returns ———-**

**corrected\_sys: LabeledSystem** Corrected LabeledSystem

<span id="page-52-2"></span>from\_abacus\_lcao\_md(*file\_name*, *\*\*kwargs*)

Read data from [dpdata.plugins.abacus.AbacusMDFormat](#page-10-0) format.

#### <span id="page-52-3"></span>from\_abacus\_lcao\_scf(*file\_name*, *\*\*kwargs*)

Read data from [dpdata.plugins.abacus.AbacusSCFFormat](#page-11-0) format.

<span id="page-52-4"></span>from\_abacus\_md(*file\_name*, *\*\*kwargs*)

Read data from [dpdata.plugins.abacus.AbacusMDFormat](#page-10-0) format.

# <span id="page-52-5"></span>from\_abacus\_pw\_md(*file\_name*, *\*\*kwargs*)

Read data from *[dpdata.plugins.abacus.AbacusMDFormat](#page-10-0)* format.

# <span id="page-52-6"></span>from\_abacus\_pw\_scf(*file\_name*, *\*\*kwargs*)

Read data from [dpdata.plugins.abacus.AbacusSCFFormat](#page-11-0) format.

## <span id="page-52-8"></span><span id="page-52-7"></span>from\_abacus\_scf(*file\_name*, *\*\*kwargs*)

Read data from [dpdata.plugins.abacus.AbacusSCFFormat](#page-11-0) format.

<span id="page-53-18"></span><span id="page-53-17"></span><span id="page-53-16"></span><span id="page-53-15"></span><span id="page-53-14"></span><span id="page-53-13"></span><span id="page-53-12"></span><span id="page-53-11"></span><span id="page-53-10"></span><span id="page-53-9"></span><span id="page-53-8"></span><span id="page-53-7"></span><span id="page-53-6"></span><span id="page-53-5"></span><span id="page-53-4"></span><span id="page-53-3"></span><span id="page-53-2"></span><span id="page-53-1"></span><span id="page-53-0"></span>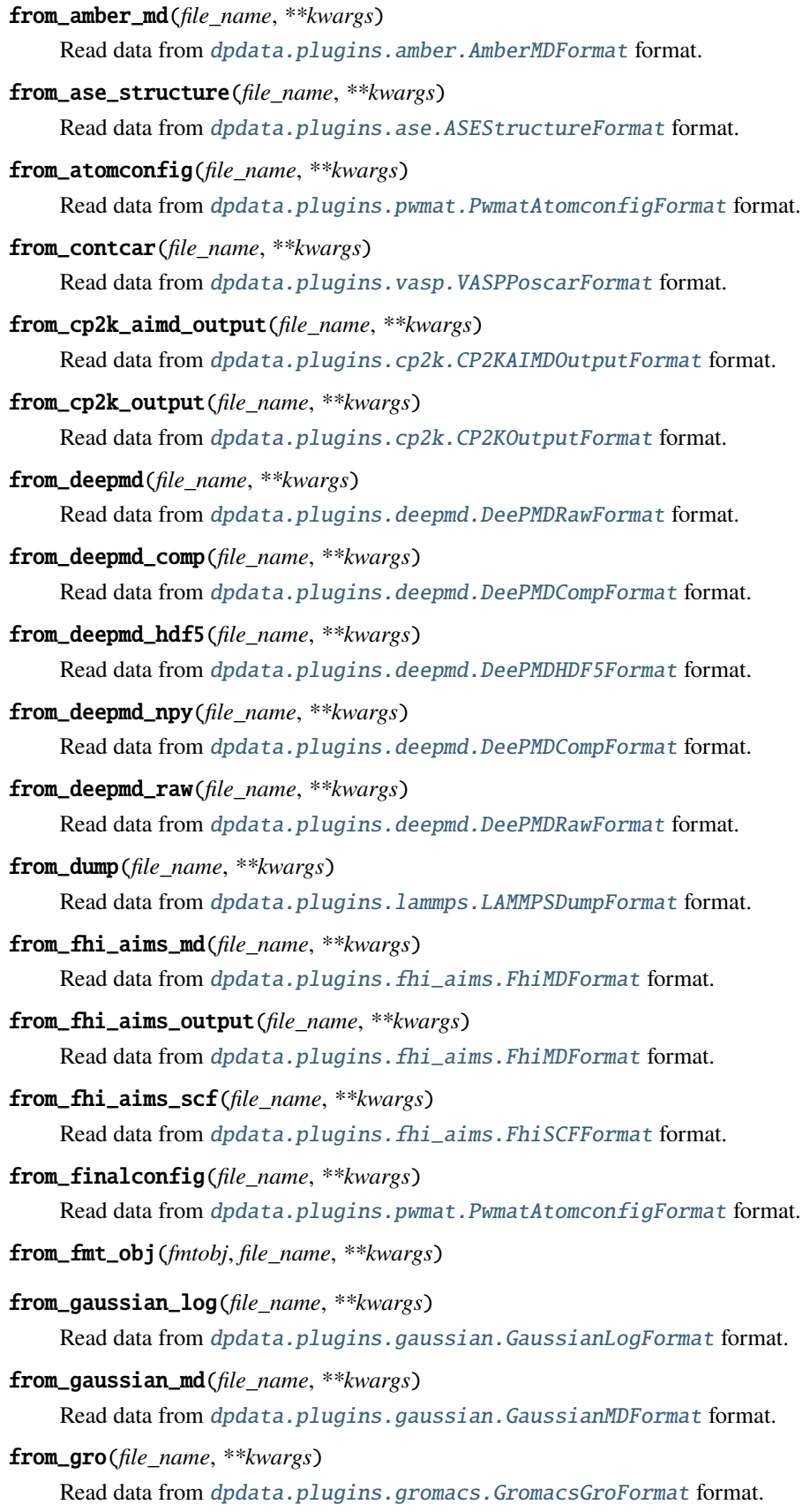

<span id="page-54-18"></span><span id="page-54-17"></span><span id="page-54-16"></span><span id="page-54-15"></span><span id="page-54-14"></span><span id="page-54-13"></span><span id="page-54-12"></span><span id="page-54-11"></span><span id="page-54-10"></span><span id="page-54-9"></span><span id="page-54-8"></span><span id="page-54-7"></span><span id="page-54-6"></span><span id="page-54-5"></span><span id="page-54-4"></span><span id="page-54-3"></span><span id="page-54-2"></span><span id="page-54-1"></span><span id="page-54-0"></span>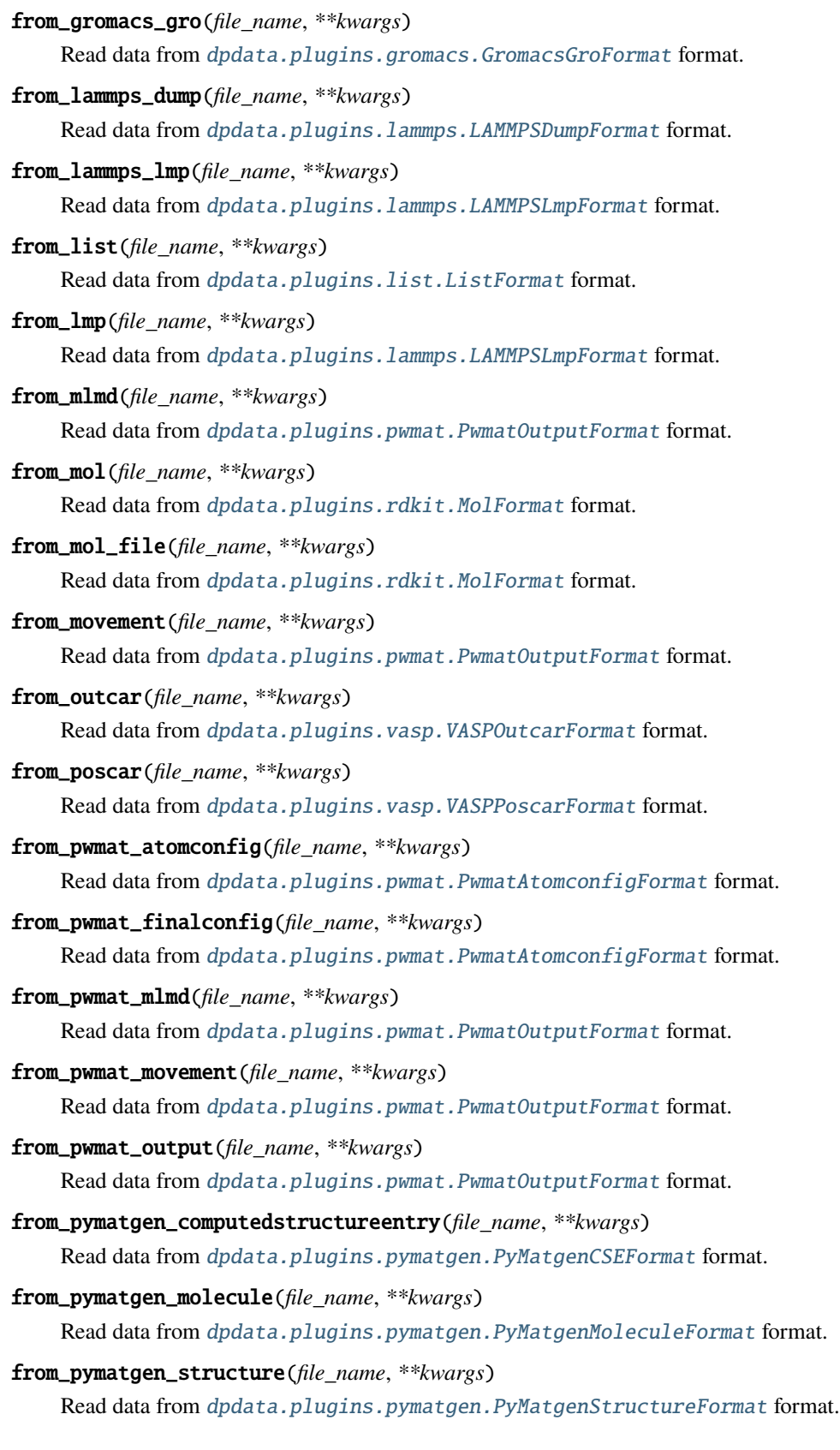

<span id="page-55-17"></span><span id="page-55-16"></span><span id="page-55-15"></span><span id="page-55-14"></span><span id="page-55-13"></span><span id="page-55-12"></span><span id="page-55-11"></span><span id="page-55-10"></span><span id="page-55-9"></span><span id="page-55-8"></span><span id="page-55-7"></span><span id="page-55-6"></span><span id="page-55-5"></span><span id="page-55-4"></span><span id="page-55-3"></span><span id="page-55-2"></span><span id="page-55-1"></span><span id="page-55-0"></span>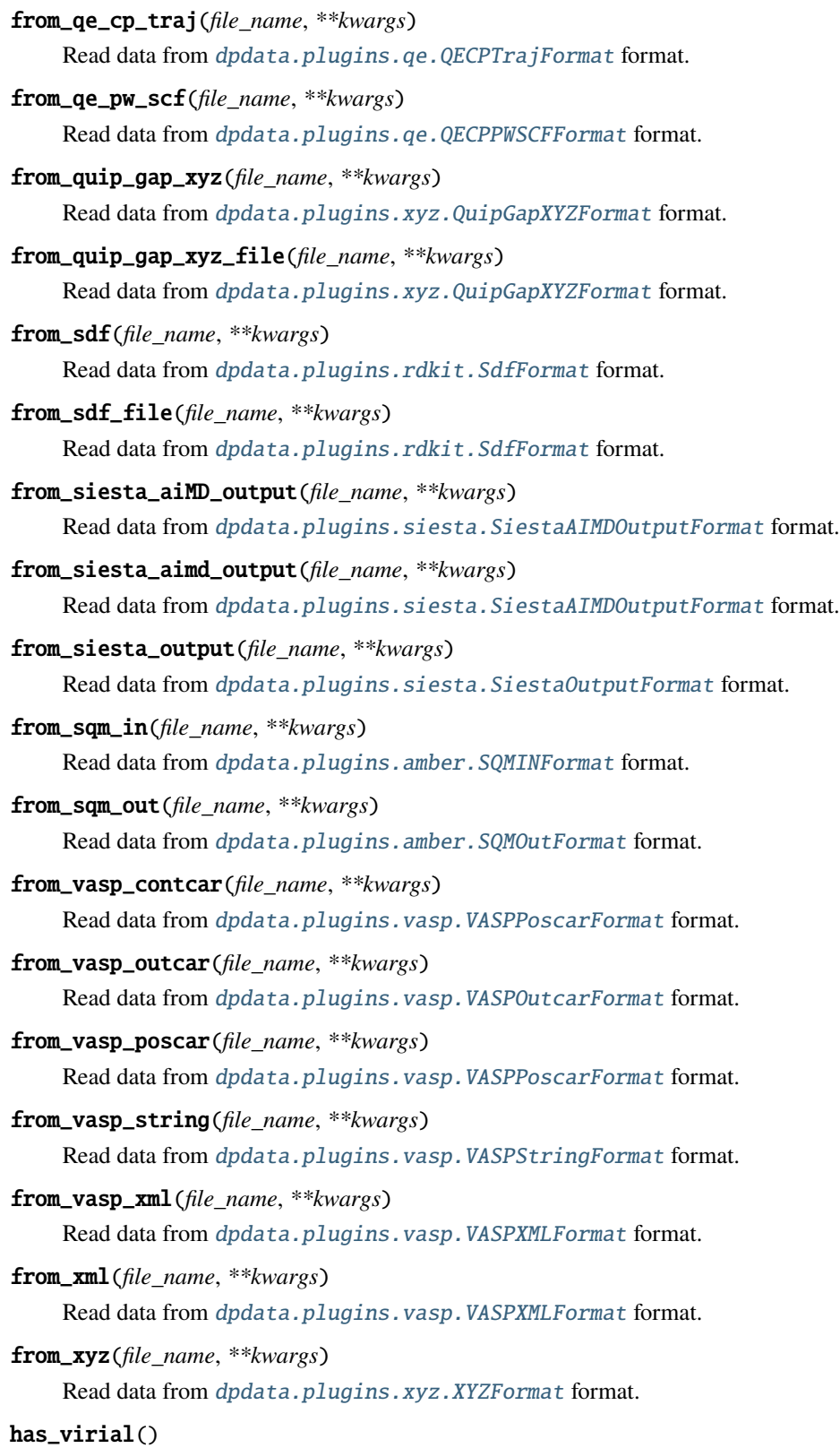

#### pick\_atom\_idx(*idx*, *nopbc=None*)

Pick atom index

### **Parameters**

**idx: int or list or slice** atom index

**nopbc: Boolen (default: None)** If nopbc is True or False, set nopbc

**Returns**

**new\_sys: LabeledSystem** new system

post\_funcs = <dpdata.plugin.Plugin object>

```
rot_frame_lower_triangular(f_idx=0)
```
#### rot\_lower\_triangular()

### <span id="page-56-0"></span>shuffle()

Also shuffle labeled data e.g. energies and forces.

# sort\_atom\_types()

#### <span id="page-56-1"></span>sub\_system(*f\_idx*)

Construct a subsystem from the system

#### **Parameters**

**f\_idx** [int or index] Which frame to use in the subsystem

#### **Returns**

**sub\_system** [LabeledSystem] The subsystem

<span id="page-56-2"></span>to\_abacus\_lcao\_md(*\*args*, *\*\*kwargs*)

Dump data to [dpdata.plugins.abacus.AbacusMDFormat](#page-10-0) format.

<span id="page-56-3"></span>to\_abacus\_lcao\_scf(*\*args*, *\*\*kwargs*)

Dump data to *[dpdata.plugins.abacus.AbacusSCFFormat](#page-11-0)* format.

<span id="page-56-4"></span>to\_abacus\_md(*\*args*, *\*\*kwargs*)

Dump data to [dpdata.plugins.abacus.AbacusMDFormat](#page-10-0) format.

<span id="page-56-5"></span>to\_abacus\_pw\_md(*\*args*, *\*\*kwargs*)

Dump data to [dpdata.plugins.abacus.AbacusMDFormat](#page-10-0) format.

<span id="page-56-6"></span>to\_abacus\_pw\_scf(*\*args*, *\*\*kwargs*)

Dump data to [dpdata.plugins.abacus.AbacusSCFFormat](#page-11-0) format.

## <span id="page-56-7"></span>to\_abacus\_scf(*\*args*, *\*\*kwargs*)

Dump data to [dpdata.plugins.abacus.AbacusSCFFormat](#page-11-0) format.

<span id="page-56-8"></span>to\_amber\_md(*\*args*, *\*\*kwargs*)

Dump data to [dpdata.plugins.amber.AmberMDFormat](#page-12-0) format.

<span id="page-56-9"></span>to\_ase\_structure(*\*args*, *\*\*kwargs*)

Dump data to [dpdata.plugins.ase.ASEStructureFormat](#page-14-0) format.

#### <span id="page-56-11"></span><span id="page-56-10"></span>to\_atomconfig(*\*args*, *\*\*kwargs*)

Dump data to *[dpdata.plugins.pwmat.PwmatAtomconfigFormat](#page-26-0)* format.

<span id="page-57-18"></span><span id="page-57-17"></span><span id="page-57-16"></span><span id="page-57-15"></span><span id="page-57-14"></span><span id="page-57-13"></span><span id="page-57-12"></span><span id="page-57-11"></span><span id="page-57-10"></span><span id="page-57-9"></span><span id="page-57-8"></span><span id="page-57-7"></span><span id="page-57-6"></span><span id="page-57-5"></span><span id="page-57-4"></span><span id="page-57-3"></span><span id="page-57-2"></span><span id="page-57-1"></span><span id="page-57-0"></span>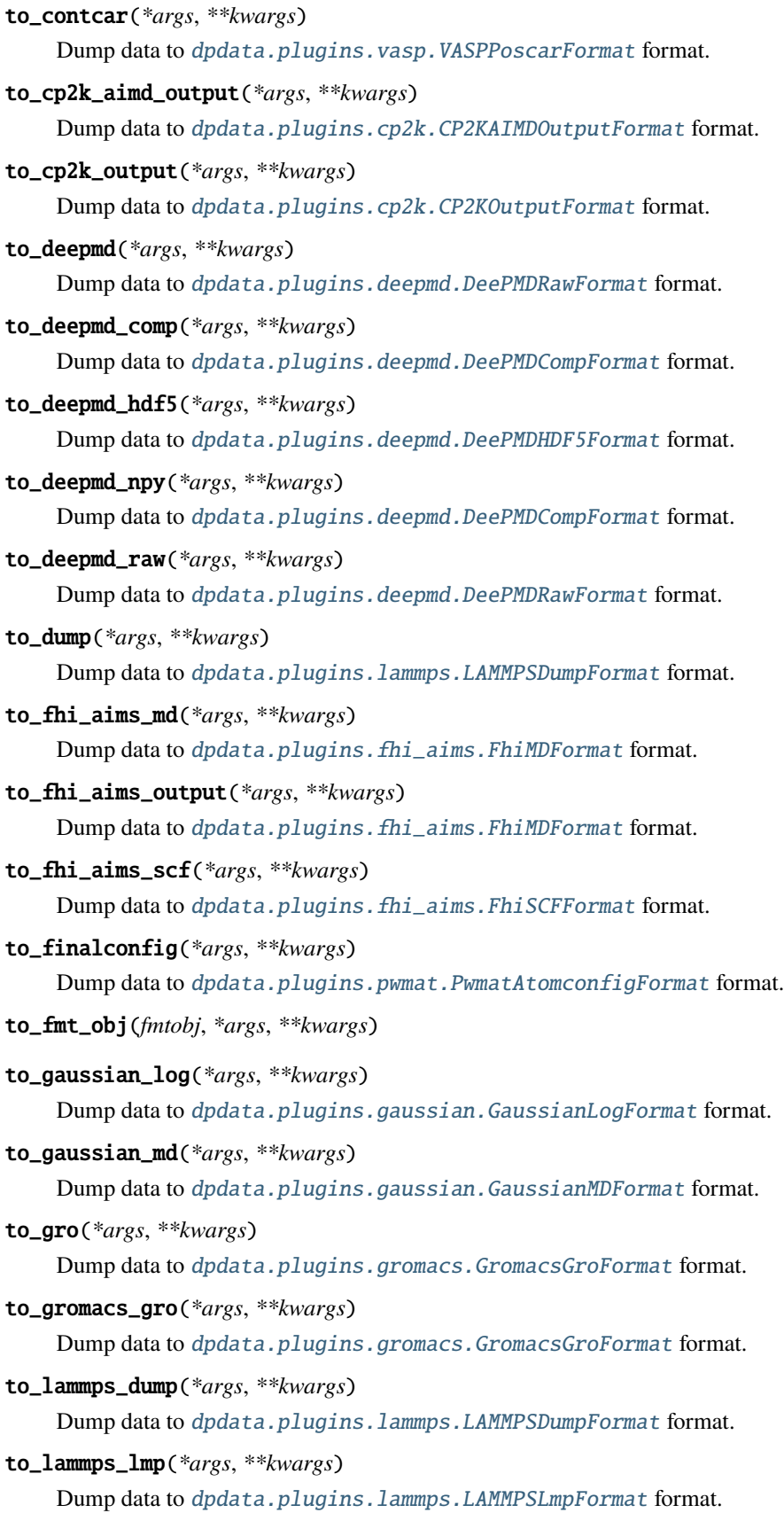

<span id="page-58-18"></span><span id="page-58-17"></span><span id="page-58-16"></span><span id="page-58-15"></span><span id="page-58-14"></span><span id="page-58-13"></span><span id="page-58-12"></span><span id="page-58-11"></span><span id="page-58-10"></span><span id="page-58-9"></span><span id="page-58-8"></span><span id="page-58-7"></span><span id="page-58-6"></span><span id="page-58-5"></span><span id="page-58-4"></span><span id="page-58-3"></span><span id="page-58-2"></span><span id="page-58-1"></span><span id="page-58-0"></span>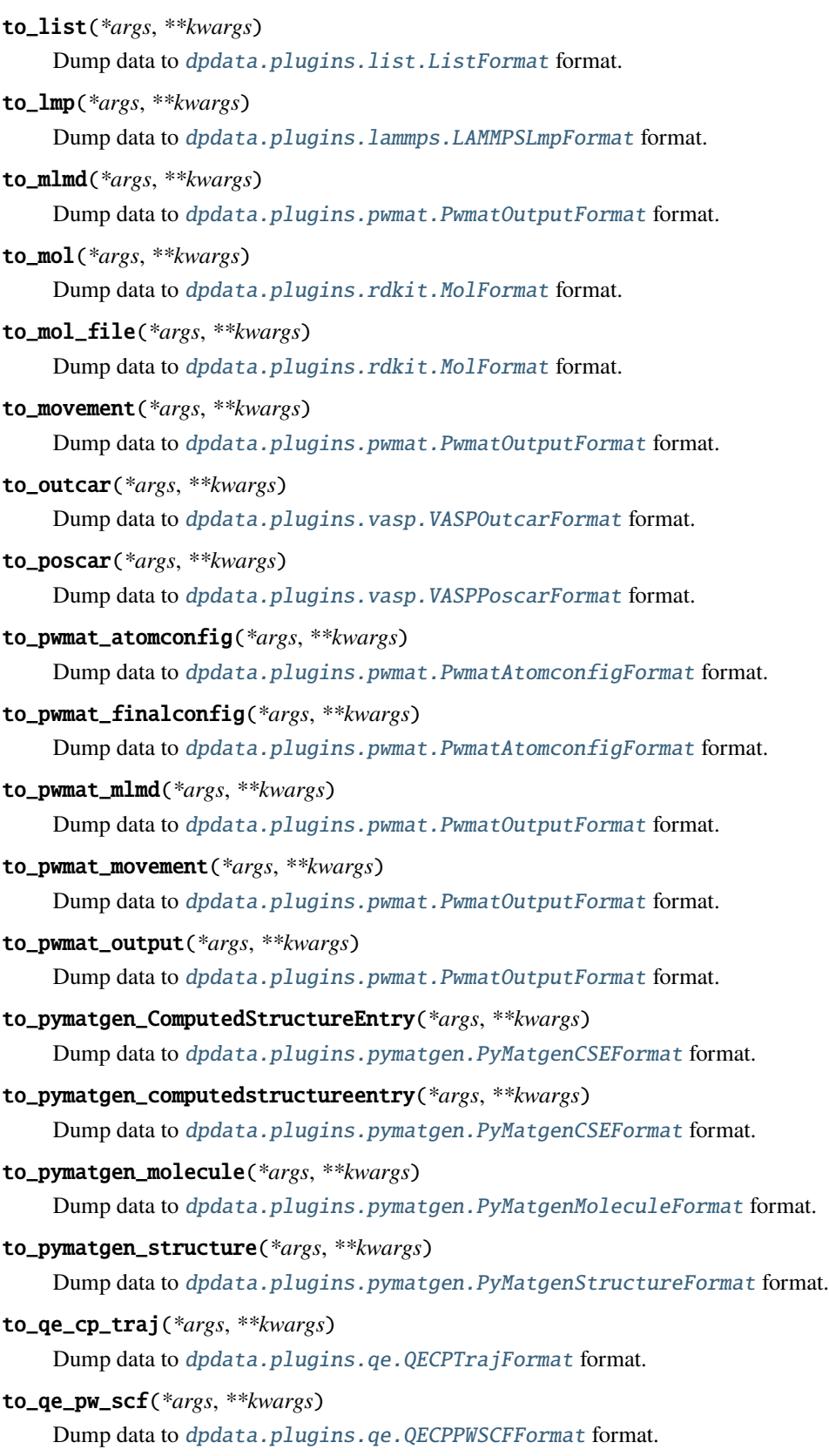

```
to_quip_gap_xyz(*args, **kwargs)
         Dump data to dpdata.plugins.xyz.QuipGapXYZFormat format.
    to_quip_gap_xyz_file(*args, **kwargs)
         Dump data to dpdata.plugins.xyz.QuipGapXYZFormat format.
    to_sdf(*args, **kwargs)
         dpdata.plugins.rdkit.SdfFormat format.
    to_sdf_file(*args, **kwargs)
         dpdata.plugins.rdkit.SdfFormat format.
    to_siesta_aimd_output(*args, **kwargs)
         Dump data to dpdata.plugins.siesta.SiestaAIMDOutputFormat format.
    to_siesta_output(*args, **kwargs)
         Dump data to dpdata.plugins.siesta.SiestaOutputFormat format.
    to_sqm_in(*args, **kwargs)
         Dump data to dpdata.plugins.amber.SQMINFormat format.
    to_sqm_out(*args, **kwargs)
         dpdata.plugins.amber.SQMOutFormat format.
    to_vasp_contcar(*args, **kwargs)
         dpdata.plugins.vasp.VASPPoscarFormat format.
    to_vasp_outcar(*args, **kwargs)
         Dump data to dpdata.plugins.vasp.VASPOutcarFormat format.
    to_vasp_poscar(*args, **kwargs)
         Dump data to dpdata.plugins.vasp.VASPPoscarFormat format.
    to_vasp_string(*args, **kwargs)
         dpdata.plugins.vasp.VASPStringFormat format.
    to_vasp_xml(*args, **kwargs)
         dpdata.plugins.vasp.VASPXMLFormat format.
    to_xml(*args, **kwargs)
         dpdata.plugins.vasp.VASPXMLFormat format.
    to_xyz(*args, **kwargs)
         Dump data to dpdata.plugins.xyz.XYZFormat format.
class dpdata.system.MultiSystems(*systems, type_map=None)
    Bases: object
    A set containing several systems.
```
# **Methods**

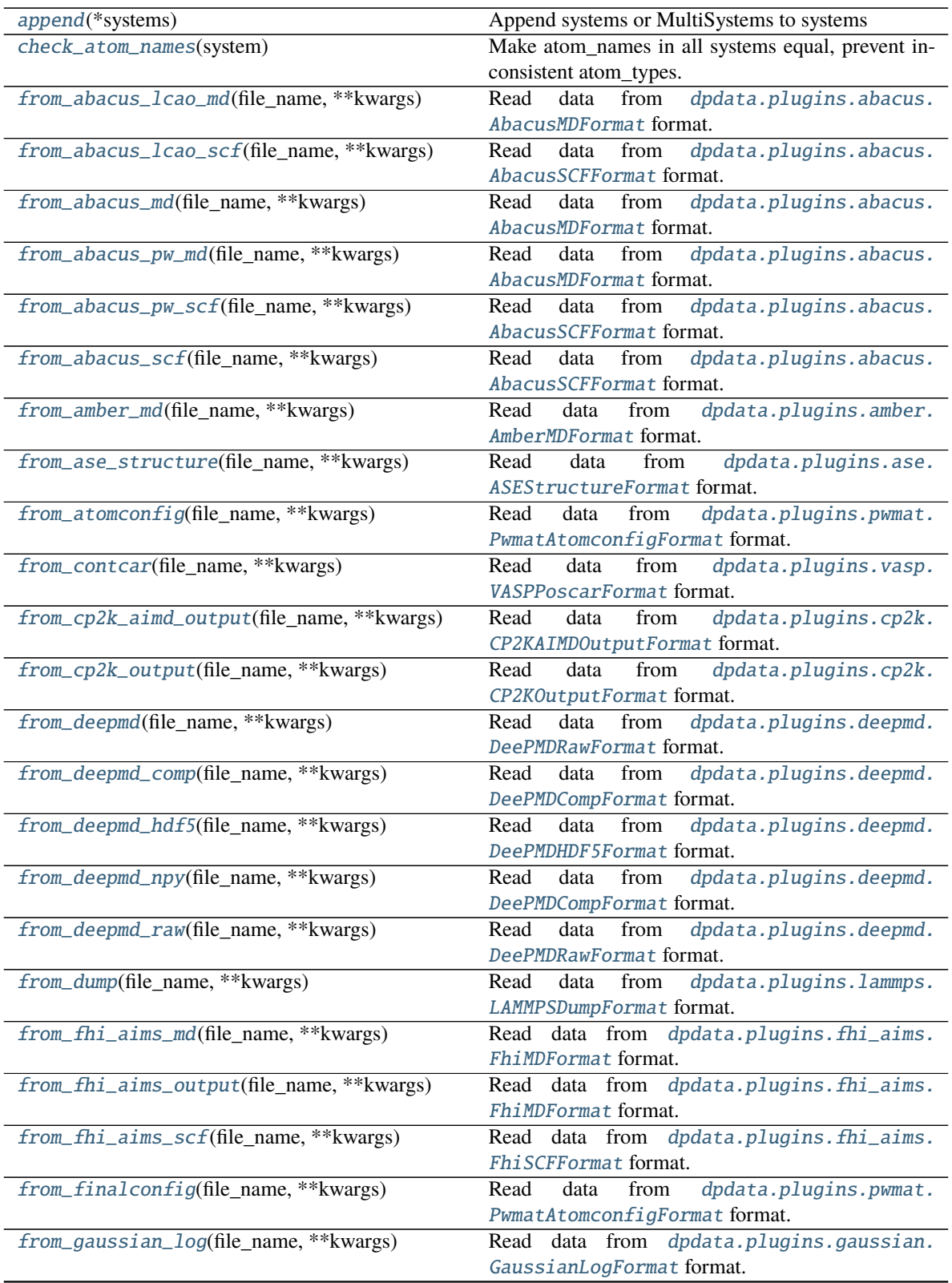

|                                             | rable $z -$ commuted from previous page.       |
|---------------------------------------------|------------------------------------------------|
| from_gaussian_md(file_name,**kwargs)        | Read data from dpdata.plugins.gaussian.        |
|                                             | GaussianMDFormat format.                       |
| from_gro(file_name, **kwargs)               | Read data from dpdata.plugins.gromacs.         |
|                                             | GromacsGroFormat format.                       |
| from_gromacs_gro(file_name, **kwargs)       | Read data from dpdata.plugins.gromacs.         |
|                                             | GromacsGroFormat format.                       |
| from_lammps_dump(file_name, **kwargs)       | dpdata.plugins.lammps.<br>Read<br>data from    |
|                                             | LAMMPSDumpFormat format.                       |
| from_lammps_lmp(file_name, **kwargs)        | dpdata.plugins.lammps.<br>data<br>from<br>Read |
|                                             | LAMMPSLmpFormat format.                        |
| from_list(file_name, **kwargs)              | dpdata.plugins.list.<br>data from<br>Read      |
|                                             | ListFormat format.                             |
|                                             |                                                |
| from_1mp(file_name, **kwargs)               | dpdata.plugins.lammps.<br>data<br>from<br>Read |
|                                             | LAMMPSLmpFormat format.                        |
| from_mlmd(file_name, **kwargs)              | data<br>dpdata.plugins.pwmat.<br>Read<br>from  |
|                                             | PwmatOutputFormat format.                      |
| from_mol(file_name, **kwargs)               | dpdata.plugins.rdkit.<br>data<br>from<br>Read  |
|                                             | MolFormat format.                              |
| from_mol_file(file_name, **kwargs)          | dpdata.plugins.rdkit.<br>data<br>Read<br>from  |
|                                             | MolFormat format.                              |
| from_movement(file_name, **kwargs)          | from<br>dpdata.plugins.pwmat.<br>Read<br>data  |
|                                             | PwmatOutputFormat format.                      |
| from_outcar(file_name, **kwargs)            | dpdata.plugins.vasp.<br>data<br>from<br>Read   |
|                                             |                                                |
|                                             | VASPOutcarFormat format.                       |
| from_poscar(file_name, **kwargs)            | dpdata.plugins.vasp.<br>data from<br>Read      |
|                                             | VASPPoscarFormat format.                       |
| from_pwmat_atomconfig(file_name, **kwargs)  | data<br>dpdata.plugins.pwmat.<br>Read<br>from  |
|                                             | PwmatAtomconfigFormat format.                  |
| from_pwmat_finalconfig(file_name, **kwargs) | Read<br>dpdata.plugins.pwmat.<br>data<br>from  |
|                                             | PwmatAtomconfigFormat format.                  |
| from_pwmat_mlmd(file_name, **kwargs)        | dpdata.plugins.pwmat.<br>Read<br>data<br>from  |
|                                             | PwmatOutputFormat format.                      |
| from_pwmat_movement(file_name, **kwargs)    | dpdata.plugins.pwmat.<br>Read<br>data<br>from  |
|                                             | PwmatOutputFormat format.                      |
| from_pwmat_output(file_name, **kwargs)      | Read<br>data from dpdata.plugins.pwmat.        |
|                                             | PwmatOutputFormat format.                      |
| from_pymatgen_computedstructureentry()      | Read data from dpdata.plugins.pymatgen.        |
|                                             | PyMatgenCSEFormat format.                      |
|                                             |                                                |
| from_pymatgen_molecule(file_name, **kwargs) | Read data from dpdata.plugins.pymatgen.        |
|                                             | PyMatgenMoleculeFormat format.                 |
| from_pymatgen_structure(file_name,          | Read data from dpdata.plugins.pymatgen.        |
| **kwargs)                                   | PyMatgenStructureFormat format.                |
| from_qe_cp_traj(file_name, **kwargs)        | dpdata.plugins.qe.<br>Read<br>data<br>from     |
|                                             | QECPTrajFormat format.                         |
| from_qe_pw_scf(file_name, **kwargs)         | dpdata.plugins.qe.<br>Read<br>data<br>from     |
|                                             | QECPPWSCFFormat format.                        |
| from_quip_gap_xyz(file_name, **kwargs)      | dpdata.plugins.xyz.<br>Read<br>data<br>from    |
|                                             | QuipGapXYZFormat format.                       |
| from_quip_gap_xyz_file(file_name, **kwargs) | Read<br>data<br>from<br>dpdata.plugins.xyz.    |
|                                             | QuipGapXYZFormat format.                       |
|                                             |                                                |
|                                             | continues on next page                         |

Table 2 – continued from previous page

|                                         | $Table 2$ – continued from previous page                           |
|-----------------------------------------|--------------------------------------------------------------------|
| from_sdf(file_name, **kwargs)           | dpdata.plugins.rdkit.<br>Read<br>data<br>from<br>SdfFormat format. |
| from_sdf_file(file_name, **kwargs)      | dpdata.plugins.rdkit.<br>data<br>from<br>Read                      |
|                                         | SdfFormat format.                                                  |
| from_siesta_aiMD_output(file_name,      | from<br>dpdata.plugins.siesta.<br>Read<br>data                     |
| **kwargs)                               | SiestaAIMDOutputFormat format.                                     |
| from_siesta_aimd_output(file_name,      | dpdata.plugins.siesta.<br>Read<br>data<br>from                     |
| **kwargs)                               | SiestaAIMD0utputFormat format.                                     |
| from_siesta_output(file_name, **kwargs) | from<br>dpdata.plugins.siesta.<br>Read<br>data                     |
|                                         | SiestaOutputFormat format.                                         |
| from_sqm_in(file_name, **kwargs)        | dpdata.plugins.amber.<br>Read<br>from<br>data                      |
|                                         | SQMINFormat format.                                                |
| from_sqm_out(file_name, **kwargs)       | dpdata.plugins.amber.<br>Read<br>data<br>from                      |
|                                         | SQMOutFormat format.                                               |
| from_vasp_contcar(file_name, **kwargs)  | dpdata.plugins.vasp.<br>Read<br>data<br>from                       |
|                                         | VASPPoscarFormat format.                                           |
| from_vasp_outcar(file_name, **kwargs)   | dpdata.plugins.vasp.<br>Read                                       |
|                                         | data<br>from                                                       |
|                                         | VASPOutcarFormat format.                                           |
| from_vasp_poscar(file_name, **kwargs)   | dpdata.plugins.vasp.<br>Read<br>from<br>data                       |
|                                         | VASPPoscarFormat format.                                           |
| from_vasp_string(file_name, ** kwargs)  | dpdata.plugins.vasp.<br>Read<br>from<br>data                       |
|                                         | VASPStringFormat format.                                           |
| from_vasp_xml(file_name, **kwargs)      | dpdata.plugins.vasp.<br>Read<br>data<br>from                       |
|                                         | VASPXMLFormat format.                                              |
| from_xml(file_name, **kwargs)           | dpdata.plugins.vasp.<br>Read<br>data<br>from                       |
|                                         | VASPXMLFormat format.                                              |
| from_xyz(file_name, **kwargs)           | Read data from dpdata.plugins.xyz.XYZFormat                        |
|                                         | format.                                                            |
| get_nframes()                           | Returns number of frames in all systems                            |
| pick_atom_idx(idx[, nopbc])             | Pick atom index                                                    |
| to(fmt, *args, **kwargs)                | Dump systems to the specific format.                               |
| to_abacus_lcao_md(*args, **kwargs)      | dpdata.plugins.abacus.<br>data<br>Dump<br>to                       |
|                                         | AbacusMDFormat format.                                             |
| to_abacus_lcao_scf(*args, **kwargs)     | dpdata.plugins.abacus.<br>Dump<br>data<br>to                       |
|                                         | AbacusSCFFormat format.                                            |
| to_abacus_md(*args, **kwargs)           | dpdata.plugins.abacus.                                             |
|                                         | Dump<br>data<br>to                                                 |
|                                         | AbacusMDFormat format.                                             |
| to_abacus_pw_md(*args, **kwargs)        | dpdata.plugins.abacus.<br>Dump<br>data<br>to                       |
|                                         | AbacusMDFormat format.                                             |
| to_abacus_pw_scf(*args, **kwargs)       | dpdata.plugins.abacus.<br>data<br>Dump<br>to                       |
|                                         | AbacusSCFFormat format.                                            |
| to_abacus_scf(*args, **kwargs)          | dpdata.plugins.abacus.<br>data<br>Dump<br>to                       |
|                                         | AbacusSCFFormat format.                                            |
| to_amber_md(*args, **kwargs)            | dpdata.plugins.amber.<br>data<br>Dump<br>to                        |
|                                         | AmberMDFormat format.                                              |
| to_ase_structure(*args, ** kwargs)      | dpdata.plugins.ase.<br>data<br>Dump<br>to                          |
|                                         | ASEStructureFormat format.                                         |
| to_atomconfig(*args, **kwargs)          | dpdata.plugins.pwmat.<br>Dump<br>data<br>to                        |
|                                         | PwmatAtomconfigFormat format.                                      |
| to_contcar(*args, **kwargs)             | dpdata.plugins.vasp.<br>Dump<br>data<br>to                         |
|                                         | VASPPoscarFormat format.                                           |
|                                         |                                                                    |

Table 2 – continued from previous page

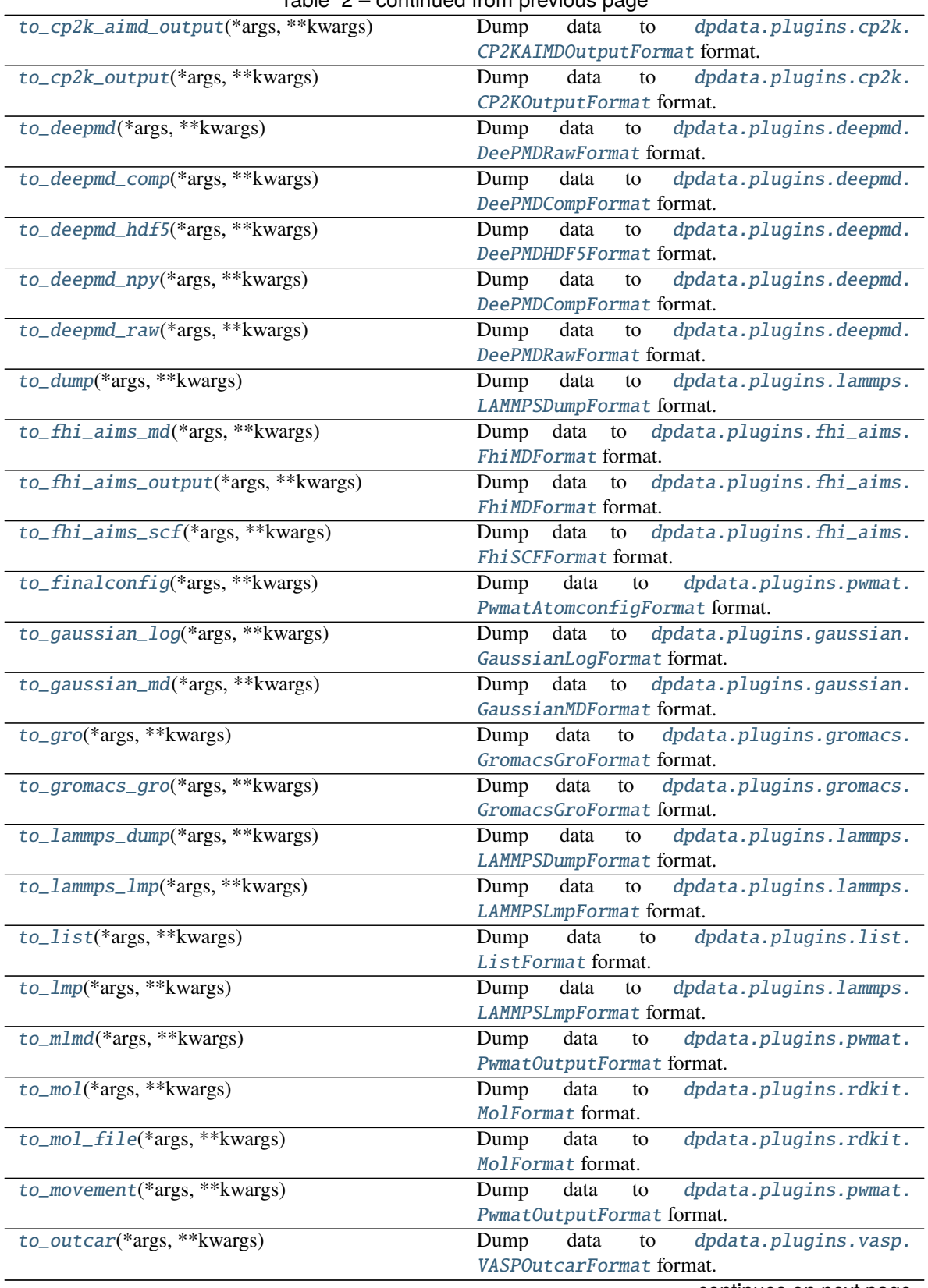

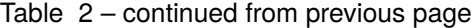

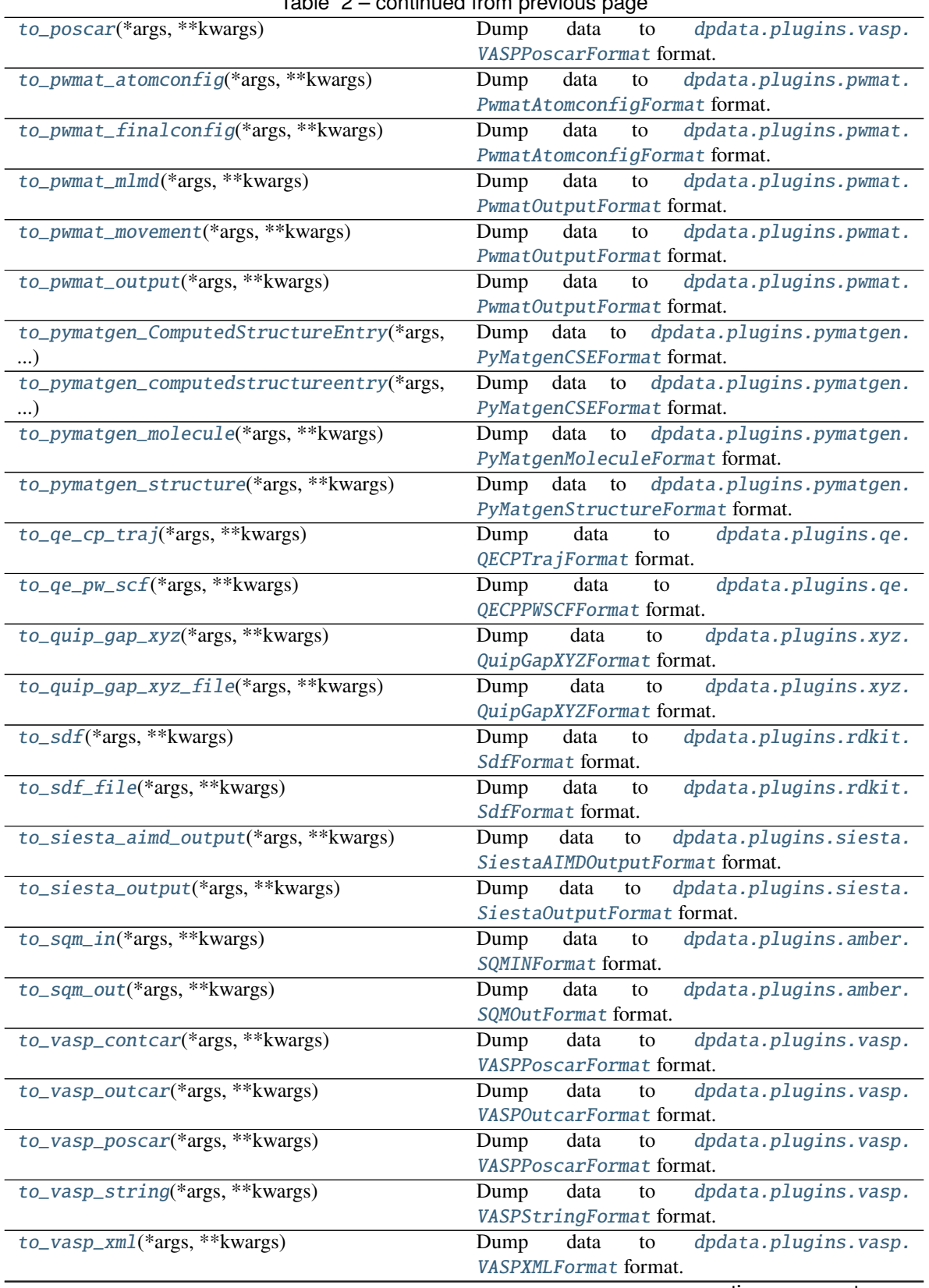

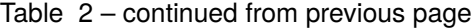

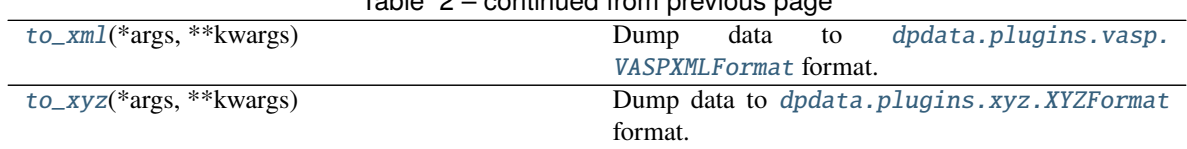

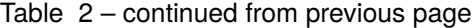

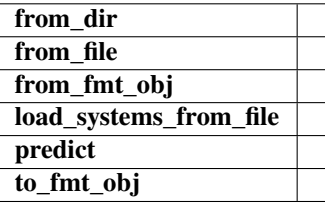

<span id="page-65-0"></span>append(*\*systems*)

Append systems or MultiSystems to systems

#### **Parameters**

**system** [System] The system to append

#### <span id="page-65-1"></span>check\_atom\_names(*system*)

Make atom\_names in all systems equal, prevent inconsistent atom\_types.

<span id="page-65-2"></span>from\_abacus\_lcao\_md(*file\_name*, *\*\*kwargs*)

Read data from *[dpdata.plugins.abacus.AbacusMDFormat](#page-10-0)* format.

<span id="page-65-3"></span>from\_abacus\_lcao\_scf(*file\_name*, *\*\*kwargs*)

Read data from [dpdata.plugins.abacus.AbacusSCFFormat](#page-11-0) format.

<span id="page-65-4"></span>from\_abacus\_md(*file\_name*, *\*\*kwargs*)

Read data from [dpdata.plugins.abacus.AbacusMDFormat](#page-10-0) format.

<span id="page-65-5"></span>from\_abacus\_pw\_md(*file\_name*, *\*\*kwargs*)

Read data from [dpdata.plugins.abacus.AbacusMDFormat](#page-10-0) format.

<span id="page-65-6"></span>from\_abacus\_pw\_scf(*file\_name*, *\*\*kwargs*)

Read data from [dpdata.plugins.abacus.AbacusSCFFormat](#page-11-0) format.

<span id="page-65-7"></span>from\_abacus\_scf(*file\_name*, *\*\*kwargs*)

Read data from [dpdata.plugins.abacus.AbacusSCFFormat](#page-11-0) format.

<span id="page-65-8"></span>from\_amber\_md(*file\_name*, *\*\*kwargs*)

Read data from [dpdata.plugins.amber.AmberMDFormat](#page-12-0) format.

<span id="page-65-9"></span>from\_ase\_structure(*file\_name*, *\*\*kwargs*)

Read data from [dpdata.plugins.ase.ASEStructureFormat](#page-14-0) format.

# <span id="page-65-10"></span>from\_atomconfig(*file\_name*, *\*\*kwargs*)

Read data from [dpdata.plugins.pwmat.PwmatAtomconfigFormat](#page-26-0) format.

#### <span id="page-65-11"></span>from\_contcar(*file\_name*, *\*\*kwargs*)

Read data from [dpdata.plugins.vasp.VASPPoscarFormat](#page-34-0) format.

<span id="page-65-13"></span><span id="page-65-12"></span>from\_cp2k\_aimd\_output(*file\_name*, *\*\*kwargs*)

Read data from [dpdata.plugins.cp2k.CP2KAIMDOutputFormat](#page-15-0) format.

<span id="page-66-17"></span><span id="page-66-16"></span><span id="page-66-15"></span><span id="page-66-14"></span><span id="page-66-13"></span><span id="page-66-12"></span><span id="page-66-11"></span><span id="page-66-10"></span><span id="page-66-9"></span><span id="page-66-8"></span><span id="page-66-7"></span><span id="page-66-6"></span><span id="page-66-5"></span><span id="page-66-4"></span><span id="page-66-3"></span><span id="page-66-2"></span><span id="page-66-1"></span><span id="page-66-0"></span>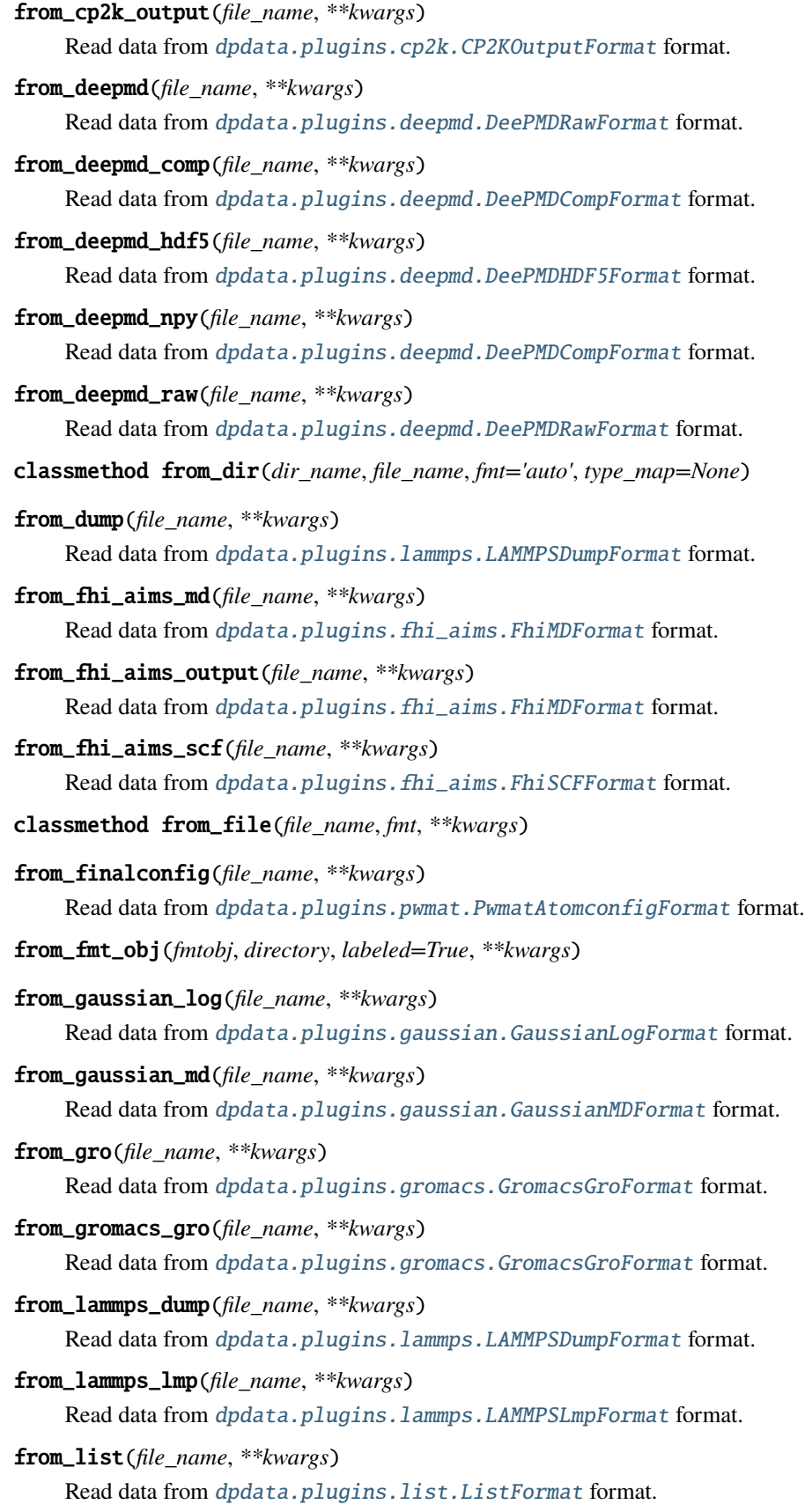

<span id="page-67-18"></span><span id="page-67-17"></span><span id="page-67-16"></span><span id="page-67-15"></span><span id="page-67-14"></span><span id="page-67-13"></span><span id="page-67-12"></span><span id="page-67-11"></span><span id="page-67-10"></span><span id="page-67-9"></span><span id="page-67-8"></span><span id="page-67-7"></span><span id="page-67-6"></span><span id="page-67-5"></span><span id="page-67-4"></span><span id="page-67-3"></span><span id="page-67-2"></span><span id="page-67-1"></span><span id="page-67-0"></span>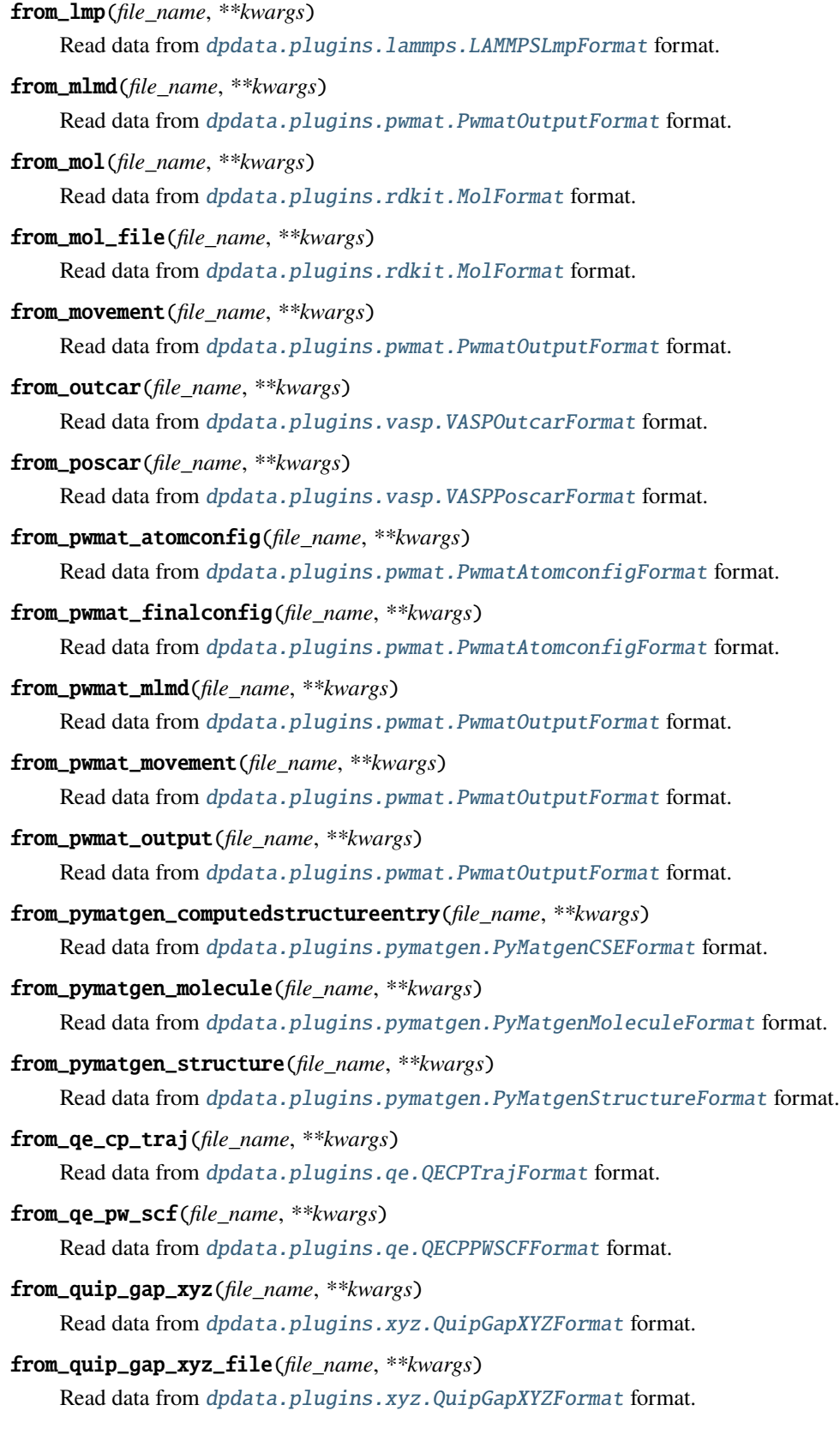

<span id="page-68-14"></span><span id="page-68-13"></span><span id="page-68-12"></span><span id="page-68-11"></span><span id="page-68-10"></span><span id="page-68-9"></span><span id="page-68-8"></span><span id="page-68-7"></span><span id="page-68-6"></span><span id="page-68-5"></span><span id="page-68-4"></span><span id="page-68-3"></span><span id="page-68-2"></span><span id="page-68-1"></span><span id="page-68-0"></span>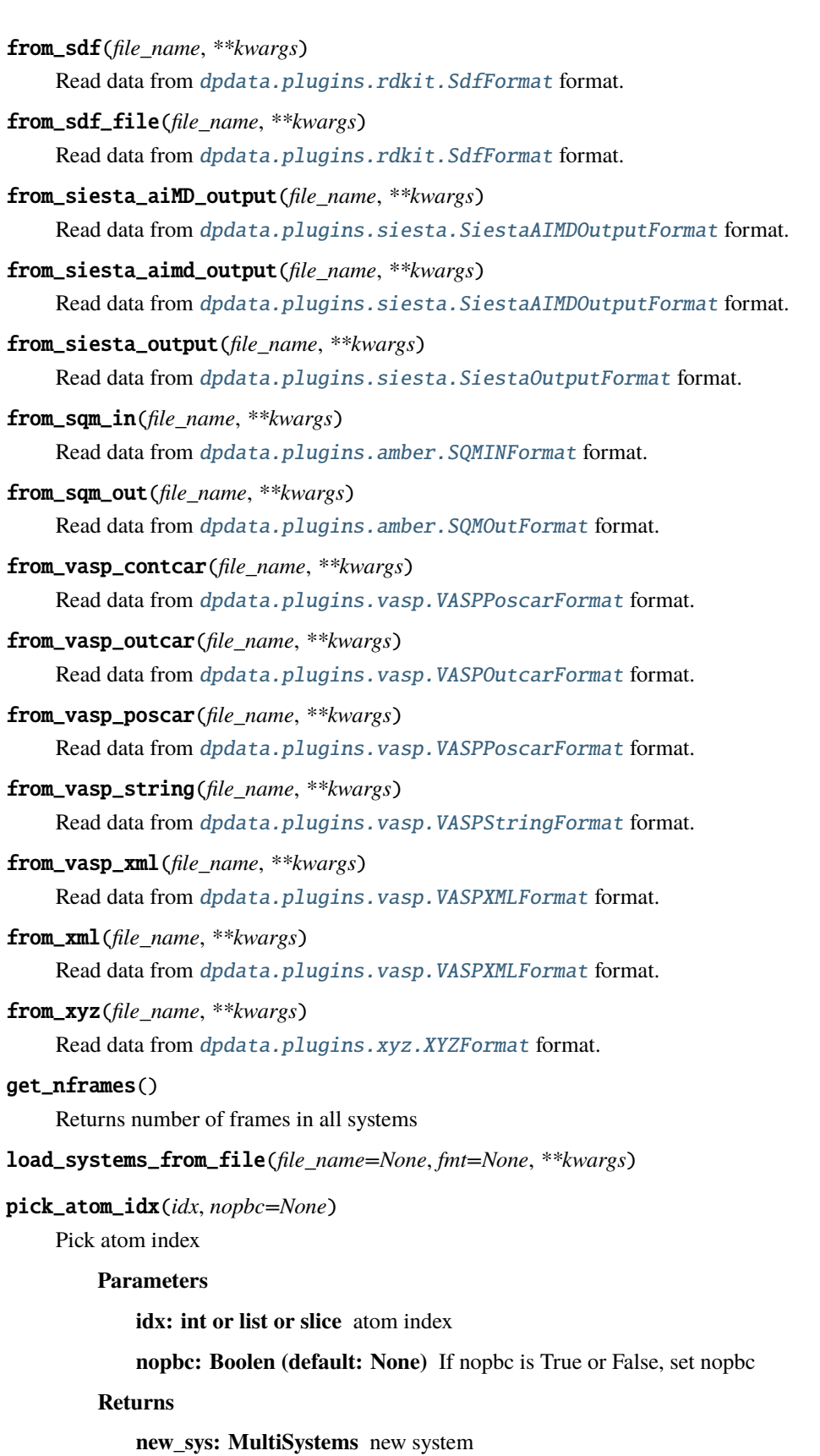

#### predict(*dp*)

<span id="page-69-0"></span>to(*fmt: [str](https://docs.python.org/3/library/stdtypes.html#str)*, *\*args*, *\*\*kwargs*) → *[dpdata.system.MultiSystems](#page-59-14)*

Dump systems to the specific format.

## **Parameters**

**fmt** [str] format

**Returns**

#### **MultiSystems** self

<span id="page-69-1"></span>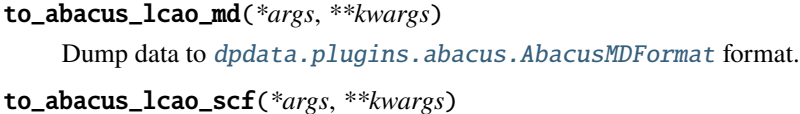

- <span id="page-69-2"></span>Dump data to [dpdata.plugins.abacus.AbacusSCFFormat](#page-11-0) format.
- <span id="page-69-3"></span>to\_abacus\_md(*\*args*, *\*\*kwargs*)

Dump data to [dpdata.plugins.abacus.AbacusMDFormat](#page-10-0) format.

# <span id="page-69-4"></span>to\_abacus\_pw\_md(*\*args*, *\*\*kwargs*)

Dump data to *[dpdata.plugins.abacus.AbacusMDFormat](#page-10-0)* format.

#### <span id="page-69-5"></span>to\_abacus\_pw\_scf(*\*args*, *\*\*kwargs*)

Dump data to [dpdata.plugins.abacus.AbacusSCFFormat](#page-11-0) format.

## <span id="page-69-6"></span>to\_abacus\_scf(*\*args*, *\*\*kwargs*)

Dump data to *[dpdata.plugins.abacus.AbacusSCFFormat](#page-11-0)* format.

#### <span id="page-69-7"></span>to\_amber\_md(*\*args*, *\*\*kwargs*)

Dump data to [dpdata.plugins.amber.AmberMDFormat](#page-12-0) format.

#### <span id="page-69-8"></span>to\_ase\_structure(*\*args*, *\*\*kwargs*)

Dump data to [dpdata.plugins.ase.ASEStructureFormat](#page-14-0) format.

# <span id="page-69-9"></span>to\_atomconfig(*\*args*, *\*\*kwargs*)

Dump data to *[dpdata.plugins.pwmat.PwmatAtomconfigFormat](#page-26-0)* format.

#### <span id="page-69-10"></span>to\_contcar(*\*args*, *\*\*kwargs*)

Dump data to [dpdata.plugins.vasp.VASPPoscarFormat](#page-34-0) format.

# <span id="page-69-11"></span>to\_cp2k\_aimd\_output(*\*args*, *\*\*kwargs*)

Dump data to [dpdata.plugins.cp2k.CP2KAIMDOutputFormat](#page-15-0) format.

### <span id="page-69-12"></span>to\_cp2k\_output(*\*args*, *\*\*kwargs*)

Dump data to [dpdata.plugins.cp2k.CP2KOutputFormat](#page-15-1) format.

#### <span id="page-69-13"></span>to\_deepmd(*\*args*, *\*\*kwargs*)

Dump data to [dpdata.plugins.deepmd.DeePMDRawFormat](#page-19-0) format.

# <span id="page-69-14"></span>to\_deepmd\_comp(*\*args*, *\*\*kwargs*)

Dump data to [dpdata.plugins.deepmd.DeePMDCompFormat](#page-16-0) format.

# <span id="page-69-15"></span>to\_deepmd\_hdf5(*\*args*, *\*\*kwargs*)

Dump data to [dpdata.plugins.deepmd.DeePMDHDF5Format](#page-17-0) format.

## <span id="page-69-17"></span><span id="page-69-16"></span>to\_deepmd\_npy(*\*args*, *\*\*kwargs*)

Dump data to [dpdata.plugins.deepmd.DeePMDCompFormat](#page-16-0) format.

```
to_deepmd_raw(*args, **kwargs)
    Dump data to dpdata.plugins.deepmd.DeePMDRawFormat format.
to_dump(*args, **kwargs)
    Dump data to dpdata.plugins.lammps.LAMMPSDumpFormat format.
to_fhi_aims_md(*args, **kwargs)
    Dump data to dpdata.plugins.fhi_aims.FhiMDFormat format.
to_fhi_aims_output(*args, **kwargs)
    Dump data to dpdata.plugins.fhi_aims.FhiMDFormat format.
to_fhi_aims_scf(*args, **kwargs)
    dpdata.plugins.fhi_aims.FhiSCFFormat format.
to_finalconfig(*args, **kwargs)
    dpdata.plugins.pwmat.PwmatAtomconfigFormat format.
to_fmt_obj(fmtobj, directory, *args, **kwargs)
to_gaussian_log(*args, **kwargs)
    Dump data to dpdata.plugins.gaussian.GaussianLogFormat format.
to_gaussian_md(*args, **kwargs)
    Dump data to dpdata.plugins.gaussian.GaussianMDFormat format.
to_gro(*args, **kwargs)
    Dump data to dpdata.plugins.gromacs.GromacsGroFormat format.
to_gromacs_gro(*args, **kwargs)
    Dump data to dpdata.plugins.gromacs.GromacsGroFormat format.
to_lammps_dump(*args, **kwargs)
    Dump data to dpdata.plugins.lammps.LAMMPSDumpFormat format.
to_lammps_lmp(*args, **kwargs)
    Dump data to dpdata.plugins.lammps.LAMMPSLmpFormat format.
to_list(*args, **kwargs)
    Dump data to dpdata.plugins.list.ListFormat format.
to_lmp(*args, **kwargs)
    Dump data to dpdata.plugins.lammps.LAMMPSLmpFormat format.
to_mlmd(*args, **kwargs)
    Dump data to dpdata.plugins.pwmat.PwmatOutputFormat format.
to_mol(*args, **kwargs)
    dpdata.plugins.rdkit.MolFormat format.
to_mol_file(*args, **kwargs)
    Dump data to dpdata.plugins.rdkit.MolFormat format.
to_movement(*args, **kwargs)
    Dump data to dpdata.plugins.pwmat.PwmatOutputFormat format.
to_outcar(*args, **kwargs)
    Dump data to dpdata.plugins.vasp.VASPOutcarFormat format.
```
<span id="page-71-18"></span><span id="page-71-17"></span><span id="page-71-16"></span><span id="page-71-15"></span><span id="page-71-14"></span><span id="page-71-13"></span><span id="page-71-12"></span><span id="page-71-11"></span><span id="page-71-10"></span><span id="page-71-9"></span><span id="page-71-8"></span><span id="page-71-7"></span><span id="page-71-6"></span><span id="page-71-5"></span><span id="page-71-4"></span><span id="page-71-3"></span><span id="page-71-2"></span><span id="page-71-1"></span><span id="page-71-0"></span>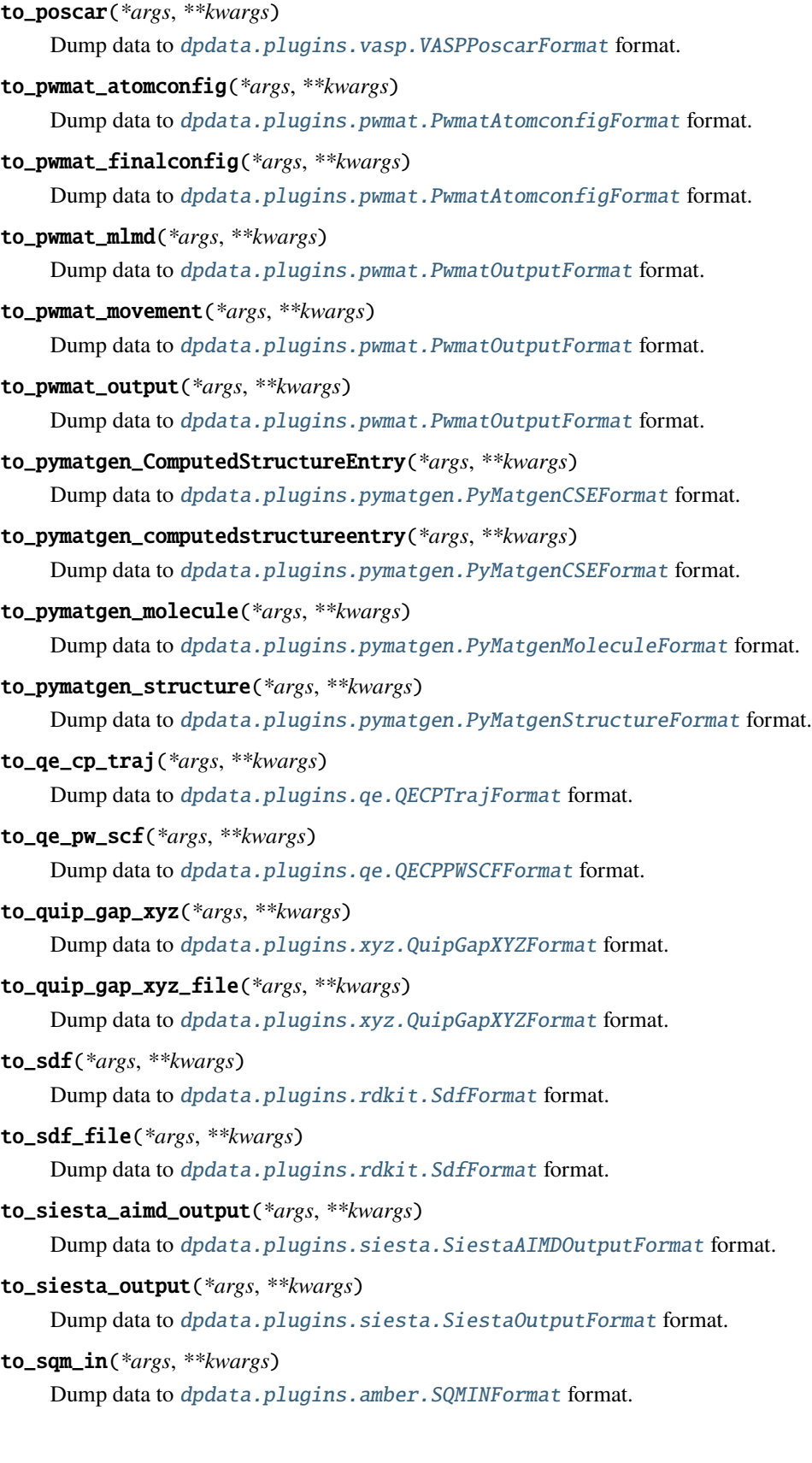
```
to_sqm_out(*args, **kwargs)
    Dump data to dpdata.plugins.amber.SQMOutFormat format.
to_vasp_contcar(*args, **kwargs)
    dpdata.plugins.vasp.VASPPoscarFormat format.
to_vasp_outcar(*args, **kwargs)
    dpdata.plugins.vasp.VASPOutcarFormat format.
to_vasp_poscar(*args, **kwargs)
    Dump data to dpdata.plugins.vasp.VASPPoscarFormat format.
to_vasp_string(*args, **kwargs)
    Dump data to dpdata.plugins.vasp.VASPStringFormat format.
to_vasp_xml(*args, **kwargs)
    Dump data to dpdata.plugins.vasp.VASPXMLFormat format.
to_xml(*args, **kwargs)
    dpdata.plugins.vasp.VASPXMLFormat format.
to_xyz(*args, **kwargs)
```
Dump data to [dpdata.plugins.xyz.XYZFormat](#page-37-0) format.

<span id="page-72-0"></span>class dpdata.system.System(*file\_name=None*, *fmt='auto'*, *type\_map=None*, *begin=0*, *step=1*, *data=None*, *\*\*kwargs*)

Bases: monty.json.MSONable

The data System

A data System (a concept used by [deepmd-kit\)](https://github.com/deepmodeling/deepmd-kit) contains frames (e.g. produced by an MD simulation) that has the same number of atoms of the same type. The order of the atoms should be consistent among the frames in one System.

#### **For example, a water system named** *d\_example* **has two molecules. The properties can be accessed by**

- *d\_example['atom\_numbs']* : [2, 4]
- *d\_example['atom\_names']* : ['O', 'H']
- *d\_example['atom\_types']* : [0, 1, 1, 0, 1, 1]
- *d\_example['orig']* : [0, 0, 0]
- *d\_example['cells']* : a numpy array of size nframes x 3 x 3
- *d\_example['coords']* : a numpy array of size nframes x natoms x 3

#### **It is noted that**

- The order of frames stored in *'atom\_types'*, *'cells'* and *'coords'* should be consistent.
- The order of atoms in **all** frames of *'atom\_types'* and *'coords'* should be consistent.

#### **Restrictions:**

- *d\_example['orig']* is always [0, 0, 0]
- *d\_example['cells'][ii]* is always lower triangular (lammps cell tensor convention)

#### **Attributes**

[formula](#page-79-0) Return the formula of this system, like C3H5O2

### **nopbc**

[uniq\\_formula](#page-89-0) Return the uniq\_formula of this system.

### **Methods**

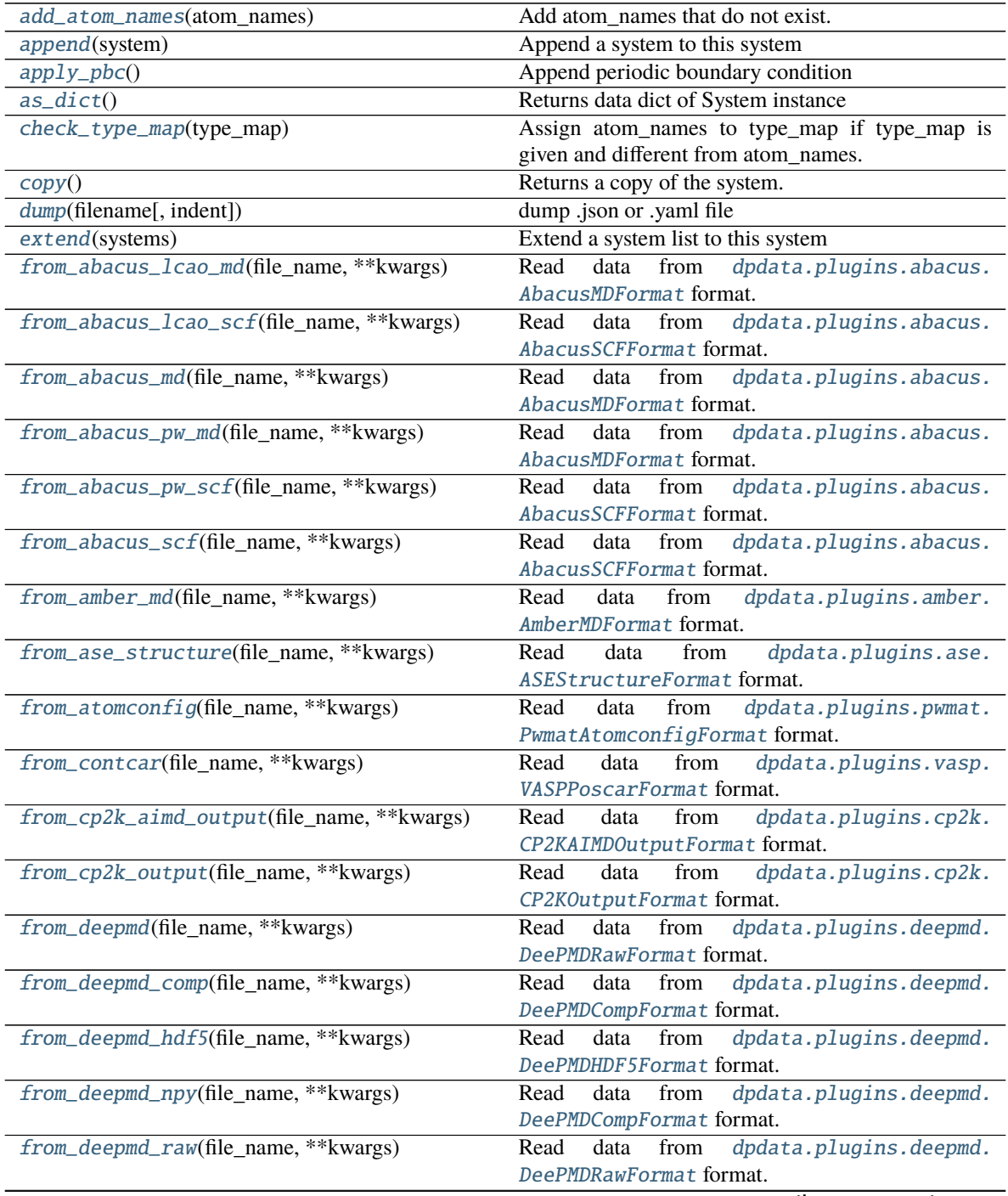

### Table 3 – continued from previous page

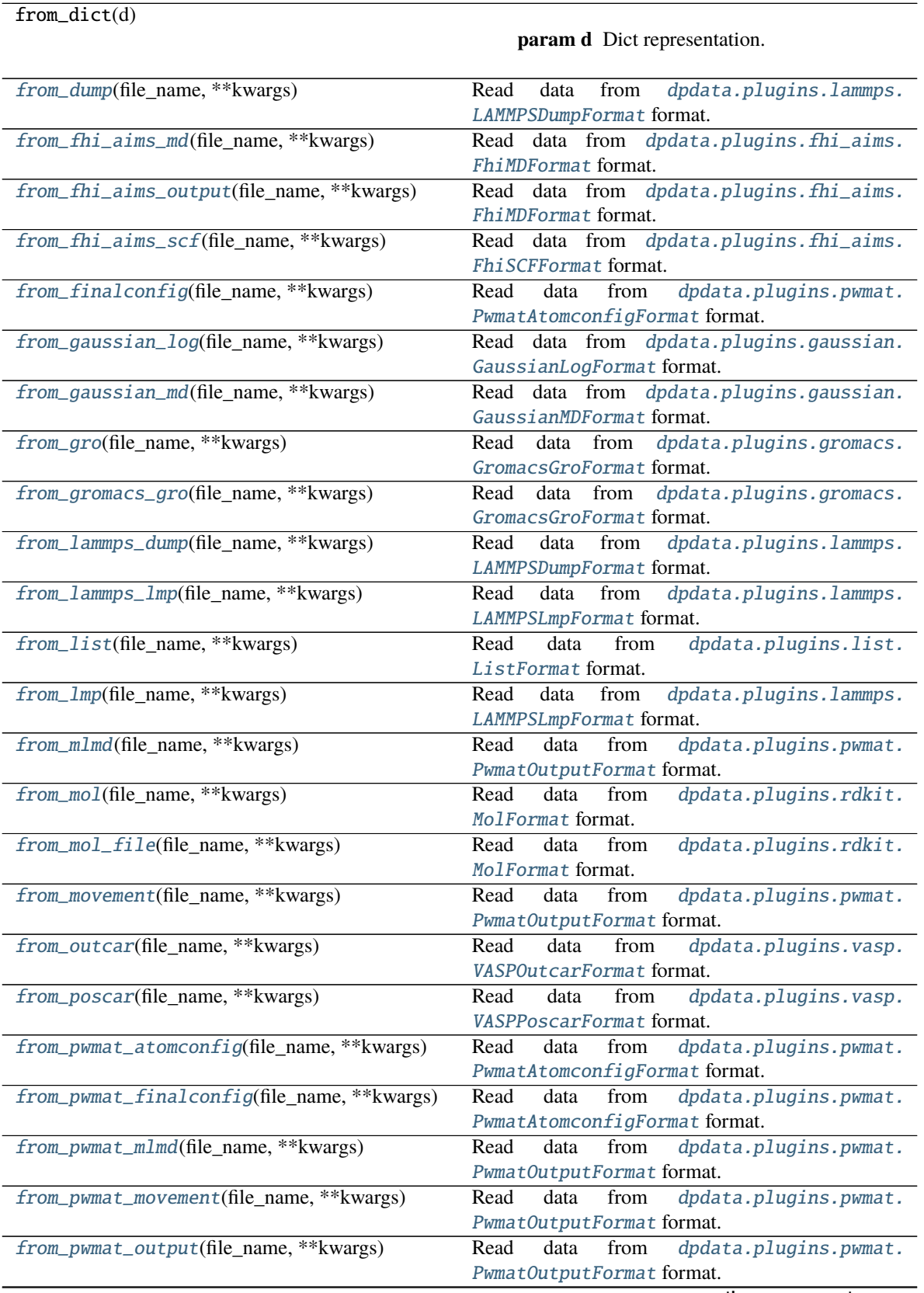

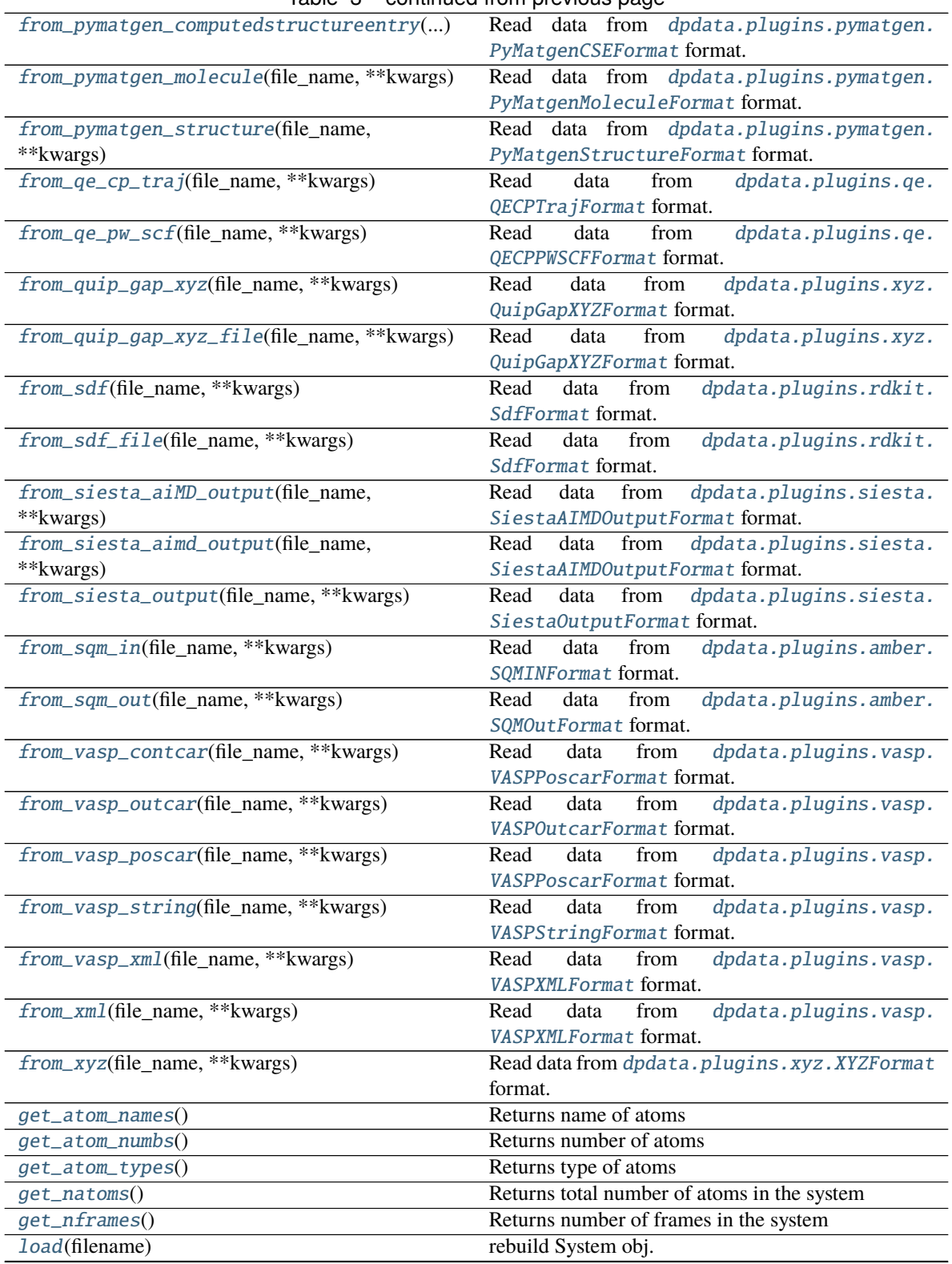

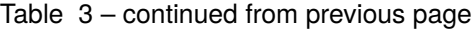

|                                             | rable 5 – commuted from previous page                         |  |  |  |
|---------------------------------------------|---------------------------------------------------------------|--|--|--|
| map_atom_types([type_map])                  | Map the atom types of the system Parameters --                |  |  |  |
|                                             | -------- type_map : dict : {"H":0,"O":1} or list              |  |  |  |
|                                             | ["H","C","O","N"] The map between elements and                |  |  |  |
|                                             | index if no map_dict is given, index will be set ac-          |  |  |  |
|                                             | cording to atomic number                                      |  |  |  |
| perturb(pert_num, cell_pert_fraction, [, ]) | Perturb each frame in the system randomly.                    |  |  |  |
| pick_atom_idx(idx[, nopbc])                 | Pick atom index                                               |  |  |  |
| pick_by_amber_mask(param, maskstr[, ])      | Pick atoms by amber mask                                      |  |  |  |
| predict(dp)                                 | Predict energies and forces by deepmd-kit.                    |  |  |  |
| remove_atom_names(atom_names)               | Remove atom names and all such atoms.                         |  |  |  |
| remove_pbc([protect_layer])                 | This method does NOT delete the definition of the             |  |  |  |
|                                             | cells, it (1) revises the cell to a cubic cell and ensures    |  |  |  |
|                                             | that the cell boundary to any atom in the system is no        |  |  |  |
|                                             | less than <i>protect_layer</i> (2) translates the system such |  |  |  |
|                                             | that the center-of-geometry of the system locates at          |  |  |  |
|                                             | the center of the cell.                                       |  |  |  |
| replicate(ncopy)                            | Replicate the each frame in the system in 3 dimen-            |  |  |  |
|                                             | sions.                                                        |  |  |  |
| shuffle()                                   | Shuffle frames randomly.                                      |  |  |  |
| sort_atom_names([type_map])                 | Sort atom_names of the system and reorder                     |  |  |  |
|                                             | atom_numbs<br>and<br>atom_types<br>accoarding<br>to           |  |  |  |
|                                             | atom_names.                                                   |  |  |  |
| sub_system(f_idx)                           | Construct a subsystem from the system                         |  |  |  |
| to(fmt, *args, **kwargs)                    | Dump systems to the specific format.                          |  |  |  |
| to_abacus_lcao_md(*args, **kwargs)          | Dump<br>dpdata.plugins.abacus.<br>data<br>to                  |  |  |  |
|                                             | AbacusMDFormat format.                                        |  |  |  |
| to_abacus_lcao_scf(*args, **kwargs)         | dpdata.plugins.abacus.<br>Dump<br>data<br>to                  |  |  |  |
|                                             | AbacusSCFFormat format.                                       |  |  |  |
| to_abacus_md(*args, **kwargs)               | dpdata.plugins.abacus.<br>Dump<br>data<br>to                  |  |  |  |
|                                             | AbacusMDFormat format.                                        |  |  |  |
| to_abacus_pw_md(*args, **kwargs)            | dpdata.plugins.abacus.<br>Dump<br>data<br>to                  |  |  |  |
|                                             | AbacusMDFormat format.                                        |  |  |  |
| to_abacus_pw_scf(*args,**kwargs)            | dpdata.plugins.abacus.<br>Dump<br>data<br>to                  |  |  |  |
|                                             | AbacusSCFFormat format.                                       |  |  |  |
| to_abacus_scf(*args, **kwargs)              | dpdata.plugins.abacus.<br>Dump<br>data<br>to                  |  |  |  |
|                                             | AbacusSCFFormat format.                                       |  |  |  |
| to_amber_md(*args, **kwargs)                | Dump data to dpdata.plugins.amber.                            |  |  |  |
|                                             | AmberMDFormat format.                                         |  |  |  |
| to_ase_structure(*args, ** kwargs)          | dpdata.plugins.ase.<br>Dump<br>data<br>to                     |  |  |  |
|                                             | ASEStructureFormat format.                                    |  |  |  |
| to_atomconfig(*args, **kwargs)              | dpdata.plugins.pwmat.<br>Dump<br>data<br>to                   |  |  |  |
|                                             | PwmatAtomconfigFormat format.                                 |  |  |  |
| to_contcar(*args, **kwargs)                 | dpdata.plugins.vasp.<br>Dump<br>data                          |  |  |  |
|                                             | to<br>VASPPoscarFormat format.                                |  |  |  |
|                                             |                                                               |  |  |  |
| to_cp2k_aimd_output(*args, **kwargs)        | dpdata.plugins.cp2k.<br>data<br>Dump<br>to                    |  |  |  |
|                                             | CP2KAIMDOutputFormat format.                                  |  |  |  |
| to_cp2k_output(*args, **kwargs)             | dpdata.plugins.cp2k.<br>data<br>Dump<br>to                    |  |  |  |
|                                             | CP2K0utputFormat format.                                      |  |  |  |
| to_deepmd(*args, **kwargs)                  | dpdata.plugins.deepmd.<br>Dump<br>data<br>to                  |  |  |  |
|                                             | DeePMDRawFormat format.                                       |  |  |  |
|                                             | continues on next page                                        |  |  |  |

Table 3 – continued from previous page

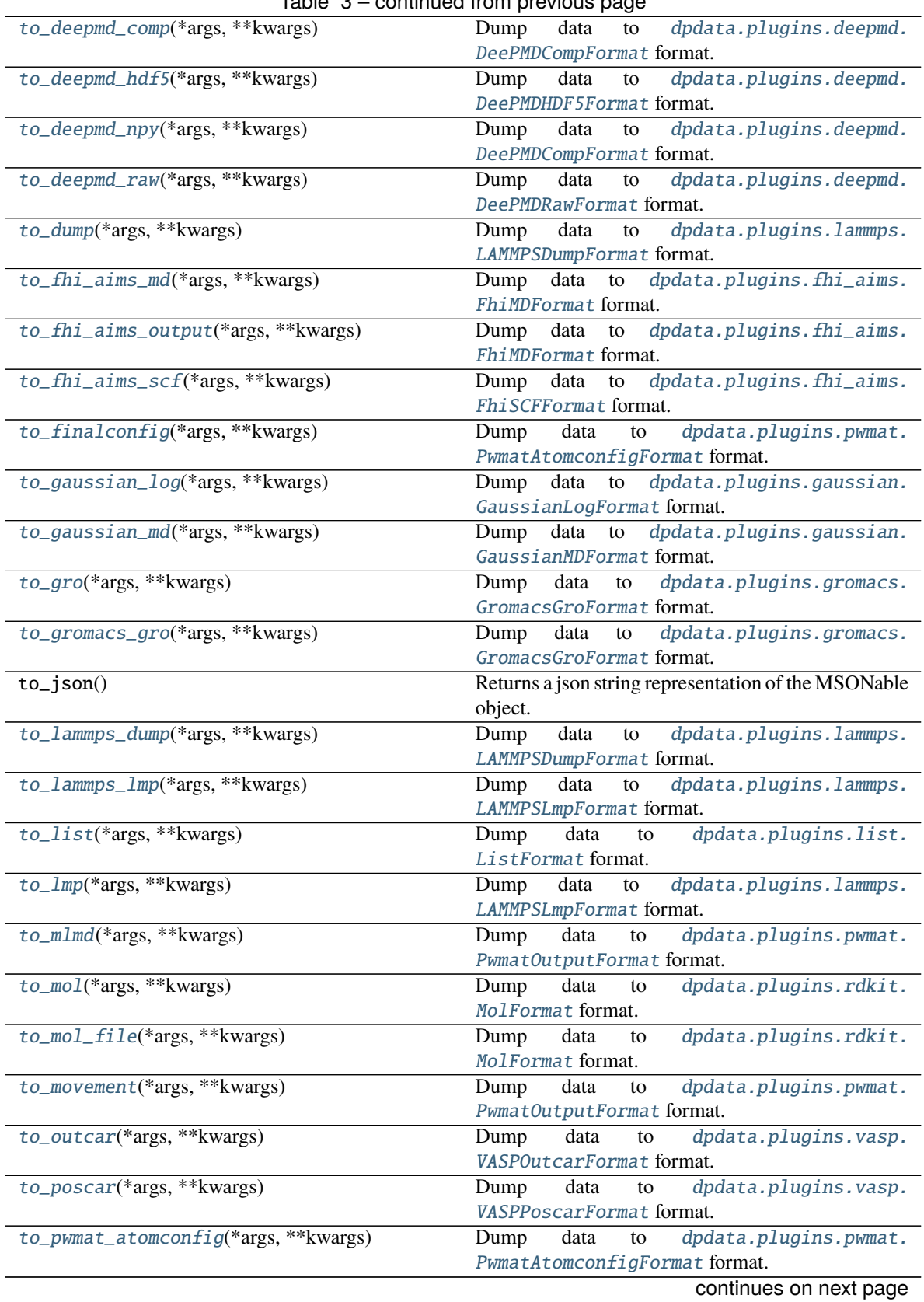

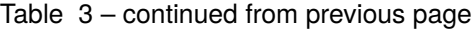

| rable $3 -$ continued from previous page. |                                                      |  |  |  |
|-------------------------------------------|------------------------------------------------------|--|--|--|
| to_pwmat_finalconfig(*args, **kwargs)     | dpdata.plugins.pwmat.<br>Dump<br>data<br>to          |  |  |  |
|                                           | PwmatAtomconfigFormat format.                        |  |  |  |
| to_pwmat_mlmd(*args, **kwargs)            | dpdata.plugins.pwmat.<br>Dump<br>data<br>to          |  |  |  |
|                                           | PwmatOutputFormat format.                            |  |  |  |
| to_pwmat_movement(*args, **kwargs)        | dpdata.plugins.pwmat.<br>Dump<br>data<br>to          |  |  |  |
|                                           | PwmatOutputFormat format.                            |  |  |  |
|                                           |                                                      |  |  |  |
| to_pwmat_output(*args, **kwargs)          | dpdata.plugins.pwmat.<br>Dump<br>data<br>to          |  |  |  |
|                                           | PwmatOutputFormat format.                            |  |  |  |
| to_pymatgen_ComputedStructureEntry(*args, | Dump data to dpdata.plugins.pymatgen.                |  |  |  |
| $\ldots$                                  | PyMatgenCSEFormat format.                            |  |  |  |
| to_pymatgen_computedstructureentry(*args, | Dump data to dpdata.plugins.pymatgen.                |  |  |  |
| $\ldots$                                  | PyMatgenCSEFormat format.                            |  |  |  |
| to_pymatgen_molecule(*args,**kwargs)      | Dump data to dpdata.plugins.pymatgen.                |  |  |  |
|                                           |                                                      |  |  |  |
|                                           | PyMatgenMoleculeFormat format.                       |  |  |  |
| to_pymatgen_structure(*args, **kwargs)    | Dump data to dpdata.plugins.pymatgen.                |  |  |  |
|                                           | PyMatgenStructureFormat format.                      |  |  |  |
| to_qe_cp_traj(*args, **kwargs)            | dpdata.plugins.qe.<br>Dump<br>data<br>to             |  |  |  |
|                                           | QECPTrajFormat format.                               |  |  |  |
| to_qe_pw_scf(*args, **kwargs)             | Dump<br>dpdata.plugins.qe.<br>data to                |  |  |  |
|                                           |                                                      |  |  |  |
|                                           | QECPPWSCFFormat format.                              |  |  |  |
| to_quip_gap_xyz(*args, **kwargs)          | Dump<br>data to<br>dpdata.plugins.xyz.               |  |  |  |
|                                           | QuipGapXYZFormat format.                             |  |  |  |
| to_quip_gap_xyz_file(*args,**kwargs)      | dpdata.plugins.xyz.<br>Dump<br>data<br>$\mathbf{to}$ |  |  |  |
|                                           | QuipGapXYZFormat format.                             |  |  |  |
| to_sdf(*args, **kwargs)                   | dpdata.plugins.rdkit.<br>Dump<br>data<br>to          |  |  |  |
|                                           | SdfFormat format.                                    |  |  |  |
|                                           |                                                      |  |  |  |
| to_sdf_file(*args, **kwargs)              | dpdata.plugins.rdkit.<br>data<br>Dump<br>to          |  |  |  |
|                                           | SdfFormat format.                                    |  |  |  |
|                                           |                                                      |  |  |  |
| to_siesta_aimd_output(*args, **kwargs)    | dpdata.plugins.siesta.<br>data<br>Dump<br>to         |  |  |  |
|                                           | SiestaAIMD0utputFormat format.                       |  |  |  |
|                                           |                                                      |  |  |  |
| to_siesta_output(*args, **kwargs)         | data to<br>Dump<br>dpdata.plugins.siesta.            |  |  |  |
|                                           | SiestaOutputFormat format.                           |  |  |  |
| $to\_sgm\_in(*args, **kwargs)$            | dpdata.plugins.amber.<br>data to<br>Dump             |  |  |  |
|                                           | SQMINFormat format.                                  |  |  |  |
| to_sqm_out(*args, **kwargs)               | dpdata.plugins.amber.<br>Dump<br>data<br>to          |  |  |  |
|                                           | SQMOutFormat format.                                 |  |  |  |
| to_vasp_contcar(*args, **kwargs)          | Dump data to dpdata.plugins.vasp.                    |  |  |  |
|                                           |                                                      |  |  |  |
|                                           | VASPPoscarFormat format.                             |  |  |  |
| to_vasp_outcar(*args, **kwargs)           | dpdata.plugins.vasp.<br>data<br>Dump<br>to           |  |  |  |
|                                           | VASPOutcarFormat format.                             |  |  |  |
| to_vasp_poscar(*args, **kwargs)           | dpdata.plugins.vasp.<br>data<br>Dump<br>to           |  |  |  |
|                                           | VASPPoscarFormat format.                             |  |  |  |
| to_vasp_string(*args, ** kwargs)          | dpdata.plugins.vasp.<br>Dump<br>data<br>to           |  |  |  |
|                                           | VASPStringFormat format.                             |  |  |  |
|                                           | data<br>to                                           |  |  |  |
| to_vasp_xml(*args, **kwargs)              | dpdata.plugins.vasp.<br>Dump                         |  |  |  |
|                                           | VASPXMLFormat format.                                |  |  |  |
| to_xml(*args, **kwargs)                   | dpdata.plugins.vasp.<br>Dump<br>data<br>to           |  |  |  |
|                                           | VASPXMLFormat format.                                |  |  |  |
| to_xyz(*args, **kwargs)                   | Dump data to dpdata.plugins.xyz.XYZFormat            |  |  |  |
|                                           | format.                                              |  |  |  |
| $unsafe\_hash()$                          | Returns an hash of the current object.               |  |  |  |

Table 3 – continued from previous page

### Table 3 – continued from previous page

validate\_monty(v) pydantic Validator for MSONable pattern

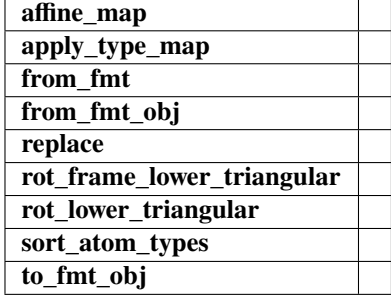

<span id="page-79-1"></span>add\_atom\_names(*atom\_names*)

Add atom\_names that do not exist.

#### affine\_map(*trans*, *f\_idx=0*)

#### <span id="page-79-2"></span>append(*system*)

Append a system to this system

#### **Parameters**

**system** [System] The system to append

#### <span id="page-79-3"></span>apply\_pbc()

Append periodic boundary condition

#### apply\_type\_map(*type\_map*)

#### <span id="page-79-4"></span>as\_dict()

Returns data dict of System instance

#### <span id="page-79-5"></span>check\_type\_map(*type\_map*)

Assign atom\_names to type\_map if type\_map is given and different from atom\_names.

#### **Parameters**

**type\_map** [list] type\_map

#### <span id="page-79-6"></span>copy()

Returns a copy of the system.

#### <span id="page-79-7"></span>dump(*filename*, *indent=4*)

dump .json or .yaml file

#### <span id="page-79-8"></span>extend(*systems*)

Extend a system list to this system

#### **Parameters**

**systems** [[System1, System2, System3 ]] The list to extend

#### <span id="page-79-0"></span>property formula

Return the formula of this system, like C3H5O2

#### <span id="page-79-10"></span><span id="page-79-9"></span>from\_abacus\_lcao\_md(*file\_name*, *\*\*kwargs*)

Read data from *[dpdata.plugins.abacus.AbacusMDFormat](#page-10-0)* format.

<span id="page-80-18"></span><span id="page-80-17"></span><span id="page-80-16"></span><span id="page-80-15"></span><span id="page-80-14"></span><span id="page-80-13"></span><span id="page-80-12"></span><span id="page-80-11"></span><span id="page-80-10"></span><span id="page-80-9"></span><span id="page-80-8"></span><span id="page-80-7"></span><span id="page-80-6"></span><span id="page-80-5"></span><span id="page-80-4"></span><span id="page-80-3"></span><span id="page-80-2"></span><span id="page-80-1"></span><span id="page-80-0"></span>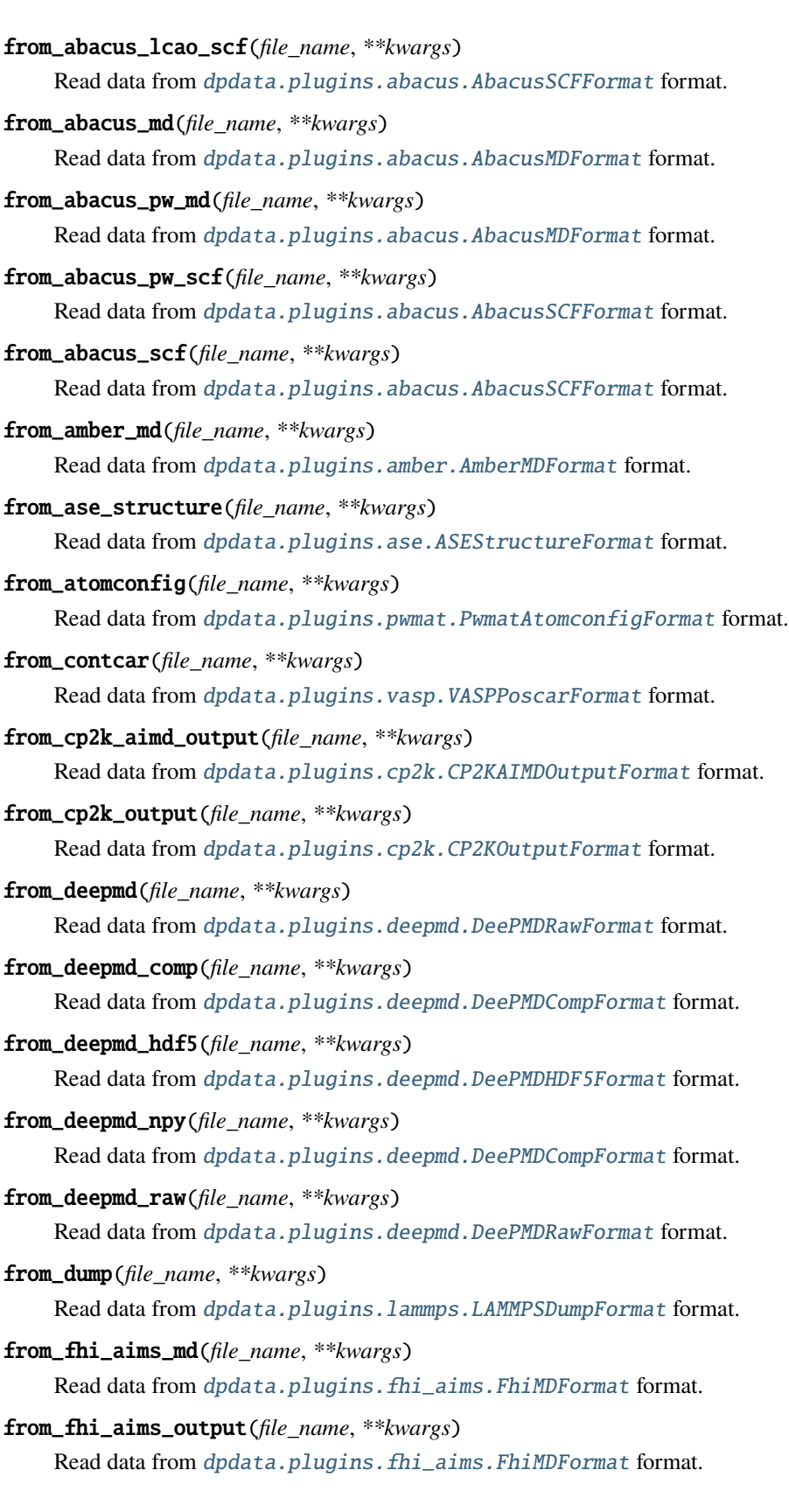

<span id="page-81-17"></span><span id="page-81-16"></span><span id="page-81-15"></span><span id="page-81-14"></span><span id="page-81-13"></span><span id="page-81-12"></span><span id="page-81-11"></span><span id="page-81-10"></span><span id="page-81-9"></span><span id="page-81-8"></span><span id="page-81-7"></span><span id="page-81-6"></span><span id="page-81-5"></span><span id="page-81-4"></span><span id="page-81-3"></span><span id="page-81-2"></span><span id="page-81-1"></span><span id="page-81-0"></span>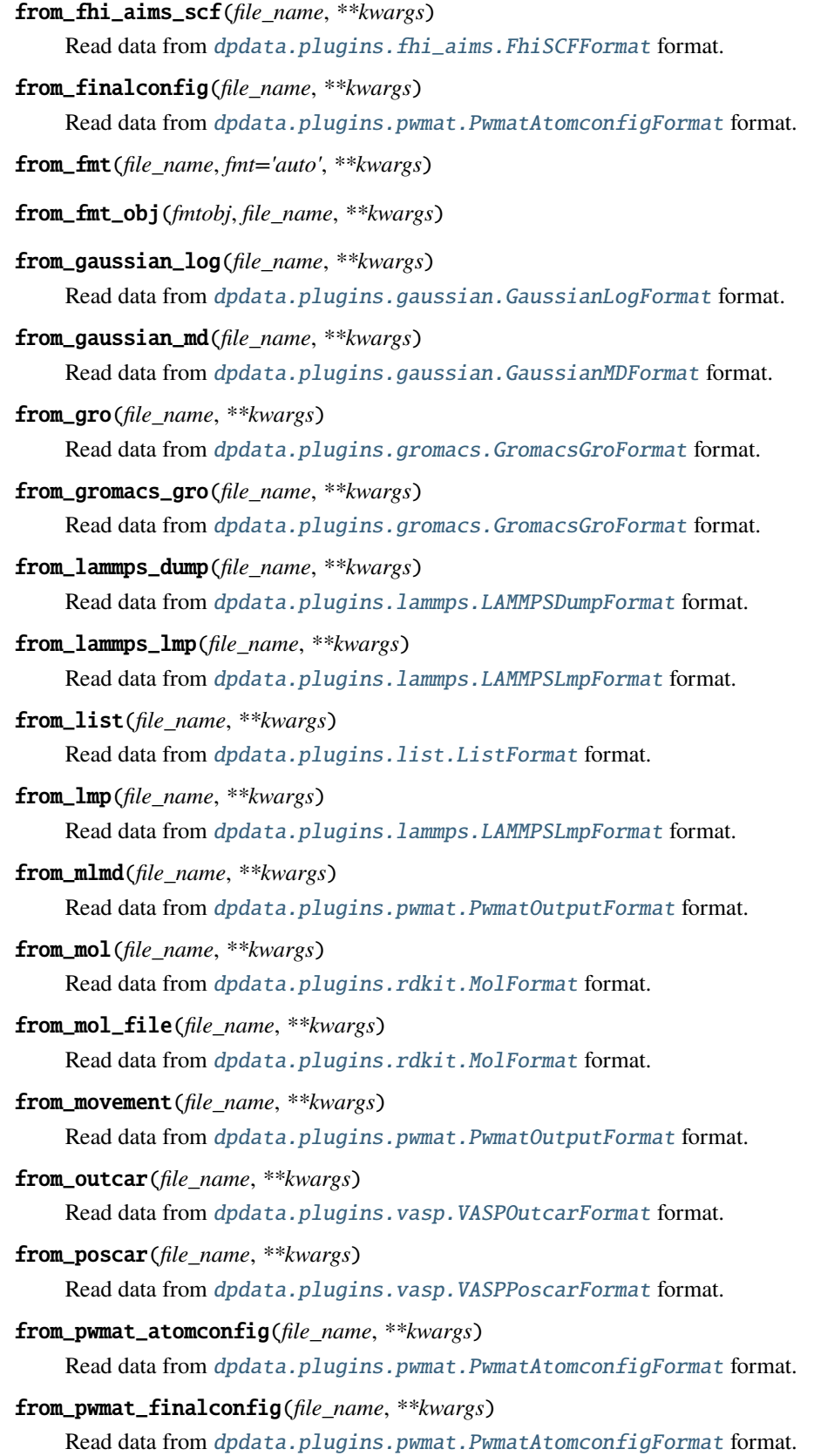

<span id="page-82-18"></span><span id="page-82-17"></span><span id="page-82-16"></span><span id="page-82-15"></span><span id="page-82-14"></span><span id="page-82-13"></span><span id="page-82-12"></span><span id="page-82-11"></span><span id="page-82-10"></span><span id="page-82-9"></span><span id="page-82-8"></span><span id="page-82-7"></span><span id="page-82-6"></span><span id="page-82-5"></span><span id="page-82-4"></span><span id="page-82-3"></span><span id="page-82-2"></span><span id="page-82-1"></span><span id="page-82-0"></span>from\_pwmat\_mlmd(*file\_name*, *\*\*kwargs*) Read data from [dpdata.plugins.pwmat.PwmatOutputFormat](#page-26-1) format. from\_pwmat\_movement(*file\_name*, *\*\*kwargs*) Read data from [dpdata.plugins.pwmat.PwmatOutputFormat](#page-26-1) format. from\_pwmat\_output(*file\_name*, *\*\*kwargs*) Read data from [dpdata.plugins.pwmat.PwmatOutputFormat](#page-26-1) format. from\_pymatgen\_computedstructureentry(*file\_name*, *\*\*kwargs*) Read data from [dpdata.plugins.pymatgen.PyMatgenCSEFormat](#page-27-0) format. from\_pymatgen\_molecule(*file\_name*, *\*\*kwargs*) Read data from [dpdata.plugins.pymatgen.PyMatgenMoleculeFormat](#page-28-0) format. from\_pymatgen\_structure(*file\_name*, *\*\*kwargs*) Read data from [dpdata.plugins.pymatgen.PyMatgenStructureFormat](#page-29-0) format. from\_qe\_cp\_traj(*file\_name*, *\*\*kwargs*) Read data from [dpdata.plugins.qe.QECPTrajFormat](#page-30-0) format. from\_qe\_pw\_scf(*file\_name*, *\*\*kwargs*) Read data from [dpdata.plugins.qe.QECPPWSCFFormat](#page-29-1) format. from\_quip\_gap\_xyz(*file\_name*, *\*\*kwargs*) Read data from [dpdata.plugins.xyz.QuipGapXYZFormat](#page-37-1) format. from\_quip\_gap\_xyz\_file(*file\_name*, *\*\*kwargs*) Read data from [dpdata.plugins.xyz.QuipGapXYZFormat](#page-37-1) format. from\_sdf(*file\_name*, *\*\*kwargs*) Read data from [dpdata.plugins.rdkit.SdfFormat](#page-31-1) format. from\_sdf\_file(*file\_name*, *\*\*kwargs*) Read data from *[dpdata.plugins.rdkit.SdfFormat](#page-31-1)* format. from\_siesta\_aiMD\_output(*file\_name*, *\*\*kwargs*) Read data from [dpdata.plugins.siesta.SiestaAIMDOutputFormat](#page-32-0) format. from\_siesta\_aimd\_output(*file\_name*, *\*\*kwargs*) Read data from [dpdata.plugins.siesta.SiestaAIMDOutputFormat](#page-32-0) format. from\_siesta\_output(*file\_name*, *\*\*kwargs*) Read data from [dpdata.plugins.siesta.SiestaOutputFormat](#page-33-0) format. from\_sqm\_in(*file\_name*, *\*\*kwargs*) Read data from [dpdata.plugins.amber.SQMINFormat](#page-13-1) format. from\_sqm\_out(*file\_name*, *\*\*kwargs*) Read data from [dpdata.plugins.amber.SQMOutFormat](#page-13-0) format. from\_vasp\_contcar(*file\_name*, *\*\*kwargs*) Read data from [dpdata.plugins.vasp.VASPPoscarFormat](#page-34-0) format. from\_vasp\_outcar(*file\_name*, *\*\*kwargs*) Read data from [dpdata.plugins.vasp.VASPOutcarFormat](#page-34-1) format.

<span id="page-83-8"></span><span id="page-83-7"></span><span id="page-83-6"></span><span id="page-83-5"></span><span id="page-83-4"></span><span id="page-83-3"></span><span id="page-83-2"></span><span id="page-83-1"></span><span id="page-83-0"></span>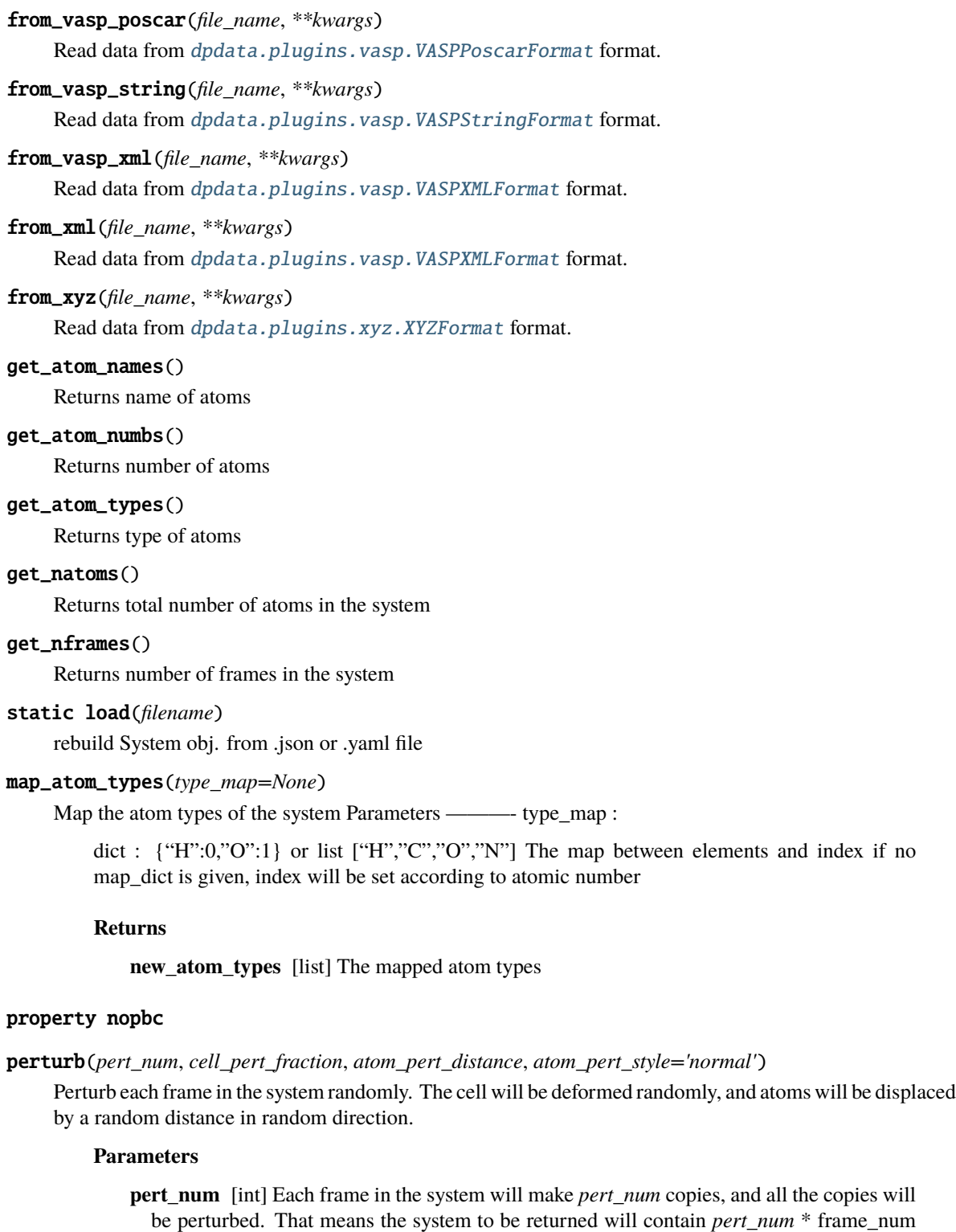

**cell\_pert\_fraction** [float] A fraction determines how much (relatively) will cell deform. The cell of each frame is deformed by a symmetric matrix perturbed from identity. The perturbation to the diagonal part is subject to a uniform distribution in [-cell\_pert\_fraction, cell\_pert\_fraction), and the perturbation to the off-diagonal part is subject to a uniform distribution in [-0.5\*cell\_pert\_fraction, 0.5\*cell\_pert\_fraction).

<span id="page-83-11"></span><span id="page-83-10"></span><span id="page-83-9"></span>of the input system.

- **atom pert distance: float** unit: Angstrom. A distance determines how far atoms will move. Atoms will move about *atom\_pert\_distance* in random direction. The distribution of the distance atoms move is determined by atom\_pert\_style
- **atom\_pert\_style** [str] Determines the distribution of the distance atoms move is subject to. Avaliable options are
	- *'normal'***: the** *distance* **will be object to** *chi-square distribution with 3 degrees of freedom* **after normalization.** The mean value of the distance is *atom\_pert\_fraction\*side\_length*
	- *'uniform'***: will generate uniformly random points in a 3D-balls with radius as** *atom\_pert\_distance***.** These points are treated as vector used by atoms to move. Obviously, the max length of the distance atoms move is *atom\_pert\_distance*.
	- *'const'*: The distance atoms move will be a constant *atom\_pert\_distance*.

#### **Returns**

**perturbed\_system** [System] The perturbed\_system. It contains *pert\_num* \* frame\_num of the input system frames.

<span id="page-84-0"></span>pick\_atom\_idx(*idx*, *nopbc=None*)

Pick atom index

#### **Parameters**

**idx: int or list or slice** atom index

**nopbc: Boolen (default: None)** If nopbc is True or False, set nopbc

#### **Returns**

**new\_sys: System** new system

#### <span id="page-84-1"></span>pick\_by\_amber\_mask(*param*, *maskstr*, *pass\_coords=False*, *nopbc=None*)

#### Pick atoms by amber mask

#### **Parameters**

**param: str or parmed.Structure** filename of Amber param file or parmed.Structure

**maskstr: str** Amber masks

**pass\_coords: Boolen (default: False)** If pass\_coords is true, the function will pass coordinates and return a MultiSystem. Otherwise, the result is coordinate-independent, and the function will return System or LabeledSystem.

**nopbc: Boolen (default: None)** If nopbc is True or False, set nopbc

#### post\_funcs = <dpdata.plugin.Plugin object>

#### <span id="page-84-2"></span>predict(*dp*)

Predict energies and forces by deepmd-kit.

#### **Parameters**

**dp** [deepmd.DeepPot or str] The deepmd-kit potential class or the filename of the model.

#### **Returns**

**labeled\_sys** [LabeledSystem] The labeled system.

#### <span id="page-84-4"></span><span id="page-84-3"></span>remove\_atom\_names(*atom\_names*)

Remove atom names and all such atoms. For example, you may not remove EP atoms in TIP4P/Ew water, which is not a real atom.

#### remove\_pbc(*protect\_layer=9*)

This method does NOT delete the definition of the cells, it (1) revises the cell to a cubic cell and ensures that the cell boundary to any atom in the system is no less than *protect layer* (2) translates the system such that the center-of-geometry of the system locates at the center of the cell.

#### **Parameters**

**protect\_layer** [the protect layer between the atoms and the cell] boundary

replace(*initial\_atom\_type*, *end\_atom\_type*, *replace\_num*)

#### <span id="page-85-0"></span>replicate(*ncopy*)

Replicate the each frame in the system in 3 dimensions. Each frame in the system will become a supercell.

#### **Parameters**

**ncopy** list: [4,2,3] or tuple: (4,2,3,) make *ncopy[0]* copys in x dimensions, make *ncopy[1]* copys in y dimensions, make *ncopy[2]* copys in z dimensions.

#### **Returns**

**tmp** [System] The system after replication.

#### rot\_frame\_lower\_triangular(*f\_idx=0*)

#### rot\_lower\_triangular()

#### <span id="page-85-1"></span>shuffle()

Shuffle frames randomly.

#### <span id="page-85-2"></span>sort\_atom\_names(*type\_map=None*)

Sort atom\_names of the system and reorder atom\_numbs and atom\_types accoarding to atom\_names. If type\_map is not given, atom\_names will be sorted by alphabetical order. If type\_map is given, atom\_names will be type\_map.

#### **Parameters**

**type\_map** [list] type\_map

#### sort\_atom\_types()

#### <span id="page-85-3"></span>sub\_system(*f\_idx*)

Construct a subsystem from the system

#### **Parameters**

**f\_idx** [int or index] Which frame to use in the subsystem

#### **Returns**

**sub\_system** [System] The subsystem

<span id="page-85-4"></span>to(*fmt: [str](https://docs.python.org/3/library/stdtypes.html#str)*, *\*args*, *\*\*kwargs*) → *[dpdata.system.System](#page-72-0)*

Dump systems to the specific format.

#### **Parameters**

**fmt** [str] format

#### <span id="page-85-5"></span>**Returns**

**System** self

```
to_abacus_lcao_md(*args, **kwargs)
     Dump data to dpdata.plugins.abacus.AbacusMDFormat format.
to_abacus_lcao_scf(*args, **kwargs)
     Dump data to dpdata.plugins.abacus.AbacusSCFFormat format.
to_abacus_md(*args, **kwargs)
     Dump data to dpdata.plugins.abacus.AbacusMDFormat format.
to_abacus_pw_md(*args, **kwargs)
     Dump data to dpdata.plugins.abacus.AbacusMDFormat format.
to_abacus_pw_scf(*args, **kwargs)
     Dump data to dpdata.plugins.abacus.AbacusSCFFormat format.
to_abacus_scf(*args, **kwargs)
     Dump data to dpdata.plugins.abacus.AbacusSCFFormat format.
to_amber_md(*args, **kwargs)
     Dump data to dpdata.plugins.amber.AmberMDFormat format.
to_ase_structure(*args, **kwargs)
     Dump data to dpdata.plugins.ase.ASEStructureFormat format.
to_atomconfig(*args, **kwargs)
     Dump data to dpdata.plugins.pwmat.PwmatAtomconfigFormat format.
to_contcar(*args, **kwargs)
     Dump data to dpdata.plugins.vasp.VASPPoscarFormat format.
to_cp2k_aimd_output(*args, **kwargs)
     Dump data to dpdata.plugins.cp2k.CP2KAIMDOutputFormat format.
to_cp2k_output(*args, **kwargs)
     Dump data to dpdata.plugins.cp2k.CP2KOutputFormat format.
to_deepmd(*args, **kwargs)
     Dump data to dpdata.plugins.deepmd.DeePMDRawFormat format.
to_deepmd_comp(*args, **kwargs)
     Dump data to dpdata.plugins.deepmd.DeePMDCompFormat format.
to_deepmd_hdf5(*args, **kwargs)
     Dump data to dpdata.plugins.deepmd.DeePMDHDF5Format format.
to_deepmd_npy(*args, **kwargs)
     Dump data to dpdata.plugins.deepmd.DeePMDCompFormat format.
to_deepmd_raw(*args, **kwargs)
     Dump data to dpdata.plugins.deepmd.DeePMDRawFormat format.
to_dump(*args, **kwargs)
     Dump data to dpdata.plugins.lammps.LAMMPSDumpFormat format.
to_fhi_aims_md(*args, **kwargs)
     Dump data to dpdata.plugins.fhi_aims.FhiMDFormat format.
```
<span id="page-87-18"></span><span id="page-87-17"></span><span id="page-87-16"></span><span id="page-87-15"></span><span id="page-87-14"></span><span id="page-87-13"></span><span id="page-87-12"></span><span id="page-87-11"></span><span id="page-87-10"></span><span id="page-87-9"></span><span id="page-87-8"></span><span id="page-87-7"></span><span id="page-87-6"></span><span id="page-87-5"></span><span id="page-87-4"></span><span id="page-87-3"></span><span id="page-87-2"></span><span id="page-87-1"></span><span id="page-87-0"></span>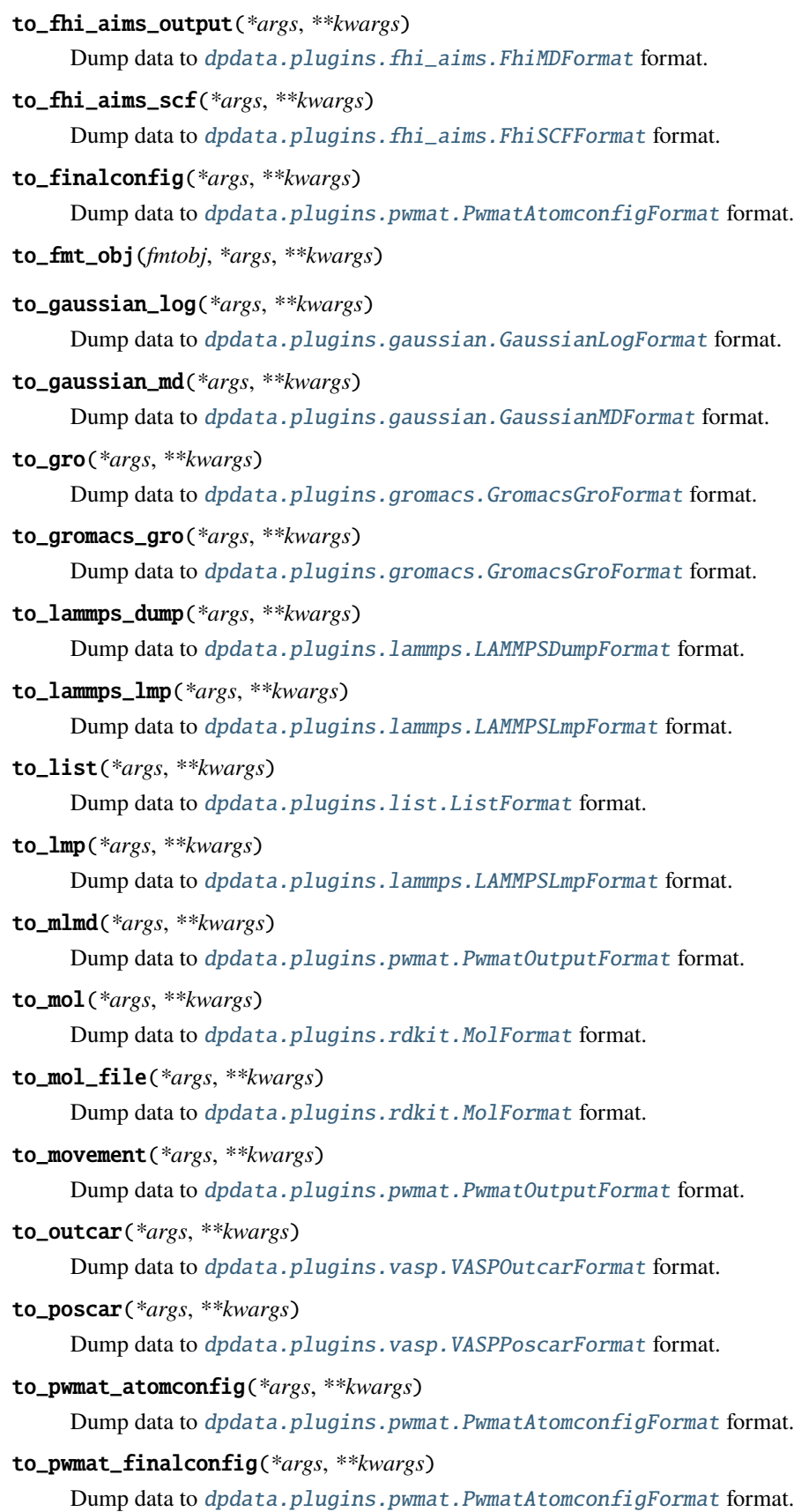

```
to_pwmat_mlmd(*args, **kwargs)
     dpdata.plugins.pwmat.PwmatOutputFormat format.
to_pwmat_movement(*args, **kwargs)
     dpdata.plugins.pwmat.PwmatOutputFormat format.
to_pwmat_output(*args, **kwargs)
    dpdata.plugins.pwmat.PwmatOutputFormat format.
to_pymatgen_ComputedStructureEntry(*args, **kwargs)
     dpdata.plugins.pymatgen.PyMatgenCSEFormat format.
to_pymatgen_computedstructureentry(*args, **kwargs)
     dpdata.plugins.pymatgen.PyMatgenCSEFormat format.
to_pymatgen_molecule(*args, **kwargs)
     Dump data to dpdata.plugins.pymatgen.PyMatgenMoleculeFormat format.
to_pymatgen_structure(*args, **kwargs)
     dpdata.plugins.pymatgen.PyMatgenStructureFormat format.
to_qe_cp_traj(*args, **kwargs)
     Dump data to dpdata.plugins.qe.QECPTrajFormat format.
to_qe_pw_scf(*args, **kwargs)
     Dump data to dpdata.plugins.qe.QECPPWSCFFormat format.
to_quip_gap_xyz(*args, **kwargs)
     Dump data to dpdata.plugins.xyz.QuipGapXYZFormat format.
to_quip_gap_xyz_file(*args, **kwargs)
     Dump data to dpdata.plugins.xyz.QuipGapXYZFormat format.
to_sdf(*args, **kwargs)
    dpdata.plugins.rdkit.SdfFormat format.
to_sdf_file(*args, **kwargs)
     Dump data to dpdata.plugins.rdkit.SdfFormat format.
to_siesta_aimd_output(*args, **kwargs)
     Dump data to dpdata.plugins.siesta.SiestaAIMDOutputFormat format.
to_siesta_output(*args, **kwargs)
     Dump data to dpdata.plugins.siesta.SiestaOutputFormat format.
to_sqm_in(*args, **kwargs)
     Dump data to dpdata.plugins.amber.SQMINFormat format.
to_sqm_out(*args, **kwargs)
     Dump data to dpdata.plugins.amber.SQMOutFormat format.
to_vasp_contcar(*args, **kwargs)
     Dump data to dpdata.plugins.vasp.VASPPoscarFormat format.
to_vasp_outcar(*args, **kwargs)
     Dump data to dpdata.plugins.vasp.VASPOutcarFormat format.
```
#### to\_vasp\_poscar(*\*args*, *\*\*kwargs*)

Dump data to *[dpdata.plugins.vasp.VASPPoscarFormat](#page-34-0)* format.

#### <span id="page-89-1"></span>to\_vasp\_string(*\*args*, *\*\*kwargs*)

Dump data to [dpdata.plugins.vasp.VASPStringFormat](#page-35-0) format.

<span id="page-89-2"></span>to\_vasp\_xml(*\*args*, *\*\*kwargs*)

Dump data to [dpdata.plugins.vasp.VASPXMLFormat](#page-36-0) format.

<span id="page-89-3"></span>to\_xml(*\*args*, *\*\*kwargs*)

Dump data to [dpdata.plugins.vasp.VASPXMLFormat](#page-36-0) format.

<span id="page-89-4"></span>to\_xyz(*\*args*, *\*\*kwargs*)

Dump data to [dpdata.plugins.xyz.XYZFormat](#page-37-0) format.

#### <span id="page-89-0"></span>property uniq\_formula

Return the uniq\_formula of this system. The uniq\_formula sort the elements in formula by names. Systems with the same uniq\_formula can be append together.

#### dpdata.system.add\_format\_methods()

Add format methods to System, LabeledSystem, and MultiSystems.

#### **Notes**

Ensure all plugins have been loaded before execuating this function!

```
dpdata.system.check_LabeledSystem(data)
```

```
dpdata.system.check_System(data)
```
dpdata.system.get\_atom\_perturb\_vector(*atom\_pert\_distance*, *atom\_pert\_style='normal'*)

```
dpdata.system.get_cell_perturb_matrix(cell_pert_fraction)
```
dpdata.system.get\_cls\_name(*cls: [object](https://docs.python.org/3/library/functions.html#object)*) → [str](https://docs.python.org/3/library/stdtypes.html#str)

Returns the fully qualified name of a class, such as *np.ndarray*.

**Parameters**

**cls** [object] the class

#### **Returns**

**str** the fully qualified name of a class

dpdata.system.load\_format(*fmt*)

### <span id="page-89-6"></span>**2.1.9 dpdata.unit module**

<span id="page-89-5"></span>class dpdata.unit.Conversion(*unitA*, *unitB*, *check=True*) Bases: [abc.ABC](https://docs.python.org/3/library/abc.html#abc.ABC)

### **Methods**

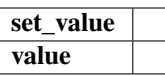

set\_value(*value*)

value()

class dpdata.unit.EnergyConversion(*unitA*, *unitB*) Bases: [dpdata.unit.Conversion](#page-89-5)

**Methods**

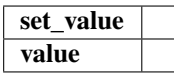

class dpdata.unit.ForceConversion(*unitA*, *unitB*)

Bases: [dpdata.unit.Conversion](#page-89-5)

**Methods**

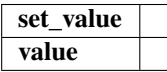

class dpdata.unit.LengthConversion(*unitA*, *unitB*)

Bases: [dpdata.unit.Conversion](#page-89-5)

### **Methods**

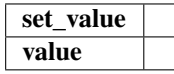

class dpdata.unit.PressureConversion(*unitA*, *unitB*) Bases: [dpdata.unit.Conversion](#page-89-5)

**Methods**

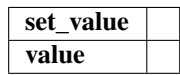

dpdata.unit.check\_unit(*unit*)

## <span id="page-91-0"></span>**2.1.10 dpdata.utils module**

dpdata.utils.add\_atom\_names(*data*, *atom\_names*)

Add atom\_names that do not exist.

dpdata.utils.elements\_index\_map(*elements*, *standard=False*, *inverse=False*)

dpdata.utils.remove\_pbc(*system*, *protect\_layer=9*)

dpdata.utils.sort\_atom\_names(*data*, *type\_map=None*)

Sort atom\_names of the system and reorder atom\_numbs and atom\_types accoarding to atom\_names. If type\_map is not given, atom\_names will be sorted by alphabetical order. If type\_map is given, atom\_names will be type\_map.

**Parameters**

**type\_map** [list] type\_map

dpdata.utils.uniq\_atom\_names(*data*)

Make the atom names uniq. For example ['O', 'H', 'O', 'H', 'O'] -> ['O', 'H']

#### **Parameters**

**data** [dict] data dict of *System*, *LabeledSystem*

**dpdata** is a python package for manipulating data formats of software in computational science, including DeePMDkit, VASP, LAMMPS, GROMACS, Gaussian. dpdata only works with python 3.x.

# **THREE**

# **INSTALLATION**

One can download the source code of dpdata by

git clone https://github.com/deepmodeling/dpdata.git dpdata

then use setup.py to install the module

cd dpdata python setup.py install

dpdata can also by install via pip

pip3 install dpdata

# **FOUR**

# **QUICK START**

This section gives some examples on how dpdata works. Firstly one needs to import the module in a python 3.x compatible code.

import dpdata

The typicall workflow of dpdata is

- 1. Load data from vasp or lammps or deepmd-kit data files.
- 2. Manipulate data
- 3. Dump data to in a desired format

# **4.1 Load data**

 $d_{\text{p}}$ oscar = dpdata. System('POSCAR', fmt = 'vasp/poscar')

or let dpdata infer the format (vasp/poscar) of the file from the file name extension

d\_poscar = dpdata.System('my.POSCAR')

The number of atoms, atom types, coordinates are loaded from the POSCAR and stored to a data System called d\_poscar. A data System (a concept used by [deepmd-kit\)](https://github.com/deepmodeling/deepmd-kit) contains frames that has the same number of atoms of the same type. The order of the atoms should be consistent among the frames in one System. It is noted that POSCAR only contains one frame. If the multiple frames stored in, for example, a OUTCAR is wanted,

```
d_outcar = dpdata.LabeledSystem('OUTCAR')
```
The labels provided in the OUTCAR, i.e. energies, forces and virials (if any), are loaded by LabeledSystem. It is noted that the forces of atoms are always assumed to exist. LabeledSystem is a derived class of System.

The System or LabeledSystem can be constructed from the following file formats with the format key in the table passed to argument fmt:

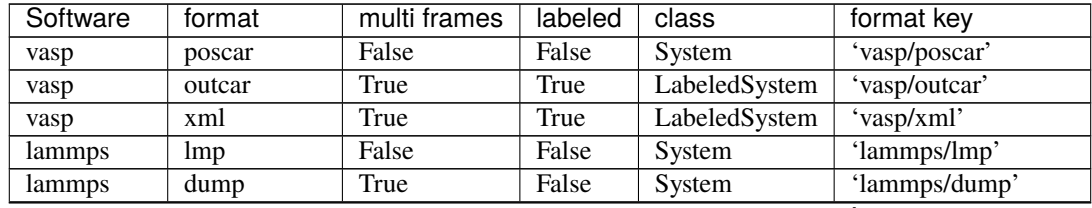

| Software               | format          | multi frames | labeled | class         | format key           |
|------------------------|-----------------|--------------|---------|---------------|----------------------|
| deepmd                 | raw             | True         | False   | System        | 'deepmd/raw'         |
| deepmd                 | npy             | True         | False   | System        | 'deepmd/npy'         |
| deepmd                 | raw             | True         | True    | LabeledSystem | 'deepmd/raw'         |
| deepmd                 | npy             | True         | True    | LabeledSystem | 'deepmd/npy'         |
| gaussian               | log             | False        | True    | LabeledSystem | 'gaussian/log'       |
| gaussian               | log             | True         | True    | LabeledSystem | 'gaussian/md'        |
| siesta                 | output          | False        | True    | LabeledSystem | 'siesta/output'      |
| siesta                 | aimd_output     | True         | True    | LabeledSystem | 'siesta/aimd_output' |
| cp2k                   | output          | False        | True    | LabeledSystem | 'cp2k/output'        |
| cp2k                   | aimd_output     | True         | True    | LabeledSystem | 'cp2k/aimd_output'   |
| $\overline{\text{QE}}$ | log             | False        | True    | LabeledSystem | 'qe/pw/scf'          |
| QE                     | log             | True         | False   | System        | 'qe/cp/traj'         |
| QE                     | log             | True         | True    | LabeledSystem | 'qe/cp/traj'         |
| Fhi-aims               | output          | True         | True    | LabeledSystem | 'fhi_aims/md'        |
| Fhi-aims               | output          | False        | True    | LabeledSystem | 'fhi_aims/scf'       |
| quip/gap               | xyz             | True         | True    | MultiSystems  | 'quip/gap/xyz'       |
| PWmat                  | atom.config     | False        | False   | System        | 'pwmat/atom.config'  |
| PWmat                  | movement        | True         | True    | LabeledSystem | 'pwmat/movement'     |
| PWmat                  | <b>OUT.MLMD</b> | True         | True    | LabeledSystem | 'pwmat/out.mlmd'     |
| Amber                  | multi           | True         | True    | LabeledSystem | 'amber/md'           |
| Amber/sqm              | sqm.out         | False        | False   | System        | 'sqm/out'            |
| Gromacs                | gro             | True         | False   | System        | 'gromacs/gro'        |
| <b>ABACUS</b>          | <b>STRU</b>     | False        | True    | LabeledSystem | 'abacus/scf'         |
| <b>ABACUS</b>          | cif             | True         | True    | LabeledSystem | 'abacus/md'          |
| ase                    | structure       | True         | True    | MultiSystems  | 'ase/structure'      |

Table 1 – continued from previous page

The Class dpdata.MultiSystems can read data from a dir which may contains many files of different systems, or from single xyz file which contains different systems.

Use dpdata.MultiSystems.from\_dir to read from a directory, dpdata.MultiSystems will walk in the directory Recursively and find all file with specific file\_name. Supports all the file formats that dpdata.LabeledSystem supports.

Use dpdata.MultiSystems.from\_file to read from single file. Single-file support is available for the quip/gap/ xyz and ase/structure formats.

For example, for quip/gap xyz files, single .xyz file may contain many different configurations with different atom numbers and atom type.

The following commands relating to Class dpdata. MultiSystems may be useful.

```
# load data
xyz_multi_systems = dpdata.MultiSystems.from_file(file_name='tests/xyz/xyz_unittest.xyz',
\rightarrowfmt='quip/gap/xyz')
vasp_multi_systems = dpdata.MultiSystems.from_dir(dir_name='./mgal_outcar', file_name=
˓→'OUTCAR', fmt='vasp/outcar')
# use wildcard
vasp_multi_systems = dpdata.MultiSystems.from_dir(dir_name='./mgal_outcar', file_name=
˓→'*OUTCAR', fmt='vasp/outcar')
```
(continued from previous page)

```
# print the multi_system infomation
print(xyz_multi_systems)
print(xyz_multi_systems.systems) # return a dictionaries
# print the system infomation
print(xyz_multi_systems.systems['B1C9'].data)
# dump a system's data to ./my_work_dir/B1C9_raw folder
xyz_multi_systems.systems['B1C9'].to_deepmd_raw('./my_work_dir/B1C9_raw')
# dump all systems
xyz_multi_systems.to_deepmd_raw('./my_deepmd_data/')
```
You may also use the following code to parse muti-system:

```
from dpdata import LabeledSystem, MultiSystems
from glob import glob
"''"process multi systems
"''"fs=glob('./*/OUTCAR') # remember to change here!!!ms=MultiSystems()
for f in fs:
   try:
        ls=LabeledSystem(f)
   except:
       print(f)
   if len(ls)>0:
        ms.append(ls)
ms.to_deepmd_raw('deepmd')
ms.to_deepmd_npy('deepmd')
```
# **4.2 Access data**

These properties stored in System and LabeledSystem can be accessed by operator [] with the key of the property supplied, for example

coords = d\_outcar['coords']

Available properties are (nframe: number of frames in the system, natoms: total number of atoms in the system)

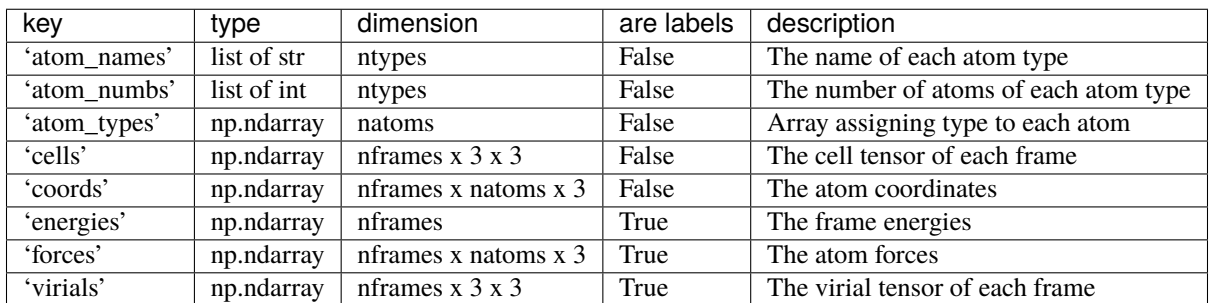

# **4.3 Dump data**

The data stored in System or LabeledSystem can be dumped in 'lammps/lmp' or 'vasp/poscar' format, for example:

d\_outcar.to('lammps/lmp', 'conf.lmp', frame\_idx=0)

The first frames of d\_outcar will be dumped to 'conf.lmp'

d\_outcar.to('vasp/poscar', 'POSCAR', frame\_idx=-1)

The last frames of d\_outcar will be dumped to 'POSCAR'.

The data stored in LabeledSystem can be dumped to deepmd-kit raw format, for example

d\_outcar.to('deepmd/raw', 'dpmd\_raw')

Or a simpler command:

dpdata.LabeledSystem('OUTCAR').to('deepmd/raw', 'dpmd\_raw')

Frame selection can be implemented by

dpdata.LabeledSystem('OUTCAR').sub\_system([0,-1]).to('deepmd/raw', 'dpmd\_raw')

by which only the first and last frames are dumped to dpmd\_raw.

# **4.4 replicate**

dpdata will create a super cell of the current atom configuration.

```
dpdata.System('./POSCAR').replicate((1,2,3,) )
```
tuple(1,2,3) means don't copy atom configuration in x direction, make 2 copys in y direction, make 3 copys in z direction.

# **4.5 perturb**

By the following example, each frame of the original system (dpdata. System ('./POSCAR')) is perturbed to generate three new frames. For each frame, the cell is perturbed by 5% and the atom positions are perturbed by 0.6 Angstrom. atom\_pert\_style indicates that the perturbation to the atom positions is subject to normal distribution. Other available options to atom\_pert\_style areuniform (uniform in a ball), and const (uniform on a sphere).

```
perturbed_system = dpdata.System('./POSCAR').perturb(pert_num=3,
    cell_pert_fraction=0.05,
   atom_pert_distance=0.6,
    atom_pert_style='normal')
print(perturbed_system.data)
```
# **4.6 replace**

By the following example, Random 8 Hf atoms in the system will be replaced by Zr atoms with the atom postion unchanged.

```
s=dpdata.System('tests/poscars/POSCAR.P42nmc',fmt='vasp/poscar')
s.replace('Hf', 'Zr', 8)
s.to_vasp_poscar('POSCAR.P42nmc.replace')
```
# **BONDORDERSYSTEM**

A new class BondOrderSystem which inherits from class System is introduced in dpdata. This new class contains information of chemical bonds and formal charges (stored in BondOrderSystem.data['bonds'], BondOrderSystem. data['formal\_charges']). Now BondOrderSystem can only read from .mol/.sdf formats, because of its dependency on rdkit (which means rdkit must be installed if you want to use this function). Other formats, such as pdb, must be converted to .mol/.sdf format (maybe with software like open babel).

#### import dpdata system\_1 = dpdata.BondOrderSystem("tests/bond\_order/CH3OH.mol", fmt="mol") # read from .  $\rightarrow$ mol file system\_2 = dpdata.BondOrderSystem("tests/bond\_order/methane.sdf", fmt="sdf") # read from ˓<sup>→</sup>.sdf file

In sdf file, all molecules must be of the same topology (i.e. conformers of the same molecular configuration). BondOrderSystem also supports initialize from a rdkit.Chem.rdchem.Mol object directly.

```
from rdkit import Chem
from rdkit.Chem import AllChem
import dpdata
mol = Chem.MolFromSmiles("CC")
mol = Chem. AddHs(mol)AllChem.EmbedMultipleConfs(mol, 10)
system = dpdata.BondOrderSystem(rdkit_mol=mol)
```
# **5.1 Bond Order Assignment**

The BondOrderSystem implements a more robust sanitize procedure for rdkit Mol, as defined in dpdata.rdkit. santizie.Sanitizer. This class defines 3 level of sanitization process by: low, medium and high. (default is medium).

- low: use rdkit.Chem.SanitizeMol() function to sanitize molecule.
- medium: before using rdkit, the programm will first assign formal charge of each atom to avoid inappropriate valence exceptions. However, this mode requires the rightness of the bond order information in the given molecule.
- high: the program will try to fix inappropriate bond orders in aromatic hetreocycles, phosphate, sulfate, carboxyl, nitro, nitrine, guanidine groups. If this procedure fails to sanitize the given molecule, the program will then try to call obabel to pre-process the mol and repeat the sanitization procedure. **That is to say, if you wan't to use this level of sanitization, please ensure ``obabel`` is installed in the environment.** According to our test, our sanitization procedure can successfully read 4852 small molecules in the PDBBind-refined-set. It is necessary

to point out that the in the molecule file (mol/sdf), the number of explicit hydrogens has to be correct. Thus, we recommend to use obabel xxx -O xxx -h to pre-process the file. The reason why we do not implement this hydrogen-adding procedure in dpdata is that we can not ensure its correctness.

# import dpdata for sdf\_file in glob.glob("bond\_order/refined-set-ligands/obabel/\*sdf"): syst = dpdata.BondOrderSystem(sdf\_file, sanitize\_level='high', verbose=False)

# **5.2 Formal Charge Assignment**

BondOrderSystem implement a method to assign formal charge for each atom based on the 8-electron rule (see below). Note that it only supports common elements in bio-system: B,C,N,O,P,S,As

```
import dpdata
```

```
syst = dpdata.BondOrderSystem("tests/bond_order/CH3NH3+.mol", fmt='mol')
print(syst.get_formal_charges()) # return the formal charge on each atom
print(syst.get_charge()) # return the total charge of the system
```
If a valence of 3 is detected on carbon, the formal charge will be assigned to -1. Because for most cases (in alkynyl anion, isonitrile, cyclopentadienyl anion), the formal charge on 3-valence carbon is -1, and this is also consisent with the 8-electron rule.

**SIX**

# **PLUGINS**

One can follow [a simple example](#page-0-0) to add their own format by creating and installing plugins. It's critical to add the [Format](dpdata/format.py) class to entry\_points<sup>['dpdata.plugins'] in setup.py:</sup>

```
entry_points={
    'dpdata.plugins': [
        'random=dpdata_random:RandomFormat'
    ]
},
```
# **SEVEN**

# **INDICES AND TABLES**

- genindex
- modindex
- search

# **PYTHON MODULE INDEX**

### d

dpdata, [3](#page-6-0) dpdata.amber, [3](#page-6-1) dpdata.amber.mask, [3](#page-6-2) dpdata.amber.md, [3](#page-6-3) dpdata.amber.sqm, [4](#page-7-0) dpdata.cli, [39](#page-42-0) dpdata.cp2k, [4](#page-7-1) dpdata.cp2k.cell, [4](#page-7-2) dpdata.cp2k.output, [4](#page-7-3) dpdata.deepmd, [5](#page-8-0) dpdata.deepmd.comp, [5](#page-8-1) dpdata.deepmd.hdf5, [5](#page-8-2) dpdata.deepmd.raw, [6](#page-9-0) dpdata.fhi\_aims, [6](#page-9-1) dpdata.fhi\_aims.output, [6](#page-9-2) dpdata.format, [39](#page-42-1) dpdata.gaussian, [6](#page-9-3) dpdata.gaussian.log, [6](#page-9-4) dpdata.gromacs, [6](#page-9-5) dpdata.gromacs.gro, [6](#page-9-6) dpdata.lammps, [6](#page-9-7) dpdata.lammps.dump, [6](#page-9-8) dpdata.lammps.lmp, [7](#page-10-1) dpdata.periodic\_table, [41](#page-44-0) dpdata.plugin, [42](#page-45-0) dpdata.plugins, [7](#page-10-2) dpdata.plugins.abacus, [7](#page-10-3) dpdata.plugins.amber, [9](#page-12-1) dpdata.plugins.ase, [11](#page-14-1) dpdata.plugins.cp2k, [12](#page-15-2) dpdata.plugins.deepmd, [13](#page-16-1) dpdata.plugins.fhi\_aims, [17](#page-20-2) dpdata.plugins.gaussian, [18](#page-21-2) dpdata.plugins.gromacs, [19](#page-22-1) dpdata.plugins.lammps, [20](#page-23-1) dpdata.plugins.list, [22](#page-25-1) dpdata.plugins.pwmat, [23](#page-26-2) dpdata.plugins.pymatgen, [24](#page-27-1) dpdata.plugins.qe, [26](#page-29-2) dpdata.plugins.rdkit, [28](#page-31-2) dpdata.plugins.siesta, [29](#page-32-1)

dpdata.plugins.vasp, [31](#page-34-2) dpdata.plugins.xyz, [34](#page-37-2) dpdata.pwmat, [35](#page-38-0) dpdata.pwmat.atomconfig, [35](#page-38-1) dpdata.pwmat.movement, [36](#page-39-0) dpdata.pymatgen, [36](#page-39-1) dpdata.pymatgen.molecule, [36](#page-39-2) dpdata.qe, [36](#page-39-3) dpdata.qe.scf, [36](#page-39-4) dpdata.qe.traj, [36](#page-39-5) dpdata.rdkit, [37](#page-40-0) dpdata.rdkit.utils, [37](#page-40-1) dpdata.siesta, [37](#page-40-2) dpdata.siesta.aiMD\_output, [37](#page-40-3) dpdata.siesta.output, [38](#page-41-0) dpdata.system, [42](#page-45-1) dpdata.unit, [86](#page-89-6) dpdata.utils, [88](#page-91-0) dpdata.vasp, [38](#page-41-1) dpdata.vasp.outcar, [38](#page-41-2) dpdata.vasp.poscar, [38](#page-41-3) dpdata.vasp.xml, [38](#page-41-4)
### **INDEX**

### A

AbacusMDFormat (*class in dpdata.plugins.abacus*), [7](#page-10-0) AbacusSCFFormat (*class in dpdata.plugins.abacus*), [8](#page-11-0) add\_atom\_names() (*dpdata.system.System method*), [76](#page-79-0) add\_atom\_names() (*in module dpdata.utils*), [88](#page-91-0) add\_format\_methods() (*in module dpdata.system*), [86](#page-89-0) affine\_map() (*dpdata.system.System method*), [76](#page-79-0) affine\_map\_fv() (*dpdata.system.LabeledSystem method*), [49](#page-52-0) AmberMDFormat (*class in dpdata.plugins.amber*), [9](#page-12-0) analyze() (*in module dpdata.vasp.xml*), [38](#page-41-0) analyze\_atominfo() (*in module dpdata.vasp.xml*), [38](#page-41-0) analyze\_block() (*in module dpdata.fhi\_aims.output*), [6](#page-9-0) analyze\_block() (*in module dpdata.pwmat.movement*), [36](#page-39-0) analyze\_block() (*in module dpdata.vasp.outcar*), [38](#page-41-0) analyze\_calculation() (*in module dpdata.vasp.xml*), [38](#page-41-0) append() (*dpdata.system.LabeledSystem method*), [49](#page-52-0) append() (*dpdata.system.MultiSystems method*), [62](#page-65-0) append() (*dpdata.system.System method*), [76](#page-79-0) apply\_pbc() (*dpdata.system.System method*), [76](#page-79-0) apply\_type\_map() (*dpdata.system.System method*), [76](#page-79-0) as\_dict() (*dpdata.system.System method*), [76](#page-79-0) ASEStructureFormat (*class in dpdata.plugins.ase*), [11](#page-14-0) B

box2dumpbox() (*in module dpdata.lammps.dump*), [6](#page-9-0) box2lmpbox() (*in module dpdata.lammps.lmp*), [7](#page-10-0)

### C

calculated\_radius (*dpdata.periodic\_table.Element property*), [41](#page-44-0) cell\_to\_low\_triangle() (*in module dpdata.cp2k.cell*), [4](#page-7-0) check\_atom\_names() (*dpdata.system.MultiSystems method*), [62](#page-65-0)

check\_LabeledSystem() (*in module dpdata.system*), [86](#page-89-0)

check\_molecule\_list() (*in module dpdata.rdkit.utils*), [37](#page-40-0)

- check\_name() (*in module dpdata.vasp.xml*), [38](#page-41-0)
- check\_same\_atom() (*in module dpdata.rdkit.utils*), [37](#page-40-0)
- check\_same\_molecule() (*in module dpdata.rdkit.utils*), [37](#page-40-0)
- check\_System() (*in module dpdata.system*), [86](#page-89-0)
- check\_type\_map() (*dpdata.system.System method*), [76](#page-79-0)
- check\_unit() (*in module dpdata.unit*), [87](#page-90-0)
- combine\_molecules() (*in module dpdata.rdkit.utils*), [37](#page-40-0)
- Conversion (*class in dpdata.unit*), [86](#page-89-0)
- convert() (*in module dpdata.cli*), [39](#page-42-0)
- convert\_celldm() (*in module dpdata.qe.traj*), [36](#page-39-0)
- copy() (*dpdata.system.System method*), [76](#page-79-0)
- correction() (*dpdata.system.LabeledSystem method*), [49](#page-52-0)
- covert\_dimension() (*in module dpdata.siesta.aiMD\_output*), [37](#page-40-0)
- CP2KAIMDOutputFormat (*class in dpdata.plugins.cp2k*), [12](#page-15-0)
- CP2KOutputFormat (*class in dpdata.plugins.cp2k*), [12](#page-15-0) Cp2kSystems (*class in dpdata.cp2k.output*), [4](#page-7-0)

### D

DeePMDCompFormat (*class in dpdata.plugins.deepmd*), [13](#page-16-0) DeePMDHDF5Format (*class in dpdata.plugins.deepmd*), [14](#page-17-0) DeePMDRawFormat (*class in dpdata.plugins.deepmd*), [16](#page-19-0) Directory (*dpdata.format.Format.MultiModes tribute*), [40](#page-43-0) dpdata module, [3](#page-6-0) dpdata.amber module, [3](#page-6-0) dpdata.amber.mask module, [3](#page-6-0) dpdata.amber.md module, [3](#page-6-0) dpdata.amber.sqm module, [4](#page-7-0) dpdata.cli module, [39](#page-42-0)

dpdata.cp2k module, [4](#page-7-0) dpdata.cp2k.cell module, [4](#page-7-0) dpdata.cp2k.output module, [4](#page-7-0) dpdata.deepmd module, [5](#page-8-0) dpdata.deepmd.comp module, [5](#page-8-0) dpdata.deepmd.hdf5 module, [5](#page-8-0) dpdata.deepmd.raw module, [6](#page-9-0) dpdata.fhi\_aims module, [6](#page-9-0) dpdata.fhi\_aims.output module, [6](#page-9-0) dpdata.format module, [39](#page-42-0) dpdata.gaussian module, [6](#page-9-0) dpdata.gaussian.log module, [6](#page-9-0) dpdata.gromacs module, [6](#page-9-0) dpdata.gromacs.gro module, [6](#page-9-0) dpdata.lammps module, [6](#page-9-0) dpdata.lammps.dump module, [6](#page-9-0) dpdata.lammps.lmp module, [7](#page-10-0) dpdata.periodic\_table module, [41](#page-44-0) dpdata.plugin module, [42](#page-45-0) dpdata.plugins module, [7](#page-10-0) dpdata.plugins.abacus module, [7](#page-10-0) dpdata.plugins.amber module, [9](#page-12-0) dpdata.plugins.ase module, [11](#page-14-0) dpdata.plugins.cp2k module, [12](#page-15-0) dpdata.plugins.deepmd module, [13](#page-16-0) dpdata.plugins.fhi\_aims module, [17](#page-20-0) dpdata.plugins.gaussian module, [18](#page-21-0)

dpdata.plugins.gromacs module, [19](#page-22-0) dpdata.plugins.lammps module, [20](#page-23-0) dpdata.plugins.list module, [22](#page-25-0) dpdata.plugins.pwmat module, [23](#page-26-0) dpdata.plugins.pymatgen module, [24](#page-27-0) dpdata.plugins.qe module, [26](#page-29-0) dpdata.plugins.rdkit module, [28](#page-31-0) dpdata.plugins.siesta module, [29](#page-32-0) dpdata.plugins.vasp module, [31](#page-34-0) dpdata.plugins.xyz module, [34](#page-37-0) dpdata.pwmat module, [35](#page-38-0) dpdata.pwmat.atomconfig module, [35](#page-38-0) dpdata.pwmat.movement module, [36](#page-39-0) dpdata.pymatgen module, [36](#page-39-0) dpdata.pymatgen.molecule module, [36](#page-39-0) dpdata.qe module, [36](#page-39-0) dpdata.qe.scf module, [36](#page-39-0) dpdata.qe.traj module, [36](#page-39-0) dpdata.rdkit module, [37](#page-40-0) dpdata.rdkit.utils module, [37](#page-40-0) dpdata.siesta module, [37](#page-40-0) dpdata.siesta.aiMD\_output module, [37](#page-40-0) dpdata.siesta.output module, [38](#page-41-0) dpdata.system module, [42](#page-45-0) dpdata.unit module, [86](#page-89-0) dpdata.utils module, [88](#page-91-0) dpdata.vasp module, [38](#page-41-0)

dpdata.vasp.outcar module, [38](#page-41-0) dpdata.vasp.poscar module, [38](#page-41-0) dpdata.vasp.xml module, [38](#page-41-0) dpdata\_cli() (*in module dpdata.cli*), [39](#page-42-0) dump() (*dpdata.system.System method*), [76](#page-79-0) dump() (*in module dpdata.deepmd.comp*), [5](#page-8-0) dump() (*in module dpdata.deepmd.hdf5*), [5](#page-8-0) dump() (*in module dpdata.deepmd.raw*), [6](#page-9-0) dumpbox2box() (*in module dpdata.lammps.dump*), [6](#page-9-0)

### E

Element (*class in dpdata.periodic\_table*), [41](#page-44-0) elements\_index\_map() (*in module dpdata.utils*), [88](#page-91-0) EnergyConversion (*class in dpdata.unit*), [87](#page-90-0) extend() (*dpdata.system.System method*), [76](#page-79-0) extract\_keyword() (*in module dpdata.siesta.aiMD\_output*), [37](#page-40-0) extract\_keyword() (*in module dpdata.siesta.output*), [38](#page-41-0)

# F

FhiMDFormat (*class in dpdata.plugins.fhi\_aims*), [17](#page-20-0) FhiSCFFormat (*class in dpdata.plugins.fhi\_aims*), [17](#page-20-0) file\_to\_system\_data() (*in module dpdata.gromacs.gro*), [6](#page-9-0) ForceConversion (*class in dpdata.unit*), [87](#page-90-0) Format (*class in dpdata.format*), [39](#page-42-0) Format.MultiModes (*class in dpdata.format*), [40](#page-43-0) formula (*dpdata.system.System property*), [76](#page-79-0) formulate\_config() (*in module dpdata.vasp.xml*), [38](#page-41-0) from\_abacus\_lcao\_md() (*dpdata.system.LabeledSystem method*), [49](#page-52-0) from\_abacus\_lcao\_md() (*dpdata.system.MultiSystems method*), [62](#page-65-0) from\_abacus\_lcao\_md() (*dpdata.system.System method*), [76](#page-79-0) from\_abacus\_lcao\_scf() (*dpdata.system.LabeledSystem method*), [49](#page-52-0) from\_abacus\_lcao\_scf() (*dpdata.system.MultiSystems method*), [62](#page-65-0) from\_abacus\_lcao\_scf() (*dpdata.system.System method*), [76](#page-79-0) from\_abacus\_md() (*dpdata.system.LabeledSystem method*), [49](#page-52-0) from\_abacus\_md() (*dpdata.system.MultiSystems method*), [62](#page-65-0) from\_abacus\_md() (*dpdata.system.System method*), [77](#page-80-0) from\_abacus\_pw\_md() (*dpdata.system.LabeledSystem method*), [49](#page-52-0) from\_abacus\_pw\_md() (*dpdata.system.MultiSystems method*), [62](#page-65-0)

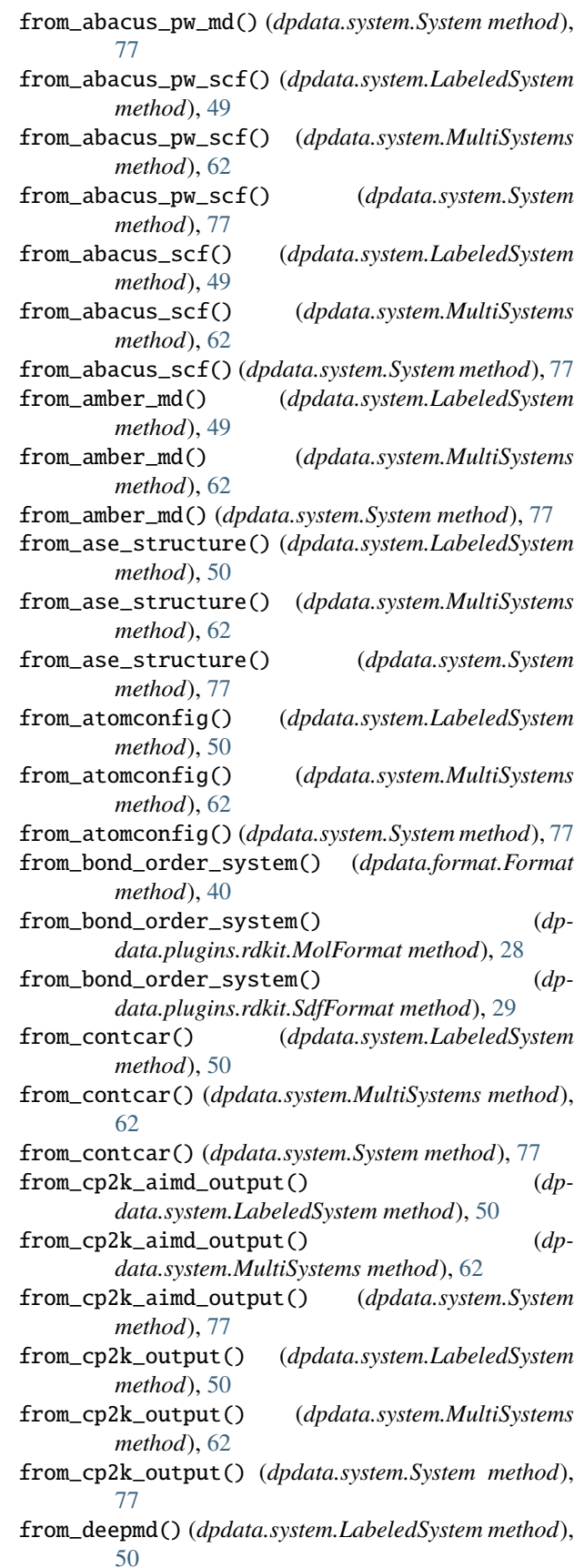

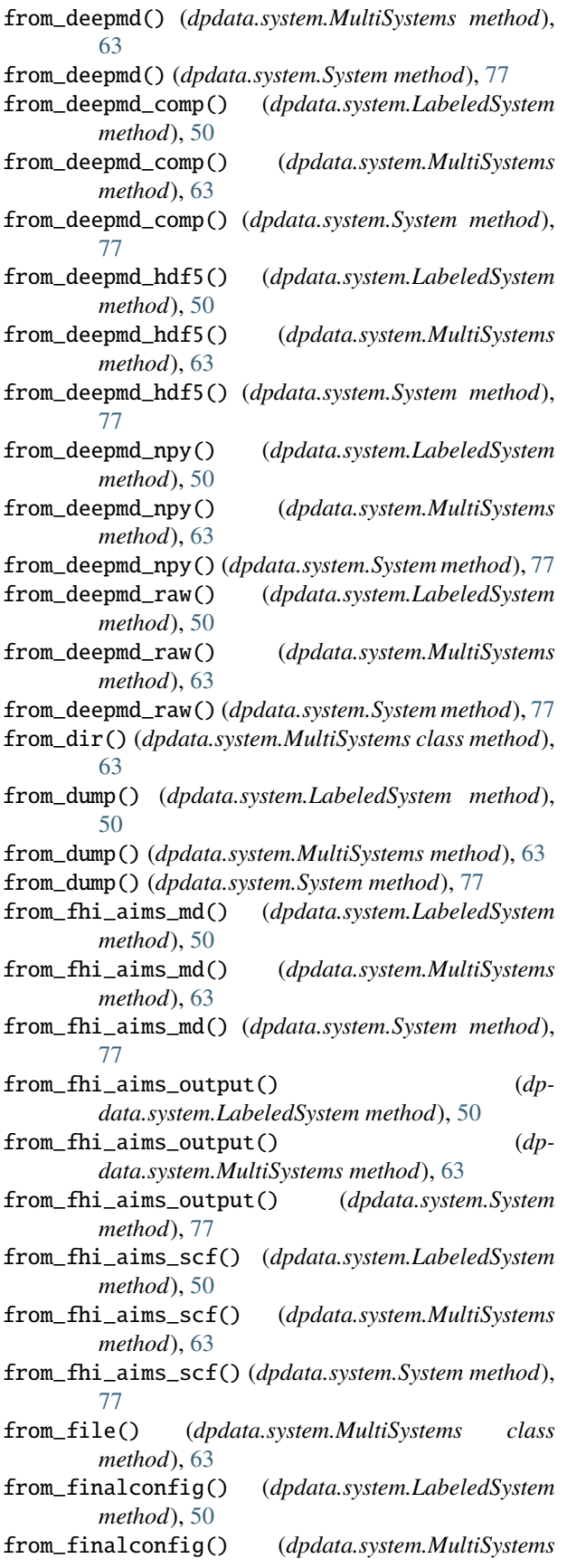

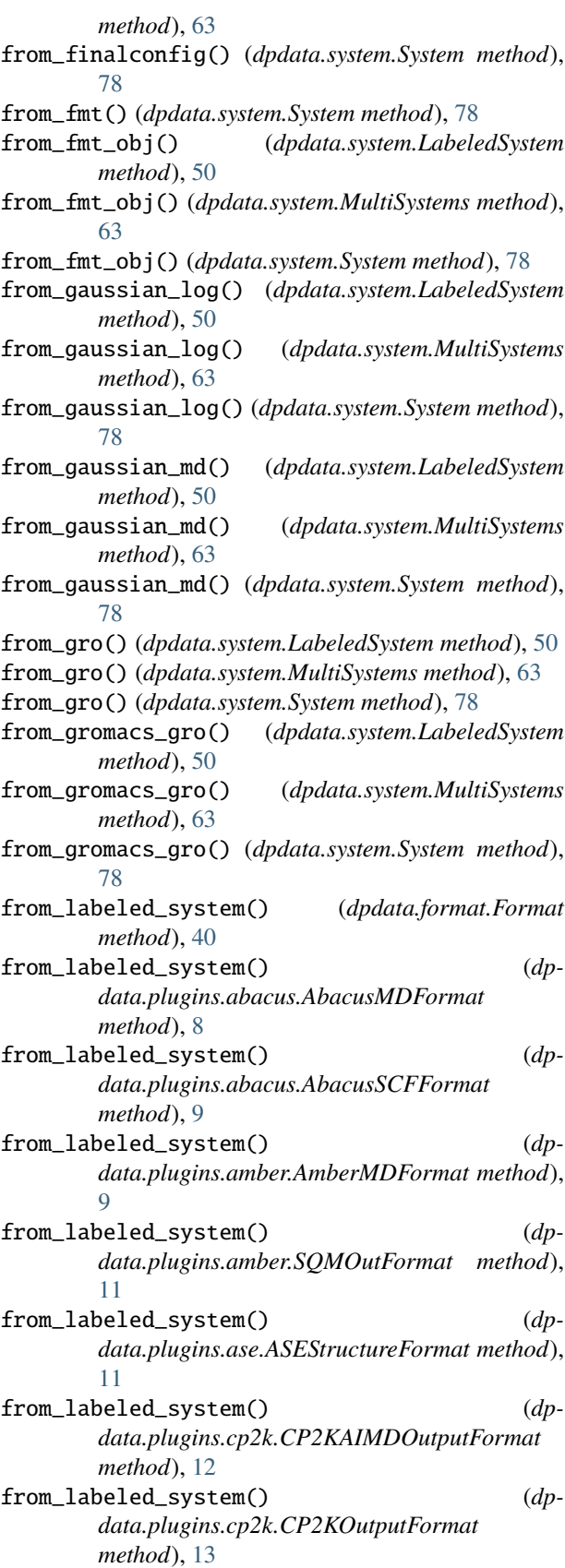

from\_labeled\_system() (*dp-*

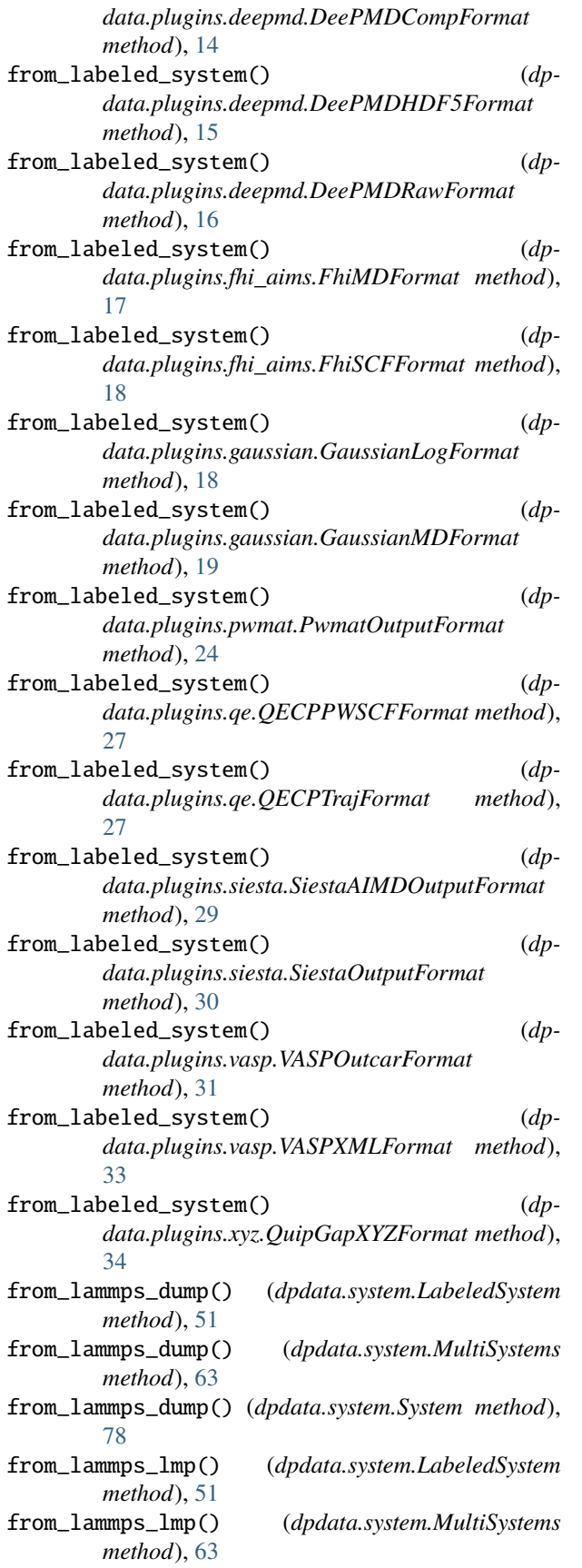

from\_lammps\_lmp() (*dpdata.system.System method*), [78](#page-81-0) from\_list() (*dpdata.system.LabeledSystem method*), [51](#page-54-0) from\_list() (*dpdata.system.MultiSystems method*), [63](#page-66-0) from\_list() (*dpdata.system.System method*), [78](#page-81-0) from\_lmp() (*dpdata.system.LabeledSystem method*), [51](#page-54-0) from\_lmp() (*dpdata.system.MultiSystems method*), [63](#page-66-0) from\_lmp() (*dpdata.system.System method*), [78](#page-81-0) from\_mlmd() (*dpdata.system.LabeledSystem method*), [51](#page-54-0) from\_mlmd() (*dpdata.system.MultiSystems method*), [64](#page-67-0) from\_mlmd() (*dpdata.system.System method*), [78](#page-81-0) from\_mol() (*dpdata.system.LabeledSystem method*), [51](#page-54-0) from\_mol() (*dpdata.system.MultiSystems method*), [64](#page-67-0) from\_mol() (*dpdata.system.System method*), [78](#page-81-0) from\_mol\_file() (*dpdata.system.LabeledSystem method*), [51](#page-54-0) from\_mol\_file() (*dpdata.system.MultiSystems method*), [64](#page-67-0) from\_mol\_file() (*dpdata.system.System method*), [78](#page-81-0) from\_movement() (*dpdata.system.LabeledSystem method*), [51](#page-54-0) from\_movement() (*dpdata.system.MultiSystems method*), [64](#page-67-0) from\_movement() (*dpdata.system.System method*), [78](#page-81-0) from\_multi\_systems() (*dpdata.format.Format method*), [40](#page-43-0) from\_multi\_systems() (*dpdata.plugins.ase.ASEStructureFormat method*), [12](#page-15-0) from\_multi\_systems() (*dpdata.plugins.deepmd.DeePMDHDF5Format method*), [15](#page-18-0) from\_multi\_systems() (*dpdata.plugins.xyz.QuipGapXYZFormat method*), [34](#page-37-0) from\_outcar() (*dpdata.system.LabeledSystem method*), [51](#page-54-0) from\_outcar() (*dpdata.system.MultiSystems method*), [64](#page-67-0) from\_outcar() (*dpdata.system.System method*), [78](#page-81-0) from\_poscar() (*dpdata.system.LabeledSystem method*), [51](#page-54-0) from\_poscar() (*dpdata.system.MultiSystems method*), [64](#page-67-0) from\_poscar() (*dpdata.system.System method*), [78](#page-81-0) from\_pwmat\_atomconfig() (*dpdata.system.LabeledSystem method*), [51](#page-54-0) from\_pwmat\_atomconfig() (*dpdata.system.MultiSystems method*), [64](#page-67-0) from\_pwmat\_atomconfig() (*dpdata.system.System method*), [78](#page-81-0) from\_pwmat\_finalconfig() (*dpdata.system.LabeledSystem method*), [51](#page-54-0)

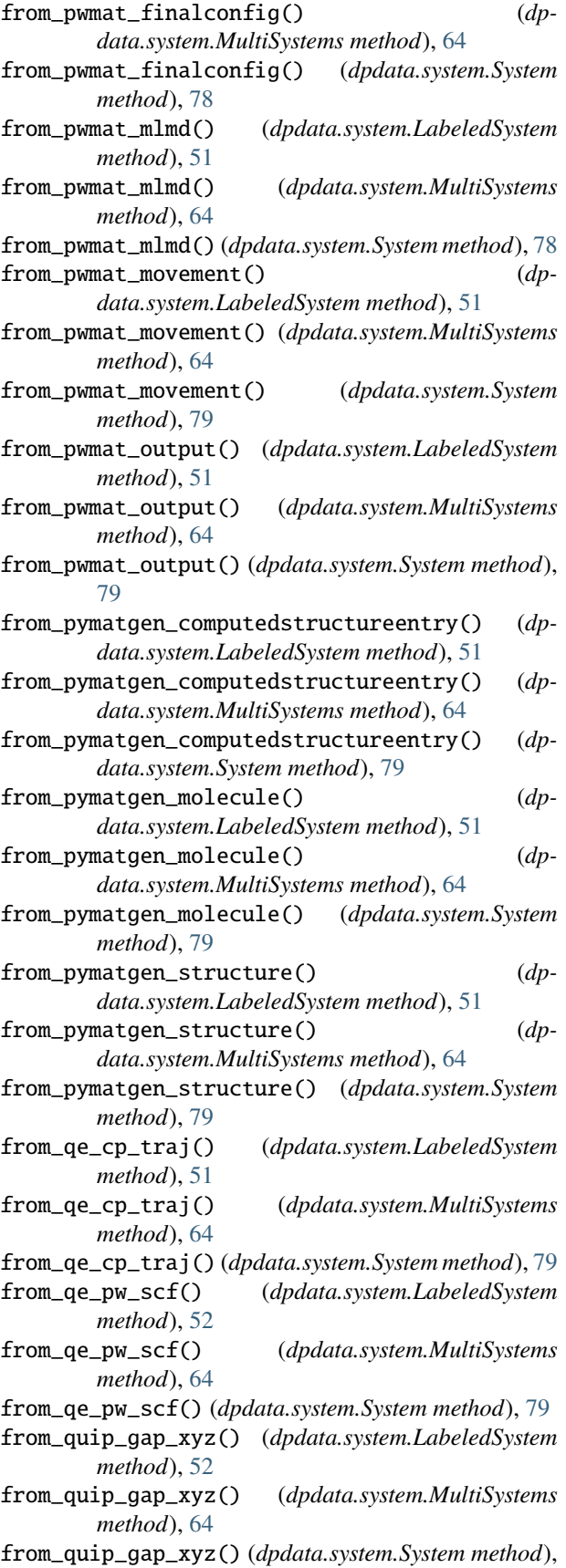

[79](#page-82-0)

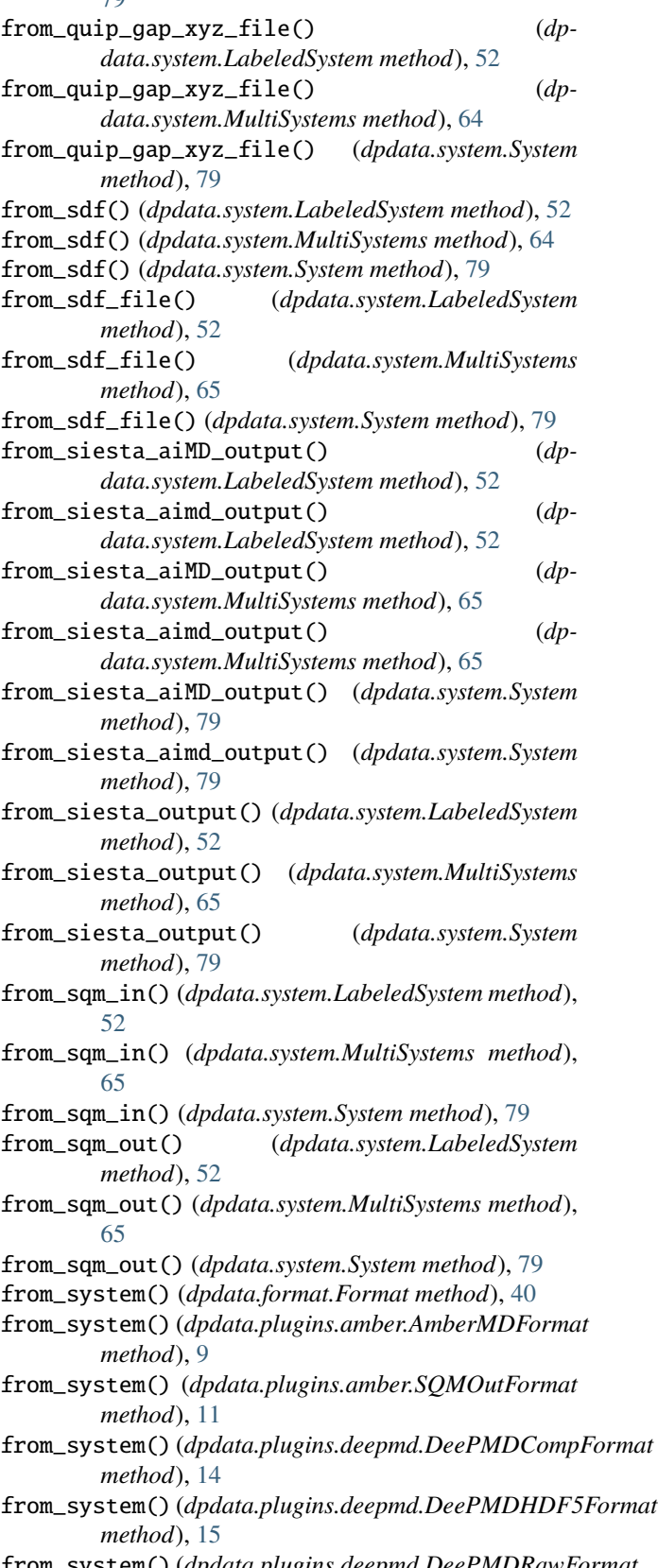

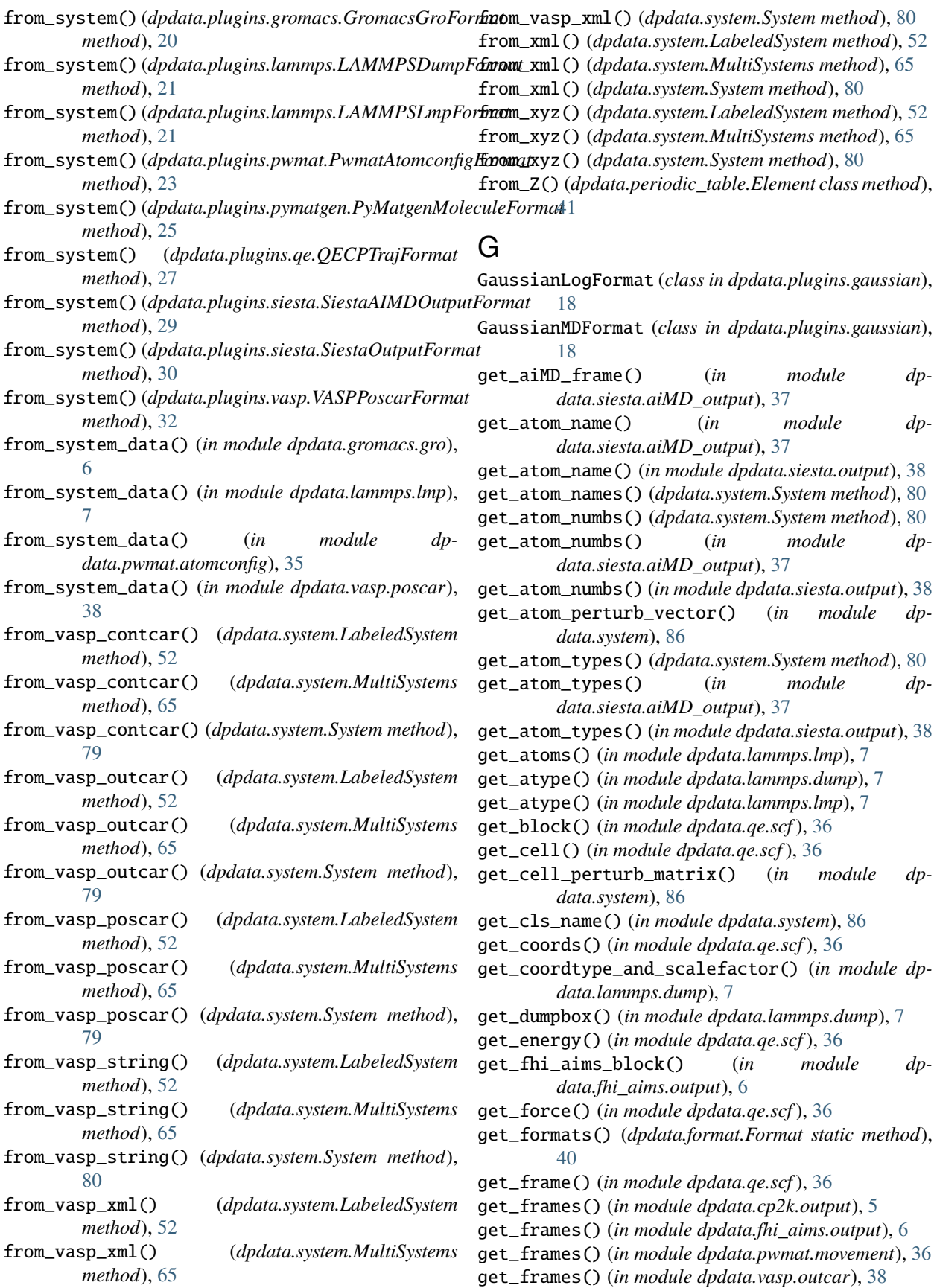

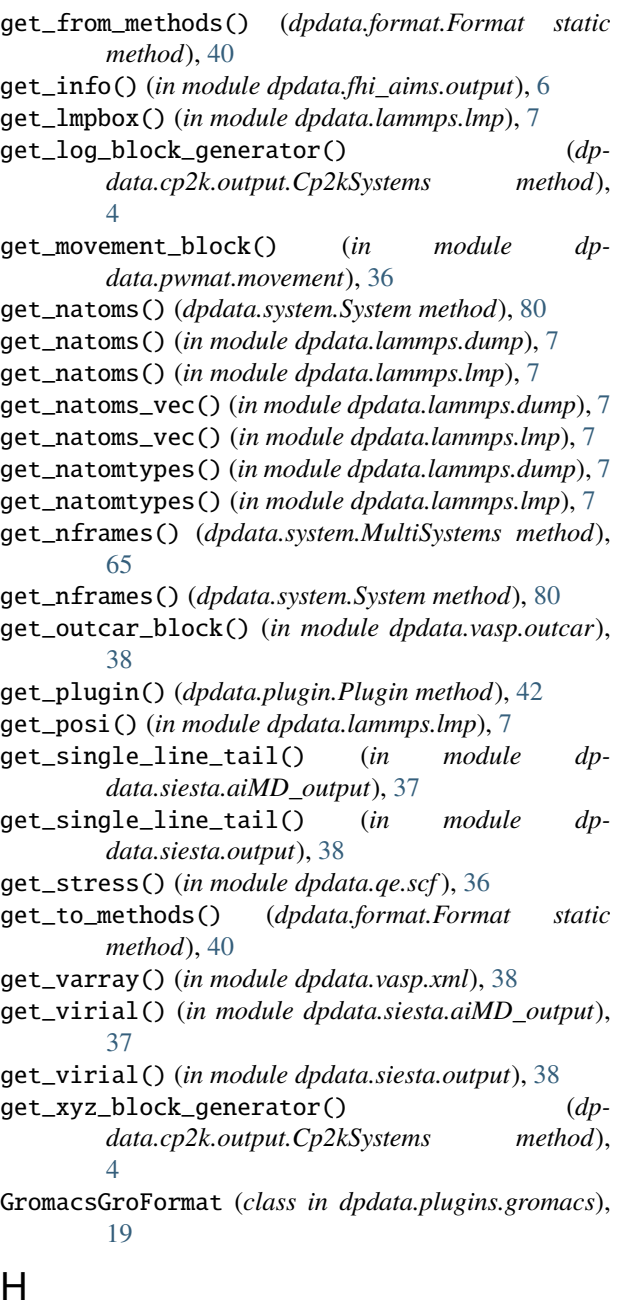

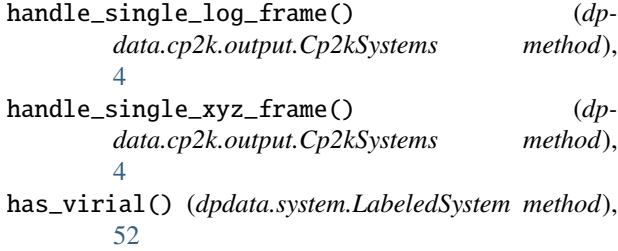

#### $\mathbf{L}$

LabeledSystem (*class in dpdata.system*), [42](#page-45-0) LAMMPSDumpFormat (*class in dpdata.plugins.lammps*), [20](#page-23-0)

LengthConversion (*class in dpdata.unit*), [87](#page-90-0) ListFormat (*class in dpdata.plugins.list*), [22](#page-25-0) lmpbox2box() (*in module dpdata.lammps.lmp*), [7](#page-10-0) load() (*dpdata.system.System static method*), [80](#page-83-0) load\_atom\_names() (*in module dpdata.qe.traj*), [36](#page-39-0) load\_atom\_types() (*in module dpdata.qe.traj*), [36](#page-39-0) load\_block() (*in module dpdata.qe.traj*), [36](#page-39-0) load\_cell\_parameters() (*in module dpdata.qe.traj*), [36](#page-39-0) load\_celldm() (*in module dpdata.qe.traj*), [36](#page-39-0) load\_data() (*in module dpdata.qe.traj*), [36](#page-39-0) load\_energy() (*in module dpdata.qe.traj*), [37](#page-40-0) load\_file() (*in module dpdata.lammps.dump*), [7](#page-10-0) load\_format() (*in module dpdata.system*), [86](#page-89-0) load\_key() (*in module dpdata.qe.traj*), [37](#page-40-0) load\_param\_file() (*in module dpdata.amber.mask*), [3](#page-6-0) load\_param\_file() (*in module dpdata.qe.traj*), [37](#page-40-0) load\_systems\_from\_file() (*dpdata.system.MultiSystems method*), [65](#page-68-0) load\_type() (*in module dpdata.deepmd.raw*), [6](#page-9-0)

LAMMPSLmpFormat (*class in dpdata.plugins.lammps*), [21](#page-24-0)

### M

make\_sqm\_in() (*in module dpdata.amber.sqm*), [4](#page-7-0) map\_atom\_types() (*dpdata.system.System method*), [80](#page-83-0) mass (*dpdata.periodic\_table.Element property*), [41](#page-44-0) module

dpdata, [3](#page-6-0) dpdata.amber, [3](#page-6-0) dpdata.amber.mask, [3](#page-6-0) dpdata.amber.md, [3](#page-6-0) dpdata.amber.sqm, [4](#page-7-0) dpdata.cli, [39](#page-42-0) dpdata.cp2k, [4](#page-7-0) dpdata.cp2k.cell, [4](#page-7-0) dpdata.cp2k.output, [4](#page-7-0) dpdata.deepmd, [5](#page-8-0) dpdata.deepmd.comp, [5](#page-8-0) dpdata.deepmd.hdf5, [5](#page-8-0) dpdata.deepmd.raw, [6](#page-9-0) dpdata.fhi\_aims, [6](#page-9-0) dpdata.fhi\_aims.output, [6](#page-9-0) dpdata.format, [39](#page-42-0) dpdata.gaussian, [6](#page-9-0) dpdata.gaussian.log, [6](#page-9-0) dpdata.gromacs, [6](#page-9-0) dpdata.gromacs.gro, [6](#page-9-0) dpdata.lammps, [6](#page-9-0) dpdata.lammps.dump, [6](#page-9-0) dpdata.lammps.lmp, [7](#page-10-0) dpdata.periodic\_table, [41](#page-44-0) dpdata.plugin, [42](#page-45-0) dpdata.plugins, [7](#page-10-0) dpdata.plugins.abacus, [7](#page-10-0)

dpdata.plugins.amber, [9](#page-12-0) dpdata.plugins.ase, [11](#page-14-0) dpdata.plugins.cp2k, [12](#page-15-0) dpdata.plugins.deepmd, [13](#page-16-0) dpdata.plugins.fhi\_aims, [17](#page-20-0) dpdata.plugins.gaussian, [18](#page-21-0) dpdata.plugins.gromacs, [19](#page-22-0) dpdata.plugins.lammps, [20](#page-23-0) dpdata.plugins.list, [22](#page-25-0) dpdata.plugins.pwmat, [23](#page-26-0) dpdata.plugins.pymatgen, [24](#page-27-0) dpdata.plugins.qe, [26](#page-29-0) dpdata.plugins.rdkit, [28](#page-31-0) dpdata.plugins.siesta, [29](#page-32-0) dpdata.plugins.vasp, [31](#page-34-0) dpdata.plugins.xyz, [34](#page-37-0) dpdata.pwmat, [35](#page-38-0) dpdata.pwmat.atomconfig, [35](#page-38-0) dpdata.pwmat.movement, [36](#page-39-0) dpdata.pymatgen, [36](#page-39-0) dpdata.pymatgen.molecule, [36](#page-39-0) dpdata.qe, [36](#page-39-0) dpdata.qe.scf, [36](#page-39-0) dpdata.qe.traj, [36](#page-39-0) dpdata.rdkit, [37](#page-40-0) dpdata.rdkit.utils, [37](#page-40-0) dpdata.siesta, [37](#page-40-0) dpdata.siesta.aiMD\_output, [37](#page-40-0) dpdata.siesta.output, [38](#page-41-0) dpdata.system, [42](#page-45-0) dpdata.unit, [86](#page-89-0) dpdata.utils, [88](#page-91-0) dpdata.vasp, [38](#page-41-0) dpdata.vasp.outcar, [38](#page-41-0) dpdata.vasp.poscar, [38](#page-41-0) dpdata.vasp.xml, [38](#page-41-0) mol\_to\_system\_data() (*in module dpdata.rdkit.utils*), [37](#page-40-0) MolFormat (*class in dpdata.plugins.rdkit*), [28](#page-31-0) MultiMode (*dpdata.format.Format attribute*), [40](#page-43-0) *attribute*), [14](#page-17-0) MultiMode (*dpdata.plugins.deepmd.DeePMDRawFormat attribute*), [16](#page-19-0) MultiSystems (*class in dpdata.system*), [56](#page-59-0)

# N

name (*dpdata.periodic\_table.Element property*), [41](#page-44-0) nopbc (*dpdata.system.System property*), [80](#page-83-0) NotImplemented (*dpdata.format.Format.MultiModes attribute*), [40](#page-43-0)

# $\Omega$

obtain\_frame() (*in module dpdata.siesta.output*), [38](#page-41-0)

obtain\_nframe() (*in module dpdata.siesta.aiMD\_output*), [37](#page-40-0)

### P

parse\_sqm\_out() (*in module dpdata.amber.sqm*), [4](#page-7-0) perturb() (*dpdata.system.System method*), [80](#page-83-0) pick\_atom\_idx() (*dpdata.system.LabeledSystem method*), [52](#page-55-0) pick\_atom\_idx() (*dpdata.system.MultiSystems method*), [65](#page-68-0) pick\_atom\_idx() (*dpdata.system.System method*), [81](#page-84-0) pick\_by\_amber\_mask() (*dpdata.system.System method*), [81](#page-84-0) pick\_by\_amber\_mask() (*in module dpdata.amber.mask*), [3](#page-6-0) Plugin (*class in dpdata.plugin*), [42](#page-45-0) post() (*dpdata.format.Format static method*), [40](#page-43-0) post\_funcs (*dpdata.system.LabeledSystem attribute*), [53](#page-56-0) post\_funcs (*dpdata.system.System attribute*), [81](#page-84-0) predict() (*dpdata.system.MultiSystems method*), [65](#page-68-0) predict() (*dpdata.system.System method*), [81](#page-84-0) PressureConversion (*class in dpdata.unit*), [87](#page-90-0) PwmatAtomconfigFormat (*class in dpdata.plugins.pwmat*), [23](#page-26-0) PwmatOutputFormat (*class in dpdata.plugins.pwmat*), [23](#page-26-0) PyMatgenCSEFormat (*class in dpdata.plugins.pymatgen*), [24](#page-27-0) PyMatgenMoleculeFormat (*class in dpdata.plugins.pymatgen*), [25](#page-28-0) PyMatgenStructureFormat (*class in dpdata.plugins.pymatgen*), [26](#page-29-0)

# Q

QECPPWSCFFormat (*class in dpdata.plugins.qe*), [26](#page-29-0) QECPTrajFormat (*class in dpdata.plugins.qe*), [27](#page-30-0) QuipGapXYZFormat (*class in dpdata.plugins.xyz*), [34](#page-37-0)

# R

MultiMode (*dpdata.plugins.deepmd.DeePMDCompFormat* radius (*dpdata.periodic\_table.Element property*), [41](#page-44-0) read\_amber\_traj() (*in module dpdata.amber.md*), [3](#page-6-0) register() (*dpdata.format.Format static method*), [40](#page-43-0) register() (*dpdata.plugin.Plugin method*), [42](#page-45-0) register\_from() (*dpdata.format.Format static method*), [41](#page-44-0) register\_to() (*dpdata.format.Format static method*), [41](#page-44-0) remove\_atom\_names() (*dpdata.system.System method*), [81](#page-84-0) remove\_pbc() (*dpdata.system.System method*), [81](#page-84-0) remove\_pbc() (*in module dpdata.utils*), [88](#page-91-0) replace() (*dpdata.system.System method*), [82](#page-85-0) replicate() (*dpdata.system.System method*), [82](#page-85-0)

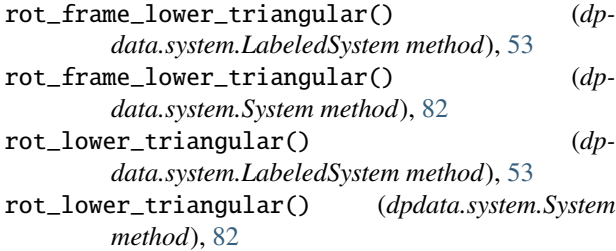

# S

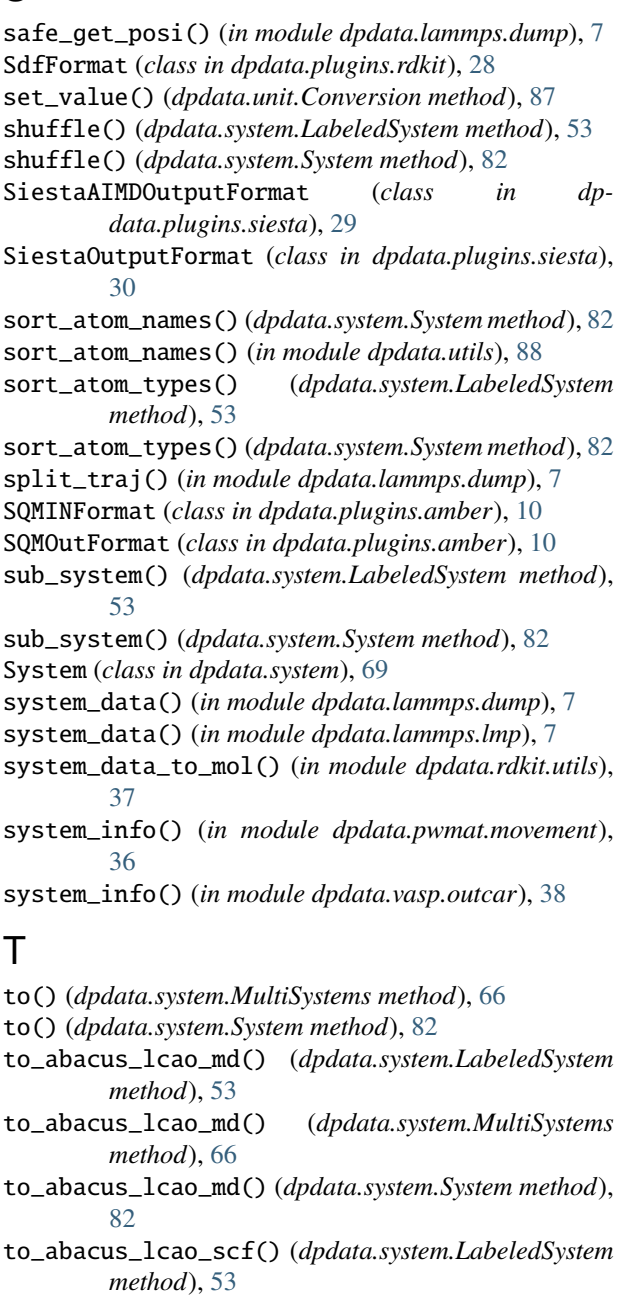

- to\_abacus\_lcao\_scf() (*dpdata.system.MultiSystems method*), [66](#page-69-0)
- to\_abacus\_lcao\_scf() (*dpdata.system.System method*), [83](#page-86-0)

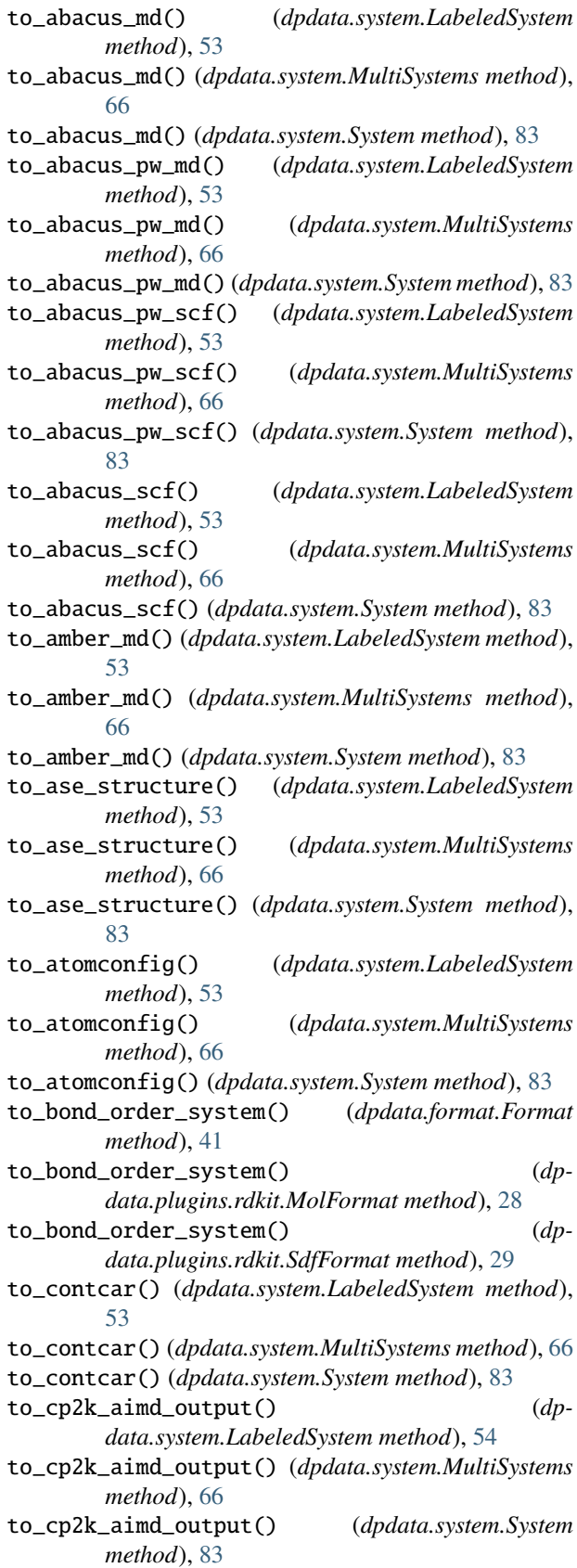

to\_cp2k\_output() (*dpdata.system.LabeledSystem*

*method*), [54](#page-57-0) to\_cp2k\_output() (*dpdata.system.MultiSystems method*), [66](#page-69-0) to\_cp2k\_output() (*dpdata.system.System method*), [83](#page-86-0) to\_deepmd() (*dpdata.system.LabeledSystem method*), [54](#page-57-0) to\_deepmd() (*dpdata.system.MultiSystems method*), [66](#page-69-0) to\_deepmd() (*dpdata.system.System method*), [83](#page-86-0) to\_deepmd\_comp() (*dpdata.system.LabeledSystem method*), [54](#page-57-0) to\_deepmd\_comp() (*dpdata.system.MultiSystems method*), [66](#page-69-0) to\_deepmd\_comp() (*dpdata.system.System method*), [83](#page-86-0) to\_deepmd\_hdf5() (*dpdata.system.LabeledSystem method*), [54](#page-57-0) to\_deepmd\_hdf5() (*dpdata.system.MultiSystems method*), [66](#page-69-0) to\_deepmd\_hdf5() (*dpdata.system.System method*), [83](#page-86-0) to\_deepmd\_npy() (*dpdata.system.LabeledSystem method*), [54](#page-57-0) to\_deepmd\_npy() (*dpdata.system.MultiSystems method*), [66](#page-69-0) to\_deepmd\_npy() (*dpdata.system.System method*), [83](#page-86-0) to\_deepmd\_raw() (*dpdata.system.LabeledSystem method*), [54](#page-57-0) to\_deepmd\_raw() (*dpdata.system.MultiSystems method*), [66](#page-69-0) to\_deepmd\_raw() (*dpdata.system.System method*), [83](#page-86-0) to\_dump() (*dpdata.system.LabeledSystem method*), [54](#page-57-0) to\_dump() (*dpdata.system.MultiSystems method*), [67](#page-70-0) to\_dump() (*dpdata.system.System method*), [83](#page-86-0) to\_fhi\_aims\_md() (*dpdata.system.LabeledSystem method*), [54](#page-57-0) to\_fhi\_aims\_md() (*dpdata.system.MultiSystems method*), [67](#page-70-0) to\_fhi\_aims\_md() (*dpdata.system.System method*), [83](#page-86-0) to\_fhi\_aims\_output() (*dpdata.system.LabeledSystem method*), [54](#page-57-0) to\_fhi\_aims\_output() (*dpdata.system.MultiSystems method*), [67](#page-70-0) to\_fhi\_aims\_output() (*dpdata.system.System method*), [83](#page-86-0) to\_fhi\_aims\_scf() (*dpdata.system.LabeledSystem method*), [54](#page-57-0) to\_fhi\_aims\_scf() (*dpdata.system.MultiSystems method*), [67](#page-70-0) to\_fhi\_aims\_scf() (*dpdata.system.System method*), [84](#page-87-0) to\_finalconfig() (*dpdata.system.LabeledSystem method*), [54](#page-57-0) to\_finalconfig() (*dpdata.system.MultiSystems method*), [67](#page-70-0) to\_finalconfig() (*dpdata.system.System method*), [84](#page-87-0) to\_fmt\_obj() (*dpdata.system.LabeledSystem method*), [54](#page-57-0)

to\_fmt\_obj() (*dpdata.system.MultiSystems method*), [67](#page-70-0) to\_fmt\_obj() (*dpdata.system.System method*), [84](#page-87-0) to\_gaussian\_log() (*dpdata.system.LabeledSystem method*), [54](#page-57-0) to\_gaussian\_log() (*dpdata.system.MultiSystems method*), [67](#page-70-0) to\_gaussian\_log() (*dpdata.system.System method*), [84](#page-87-0) to\_gaussian\_md() (*dpdata.system.LabeledSystem method*), [54](#page-57-0) to\_gaussian\_md() (*dpdata.system.MultiSystems method*), [67](#page-70-0) to\_gaussian\_md() (*dpdata.system.System method*), [84](#page-87-0) to\_gro() (*dpdata.system.LabeledSystem method*), [54](#page-57-0) to\_gro() (*dpdata.system.MultiSystems method*), [67](#page-70-0) to\_gro() (*dpdata.system.System method*), [84](#page-87-0) to\_gromacs\_gro() (*dpdata.system.LabeledSystem method*), [54](#page-57-0) to\_gromacs\_gro() (*dpdata.system.MultiSystems method*), [67](#page-70-0) to\_gromacs\_gro() (*dpdata.system.System method*), [84](#page-87-0) to\_labeled\_system() (*dpdata.format.Format method*), [41](#page-44-0) to\_labeled\_system() (*dpdata.plugins.ase.ASEStructureFormat method*), [12](#page-15-0) to\_labeled\_system() (*dpdata.plugins.pymatgen.PyMatgenCSEFormat method*), [25](#page-28-0) to\_lammps\_dump() (*dpdata.system.LabeledSystem method*), [54](#page-57-0) to\_lammps\_dump() (*dpdata.system.MultiSystems method*), [67](#page-70-0) to\_lammps\_dump() (*dpdata.system.System method*), [84](#page-87-0) to\_lammps\_lmp() (*dpdata.system.LabeledSystem method*), [54](#page-57-0) to\_lammps\_lmp() (*dpdata.system.MultiSystems method*), [67](#page-70-0) to\_lammps\_lmp() (*dpdata.system.System method*), [84](#page-87-0) to\_list() (*dpdata.system.LabeledSystem method*), [54](#page-57-0) to\_list() (*dpdata.system.MultiSystems method*), [67](#page-70-0) to\_list() (*dpdata.system.System method*), [84](#page-87-0) to\_lmp() (*dpdata.system.LabeledSystem method*), [55](#page-58-0) to\_lmp() (*dpdata.system.MultiSystems method*), [67](#page-70-0) to\_lmp() (*dpdata.system.System method*), [84](#page-87-0) to\_mlmd() (*dpdata.system.LabeledSystem method*), [55](#page-58-0) to\_mlmd() (*dpdata.system.MultiSystems method*), [67](#page-70-0) to\_mlmd() (*dpdata.system.System method*), [84](#page-87-0) to\_mol() (*dpdata.system.LabeledSystem method*), [55](#page-58-0) to\_mol() (*dpdata.system.MultiSystems method*), [67](#page-70-0) to\_mol() (*dpdata.system.System method*), [84](#page-87-0) to\_mol\_file() (*dpdata.system.LabeledSystem method*), [55](#page-58-0) to\_mol\_file() (*dpdata.system.MultiSystems method*), [67](#page-70-0)

to\_mol\_file() (*dpdata.system.System method*), [84](#page-87-0) to\_movement() (*dpdata.system.LabeledSystem method*), [55](#page-58-0) to\_movement() (*dpdata.system.MultiSystems method*), [67](#page-70-0) to\_movement() (*dpdata.system.System method*), [84](#page-87-0) to\_multi\_systems() (*dpdata.format.Format method*), [41](#page-44-0) to\_multi\_systems() (*dpdata.plugins.deepmd.DeePMDHDF5Format method*), [15](#page-18-0) to\_outcar() (*dpdata.system.LabeledSystem method*), [55](#page-58-0) to\_outcar() (*dpdata.system.MultiSystems method*), [67](#page-70-0) to\_outcar() (*dpdata.system.System method*), [84](#page-87-0) to\_poscar() (*dpdata.system.LabeledSystem method*), [55](#page-58-0) to\_poscar() (*dpdata.system.MultiSystems method*), [67](#page-70-0) to\_poscar() (*dpdata.system.System method*), [84](#page-87-0) to\_pwmat\_atomconfig() (*dpdata.system.LabeledSystem method*), [55](#page-58-0) to\_pwmat\_atomconfig() (*dpdata.system.MultiSystems method*), [68](#page-71-0) to\_pwmat\_atomconfig() (*dpdata.system.System method*), [84](#page-87-0) to\_pwmat\_finalconfig() (*dpdata.system.LabeledSystem method*), [55](#page-58-0) to\_pwmat\_finalconfig() (*dpdata.system.MultiSystems method*), [68](#page-71-0) to\_pwmat\_finalconfig() (*dpdata.system.System method*), [84](#page-87-0) to\_pwmat\_mlmd() (*dpdata.system.LabeledSystem method*), [55](#page-58-0) to\_pwmat\_mlmd() (*dpdata.system.MultiSystems method*), [68](#page-71-0) to\_pwmat\_mlmd() (*dpdata.system.System method*), [84](#page-87-0) to\_pwmat\_movement() (*dpdata.system.LabeledSystem method*), [55](#page-58-0) to\_pwmat\_movement() (*dpdata.system.MultiSystems method*), [68](#page-71-0) to\_pwmat\_movement() (*dpdata.system.System method*), [85](#page-88-0) to\_pwmat\_output() (*dpdata.system.LabeledSystem method*), [55](#page-58-0) to\_pwmat\_output() (*dpdata.system.MultiSystems method*), [68](#page-71-0) to\_pwmat\_output() (*dpdata.system.System method*), [85](#page-88-0) to\_pymatgen\_ComputedStructureEntry() (*dpdata.system.LabeledSystem method*), [55](#page-58-0) to\_pymatgen\_computedstructureentry() (*dpdata.system.LabeledSystem method*), [55](#page-58-0) to\_pymatgen\_ComputedStructureEntry() (*dpdata.system.MultiSystems method*), [68](#page-71-0) to\_pymatgen\_computedstructureentry() (*dp-*

*data.system.MultiSystems method*), [68](#page-71-0) to\_pymatgen\_ComputedStructureEntry() (*dpdata.system.System method*), [85](#page-88-0) to\_pymatgen\_computedstructureentry() (*dpdata.system.System method*), [85](#page-88-0) to\_pymatgen\_molecule() (*dpdata.system.LabeledSystem method*), [55](#page-58-0) to\_pymatgen\_molecule() (*dpdata.system.MultiSystems method*), [68](#page-71-0) to\_pymatgen\_molecule() (*dpdata.system.System method*), [85](#page-88-0) to\_pymatgen\_structure() (*dpdata.system.LabeledSystem method*), [55](#page-58-0) to\_pymatgen\_structure() (*dpdata.system.MultiSystems method*), [68](#page-71-0) to\_pymatgen\_structure() (*dpdata.system.System method*), [85](#page-88-0) to\_qe\_cp\_traj() (*dpdata.system.LabeledSystem method*), [55](#page-58-0) to\_qe\_cp\_traj() (*dpdata.system.MultiSystems method*), [68](#page-71-0) to\_qe\_cp\_traj() (*dpdata.system.System method*), [85](#page-88-0) to\_qe\_pw\_scf() (*dpdata.system.LabeledSystem method*), [55](#page-58-0) to\_qe\_pw\_scf() (*dpdata.system.MultiSystems method*), [68](#page-71-0) to\_qe\_pw\_scf() (*dpdata.system.System method*), [85](#page-88-0) to\_quip\_gap\_xyz() (*dpdata.system.LabeledSystem method*), [55](#page-58-0) to\_quip\_gap\_xyz() (*dpdata.system.MultiSystems method*), [68](#page-71-0) to\_quip\_gap\_xyz() (*dpdata.system.System method*), [85](#page-88-0) to\_quip\_gap\_xyz\_file() (*dpdata.system.LabeledSystem method*), [56](#page-59-0) to\_quip\_gap\_xyz\_file() (*dpdata.system.MultiSystems method*), [68](#page-71-0) to\_quip\_gap\_xyz\_file() (*dpdata.system.System method*), [85](#page-88-0) to\_sdf() (*dpdata.system.LabeledSystem method*), [56](#page-59-0) to\_sdf() (*dpdata.system.MultiSystems method*), [68](#page-71-0) to\_sdf() (*dpdata.system.System method*), [85](#page-88-0) to\_sdf\_file() (*dpdata.system.LabeledSystem method*), [56](#page-59-0) to\_sdf\_file() (*dpdata.system.MultiSystems method*), [68](#page-71-0) to\_sdf\_file() (*dpdata.system.System method*), [85](#page-88-0) to\_siesta\_aimd\_output() (*dpdata.system.LabeledSystem method*), [56](#page-59-0) to\_siesta\_aimd\_output() (*dpdata.system.MultiSystems method*), [68](#page-71-0) to\_siesta\_aimd\_output() (*dpdata.system.System method*), [85](#page-88-0)

to\_siesta\_output() (*dpdata.system.LabeledSystem method*), [56](#page-59-0)

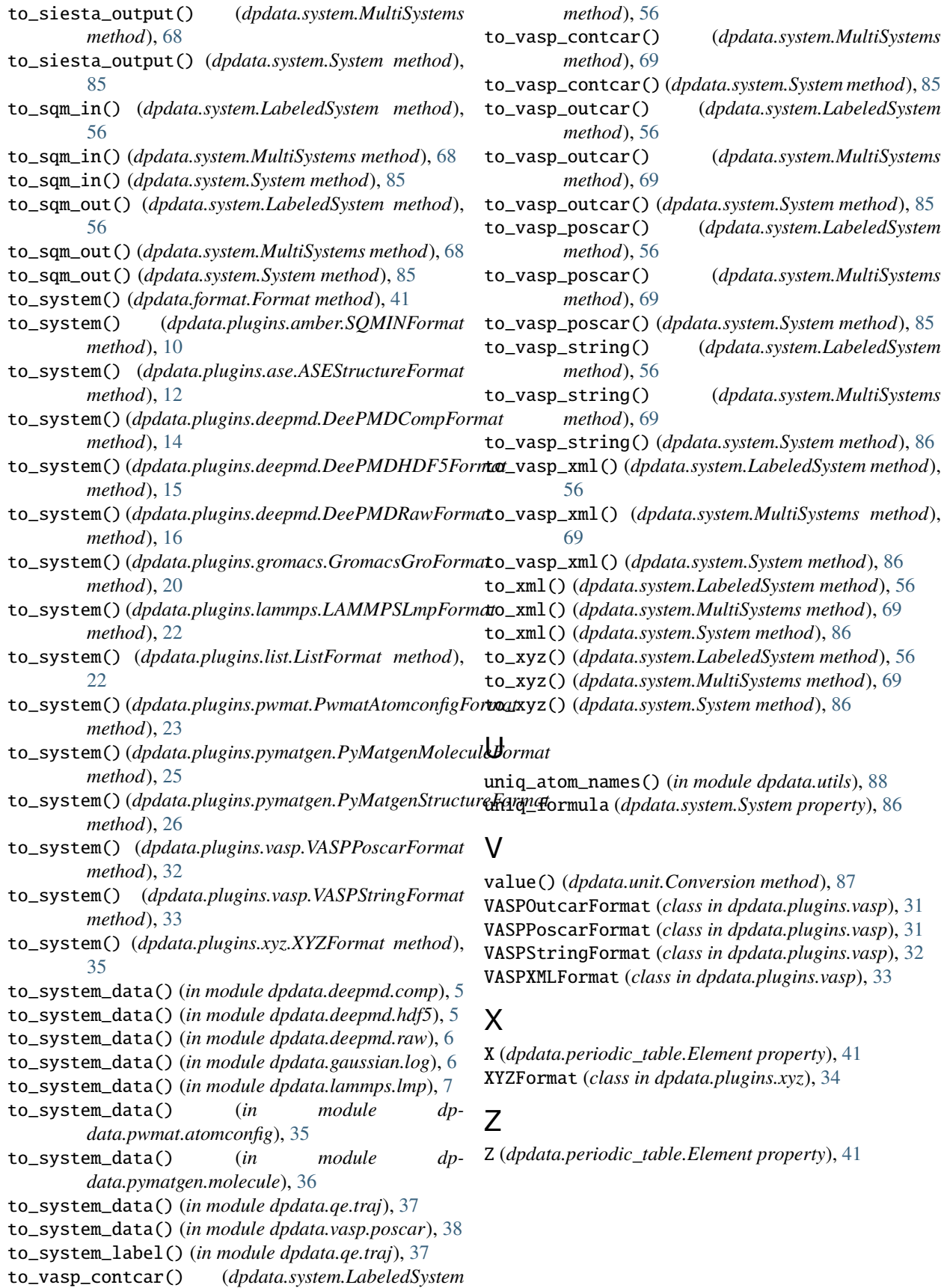